# Advanced Topics in Communication Networks Programming Network Data Planes

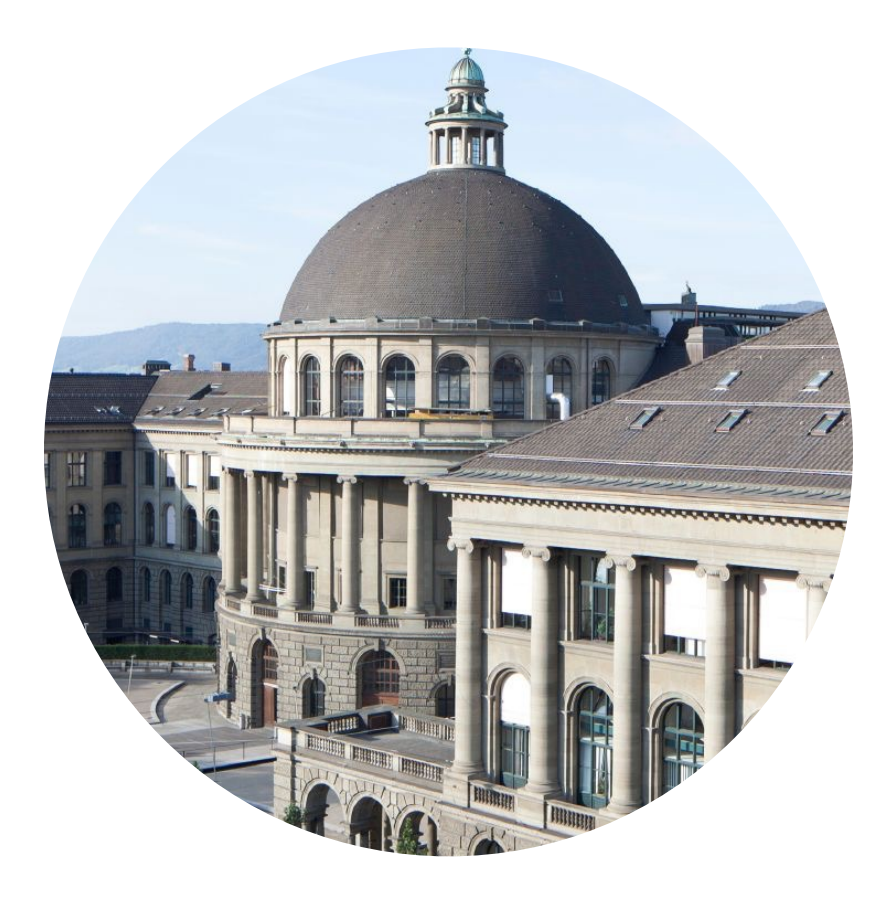

Laurent Vanbever [nsg.ee.ethz.ch](https://nsg.ee.ethz.ch)

ETH Zürich Sep 20 2018

Materials inspired from Jennifer Rexford, Changhoon Kim, and [p4.org](http://p4.org)

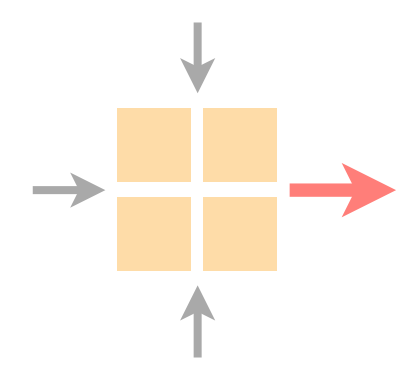

Networking is on the verge of a paradigm shift towards *deep* programmability

# Network programmability is attracting tremendous industry interest (and money)

Share | **A** Print

#### **VMware Acquires Once-Secretive Start-**Up Nicira for \$1.26 Billion

**Tweet** 

VMware, the software company best known for its virtualization technology that forms the backbones of so-called cloud computing today, said it will pay \$1.26 billion for Nicira, a networking start-up that has sought to do to networks what VMware has done to computers.

JULY 23, 2012 AT 1:25 PM PT

The news comes on the same day that VMware was to report quarterly earnings. And while I don't usually cover VMware's

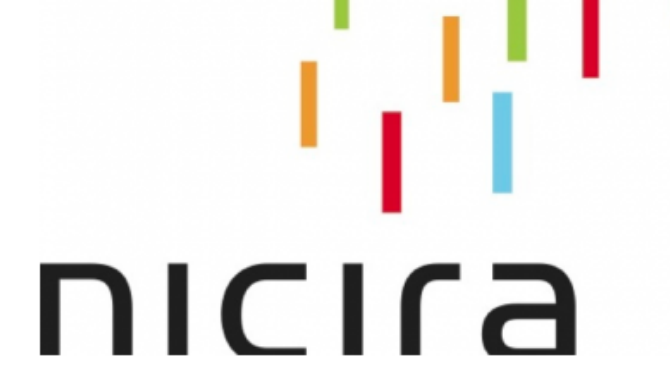

in Share

earnings, I may as well mention the results: The company reported revenue for the quarter ended June rose to \$1.12 billion, while earnings on a per-share basis were 68 cents. Analysts had been expecting sales of \$1.12 billion and earnings of 66 cents.

Nicira had been running in stealth mode for quite awhile; I got to reveal its plans to the world last February.

The deal amounts to a nice payoff for Nicira's investors including Andreessen Horowitz, Lightspeed Venture Partners and NEA, as well as VMware founder Diane Greene and venture capitalist Andy Rachleff.

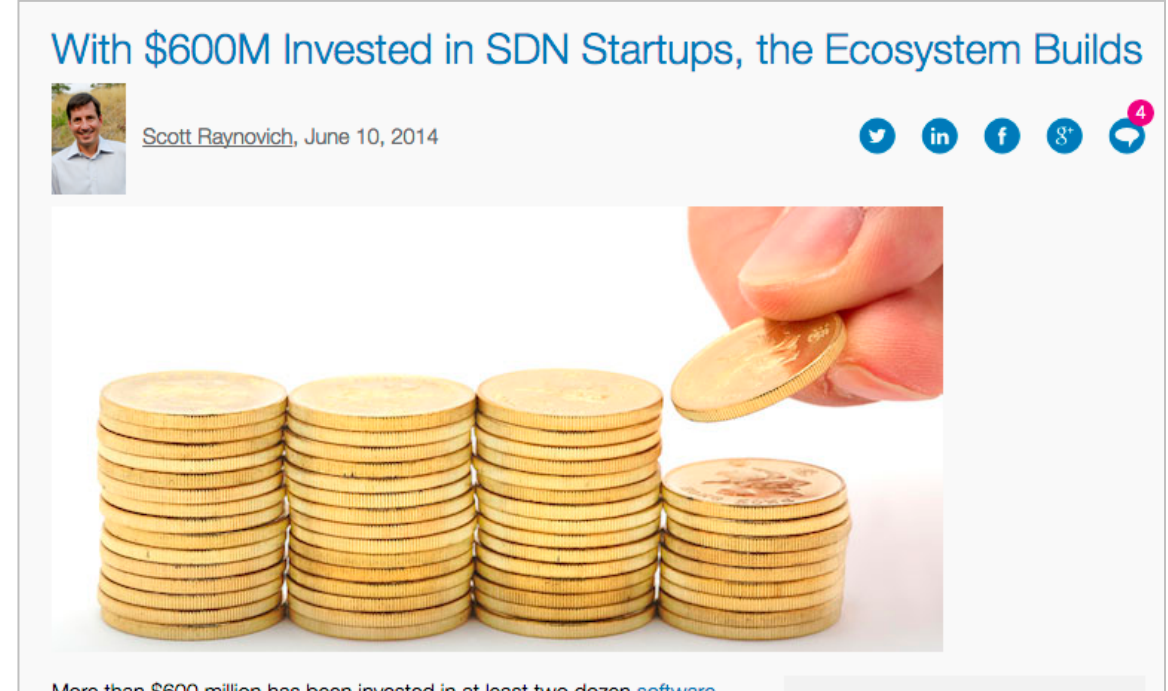

More than \$600 million has been invested in at least two dozen softwaredefined networking (SDN) startups so far, according to Rayno Report research. You can expect that to continue to climb. With the SDN ecosystem starting to take hold with a broad range of alliances and distribution partnerships, we're just getting started.

The Arista IPO will help build visibility for next-generation, software-driven networking. But Arista is selling its own hardware and is not an SDN pureplay. A new line of SDN startups, with a more radical approach to softwarebased networking, is building momentum. These newer SDN startups are just getting their gear into customers' hands and starting to build sales channels, so you can expect a long revenue ramp.

This excitement is boosting startup valuations, according to Rayno Report research. There are now at least ten SDN startups with valuations over \$100 million. As I reported in April, a recent investment in Cumulus Networks

pushed up the valuation of the private company north of \$300 million, according to industry sources. Big Switch, which did a deal in 2012 valuing it near \$170 million, took money from Intel in 2013, most likely boosting its valuation to over \$200 million, according to several sources.

#### **Related Articles**

- How to Effectively Embed SDN in the Enterprise
- NFV and SDN: What's the Difference Two Years Later?
- sFlow Creator Peter Phaal On Taming The Wilds Of SDN & Virtual Networking
- Featured Article: Bringing Data-Driven SDN to the Network Edge
- NFV Delivers Pervasive Intelligence for MNOs

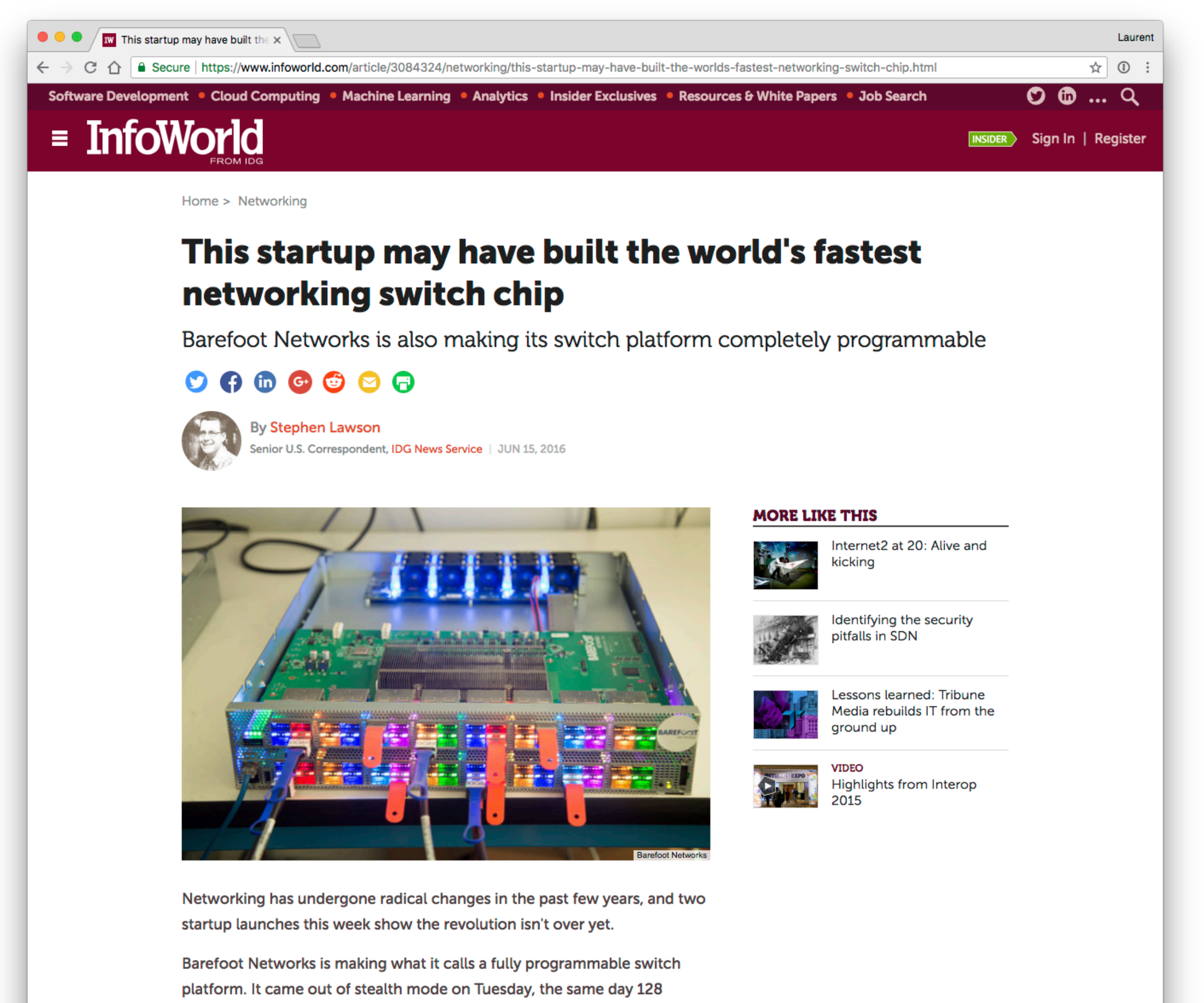

Technology emerged claiming a new approach to routing. Both say they're rethinking principles that haven't changed since the 1990s.

# Network programmability is getting traction in many academic communities

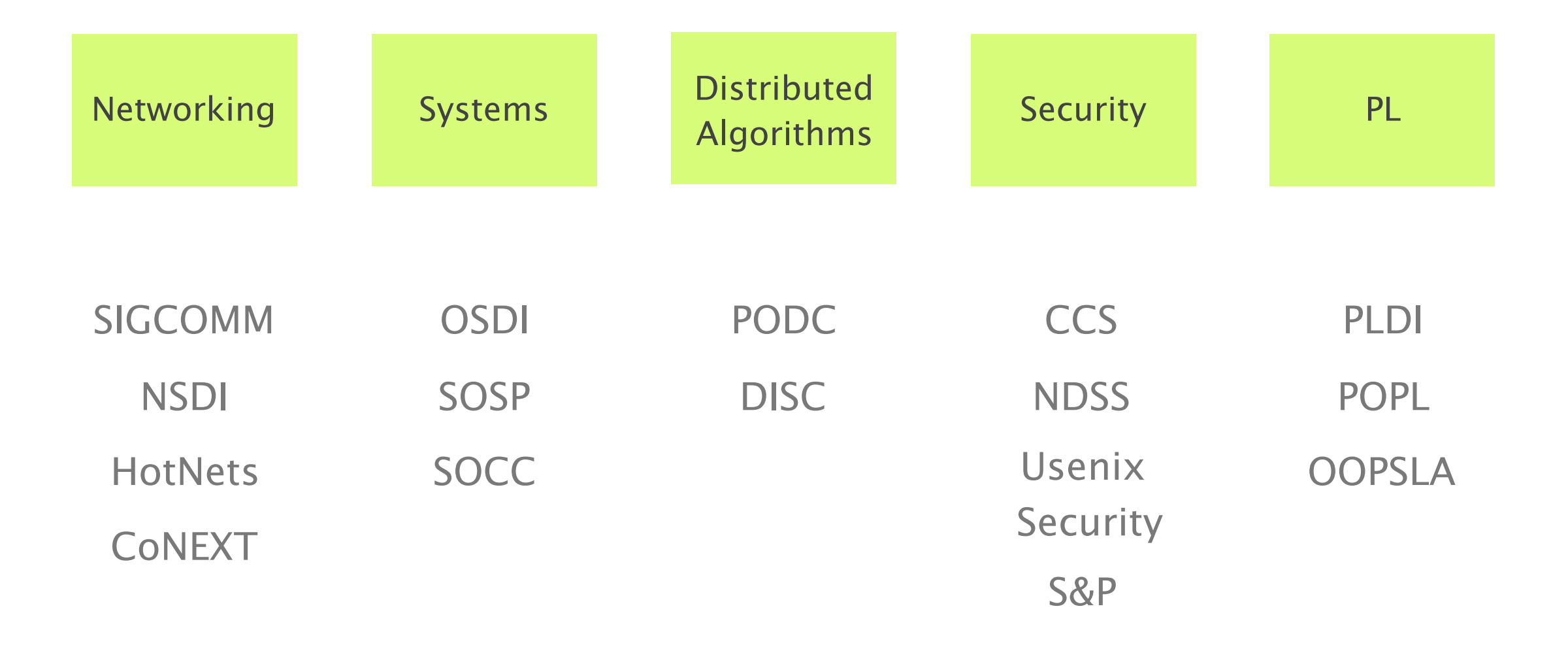

# >7.7k

# of citations of the original OpenFlow paper  $(*)$  in  $~10$  years

(\*) https://dl.acm.org/citation.cfm?id=1355746

### Why? It's really a story in 3 stages

#### Stage 1

# The network management crisis

Networks are large distributed systems running a set of distributed algorithms

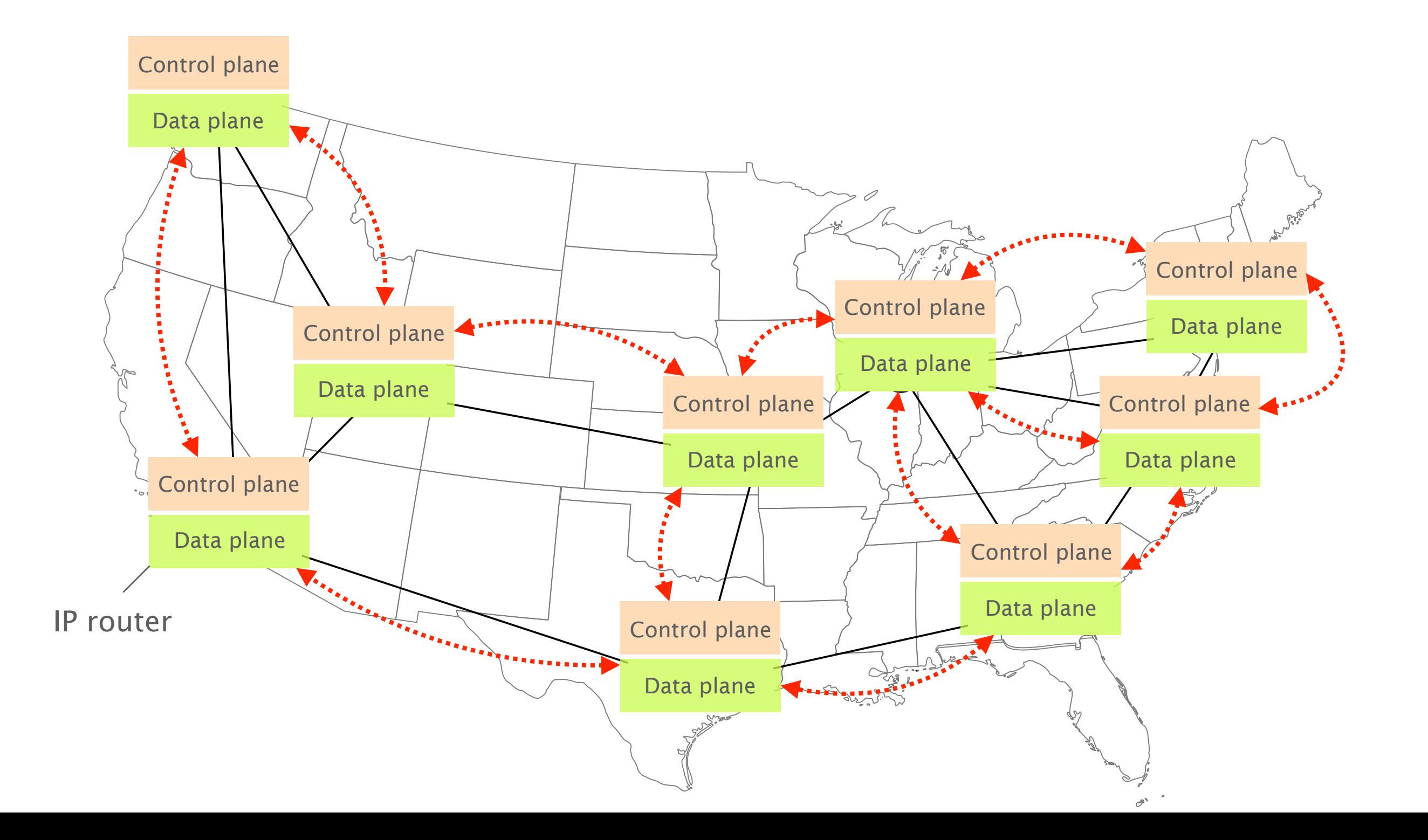

These algorithms produce the forwarding state which drives IP traffic to its destination

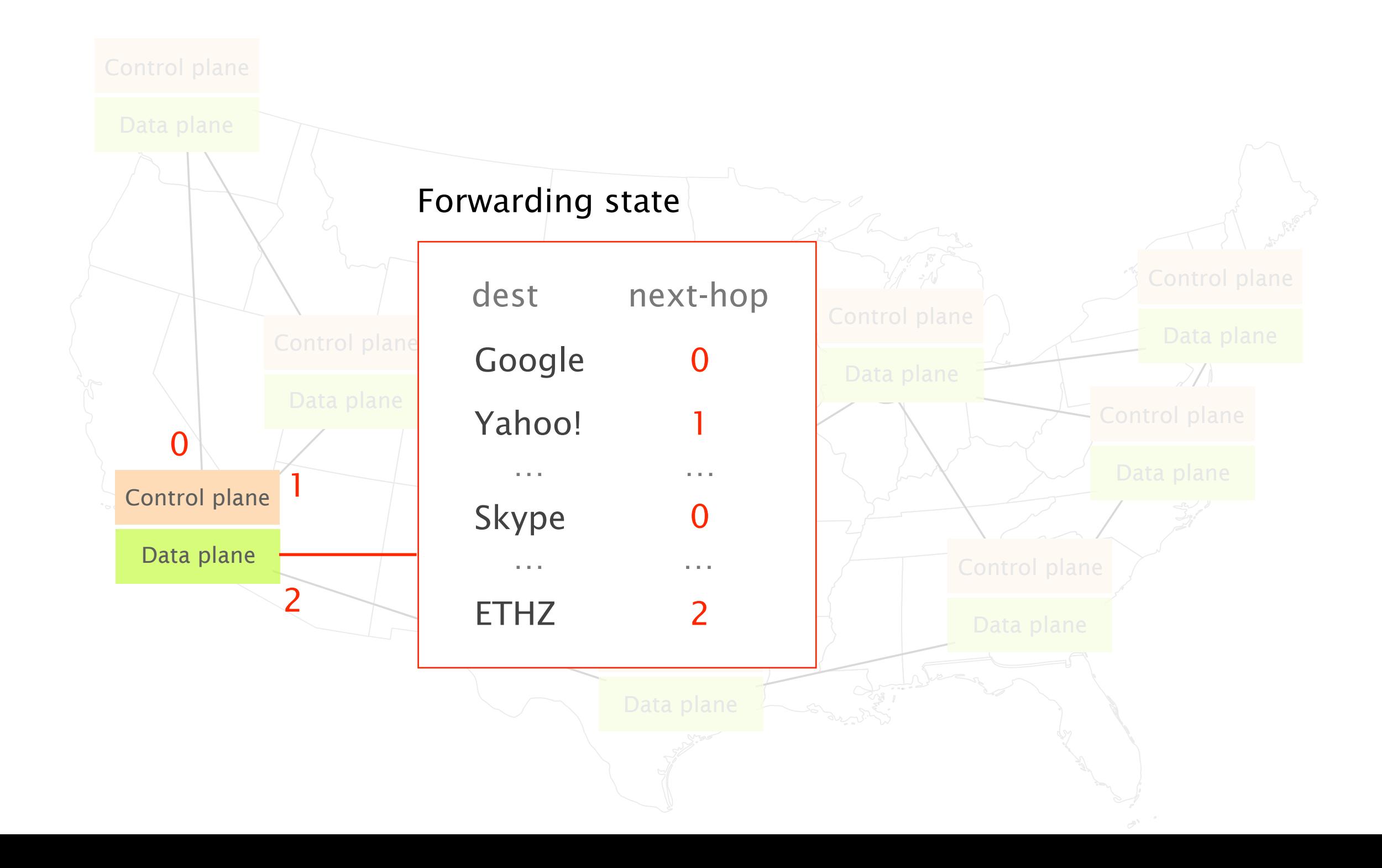

Operators adapt their network forwarding behavior by configuring each network device individually

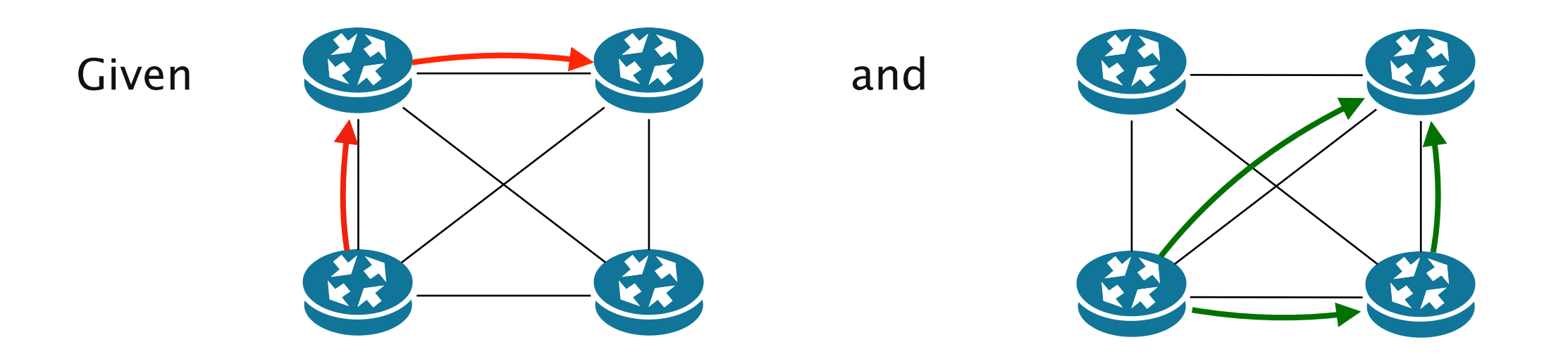

an existing network behavior induced by a low-level configuration C a desired network behavior

Adapt C so that the network follows the new behavior

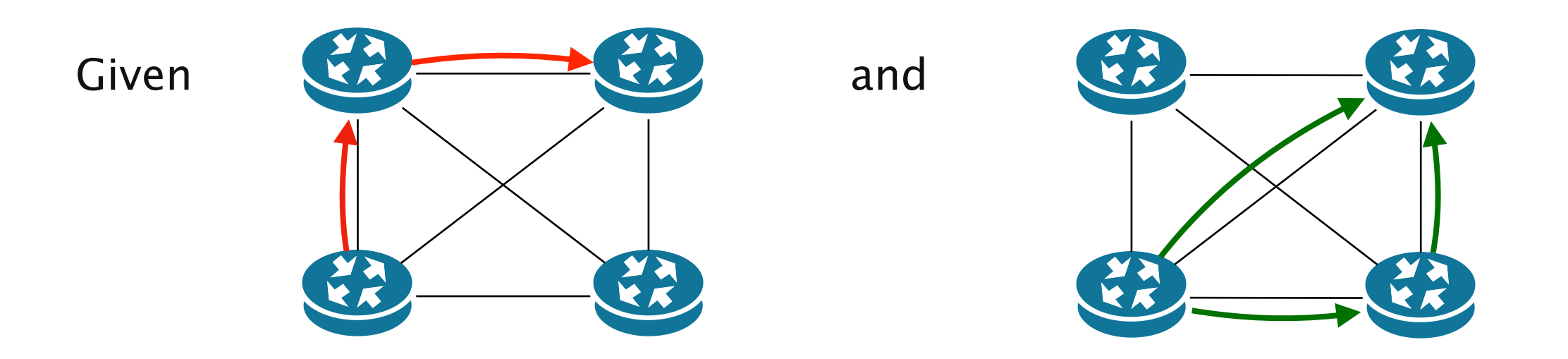

an existing network behavior induced by a low-level configuration C a desired network behavior

Adapt C so that the network follows the new behavior

# Configuring each element is often done manually, using arcane low-level, vendor-specific "languages"

```
!	
ip multicast-routing
!	
interface Loopback0
ip address 120.1.7.7 255.255.255.255
ip ospf 1 area 0!	
!	
interface	Ethernet0/0	
	no	ip	address	
!	
interface	Ethernet0/0.17	
 encapsulation dot1Q 17
ip address 125.1.17.7 255.255.255.0
ip pim bsr-border
ip pim sparse-mode
!	
!	
router ospf 1
 	router-id	120.1.7.7	
redistribute bgp 700 subnets
!	
router	bgp	700	
neighbor 125.1.17.1 remote-as 100
	!	
address-family ipv4
 redistribute ospf 1 match internal external 1 external 2
  		neighbor	125.1.17.1	activate	
	!	
	address-family	ipv4	multicast	
  		network	125.1.79.0	mask	255.255.255.0	
  redistribute ospf 1 match internal external 1 external 2
```
Cisco IOS **Show The Cisco IOS** Juniper JunOS

```
interfaces {
    so-0/0/0 \{unit 0 \leqfamily inet \{																address	10.12.1.2/24;	
												}	
                 												family	mpls;	
           								}	
     				}	
    ge-0/1/0 {
           								vlan-tagging;	
           unit 0 \leqvlan-id 100;
                 family inet {
                       																address	10.108.1.1/24;	
												}	
                 												family	mpls;	
           								}	
           unit 1 \{vlan-id 200;
                 family inet \{																address	10.208.1.1/24;	
												}	
           								}	
     				}	
…	
}	
protocols {
     mpls \{interface all;
				}	
     bgp \{
```
# to bring down the entire network

#### Cisco IOS **Show The Cisco IOS** Juniper JunOS

```
interfaces {
                                                                                                  so-0/0/0 {
                                                                                                        unit 0 \leqfamily inet {
                                                                                                                  																address	10.12.1.2/24;	
                                                                                              												}	
                                                                                                             family mpls;
                                                                                              								}	
                                                                                              \rightarrowge-0/1/0 {
                                                                                                        								vlan-tagging;	
                                                                                                        unit 0 \leqvlan-id 100;
                                                                                                             family inet \{																address	10.108.1.1/24;	
                                                                                              												}	
                                                                                                             family mpls;
                                                                                              								}	
                                                                                                        unit 1 \{												vlan-id	200;	
 redistribute bgp 700 subnets - Anything else than 700 creates blackholes family inet {
                                                                                                                   																address	10.208.1.1/24;	
                                                                                              												}	
                                                                                              								}	
                                                                                              \rightarrow…	
                                                                                              }	
                                                                                              protocols {
                                                                                                   mplsinterface all;
                                                                                              \rightarrowben {
!	
ip multicast-routing
!	
interface Loopback0
 ip address 120.1.7.7 255.255.255.255
 ip ospf 1 area 0!	
!	
interface	Ethernet0/0	
 	no	ip	address	
!	
interface	Ethernet0/0.17	
 encapsulation dot1Q 17
 ip address 125.1.17.7 255.255.255.0
 ip pim bsr-border
 	ip	pim	sparse-mode	
!	
!	
router ospf 1
 	router-id	120.1.7.7	
!	
router	bgp	700	
 neighbor 125.1.17.1 remote-as 100
	!	
 address-family ipv4
  redistribute ospf 1 match internal external 1 external 2
  		neighbor	125.1.17.1	activate	
	!	
 address-family ipv4 multicast
  		network	125.1.79.0	mask	255.255.255.0	
  redistribute ospf 1 match internal external 1 external 2
A single mistyped line is enough<br>
to bring down the entire network<br>
<br>
Cisco IOS<br>
p<br>
p<br>
nutticast-routing<br>
interface Loopback0<br>
p<br>
p<br>
nutticast 200.1.7.7 255.255.255.255<br>
p<br>
interface Ethernet0/0<br>
no
```
It's not only about the problem of configuring… the level of complexity in networks is staggering

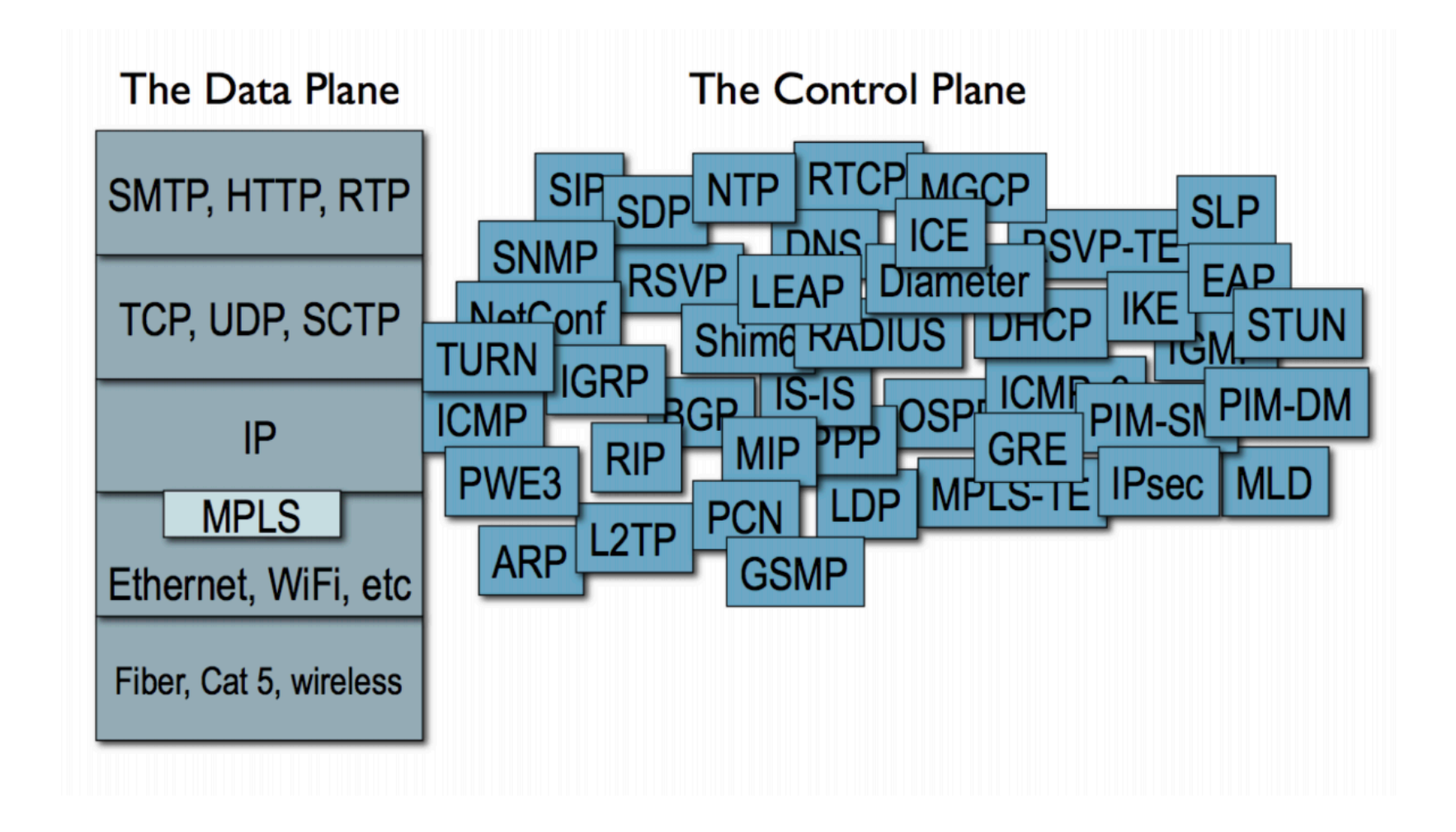

Mark Handley. Re-thinking the control architecture of the internet. Keynote talk. REARCH. December 2009. Source

#### Complexity + Low-level Management = Problems

- 
- -
	-
	-
	-
- -

### November 2017

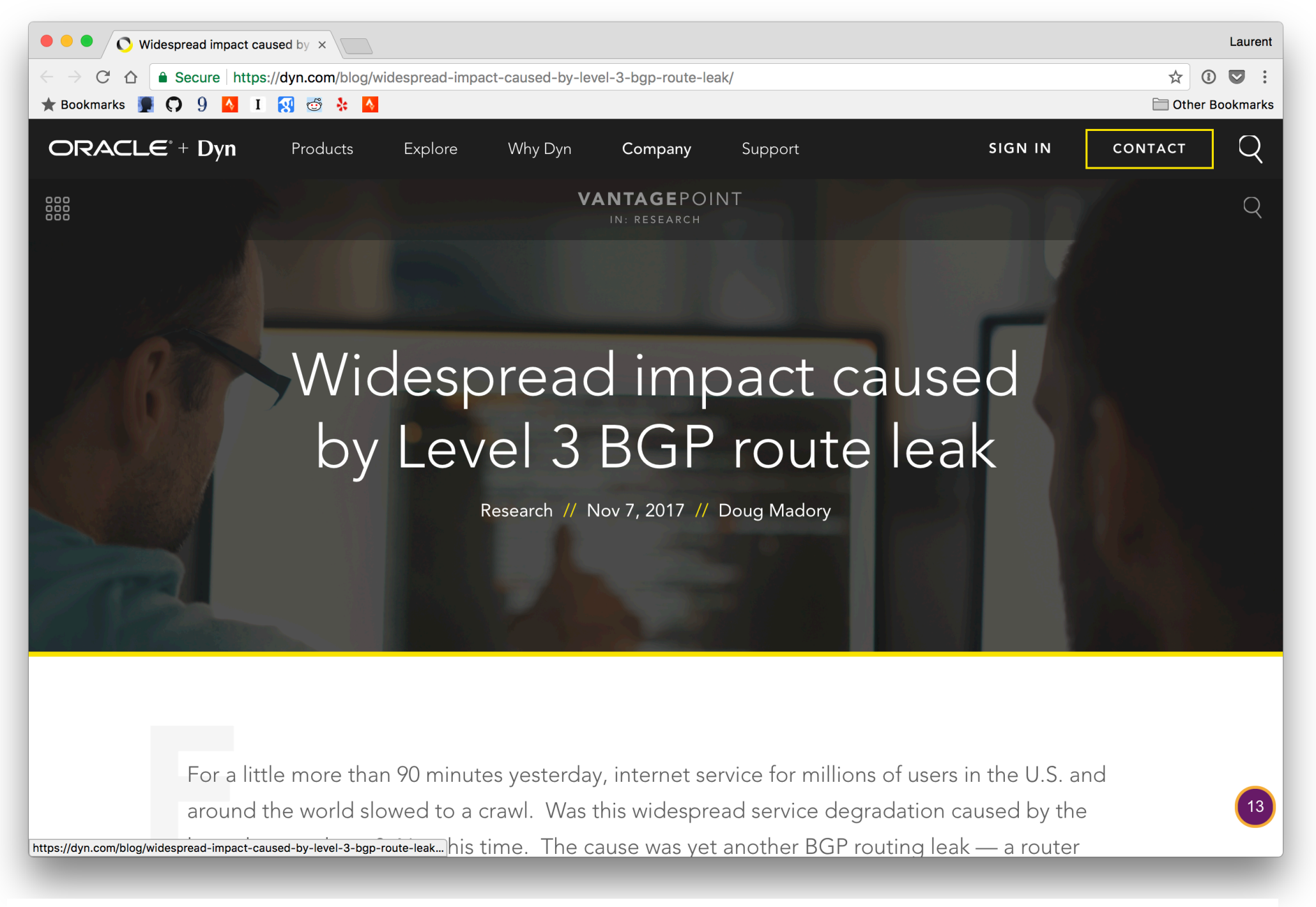

https://dyn.com/blog/widespread-impact-caused-by-level-3-bgp-route-leak/

For a little more than 90 minutes […],

Internet service for millions of users in the U.S. and around the world slowed to a crawl.

The cause was yet another BGP routing leak, a router misconfiguration directing Internet traffic from its intended path to somewhere else.

#### August 2017

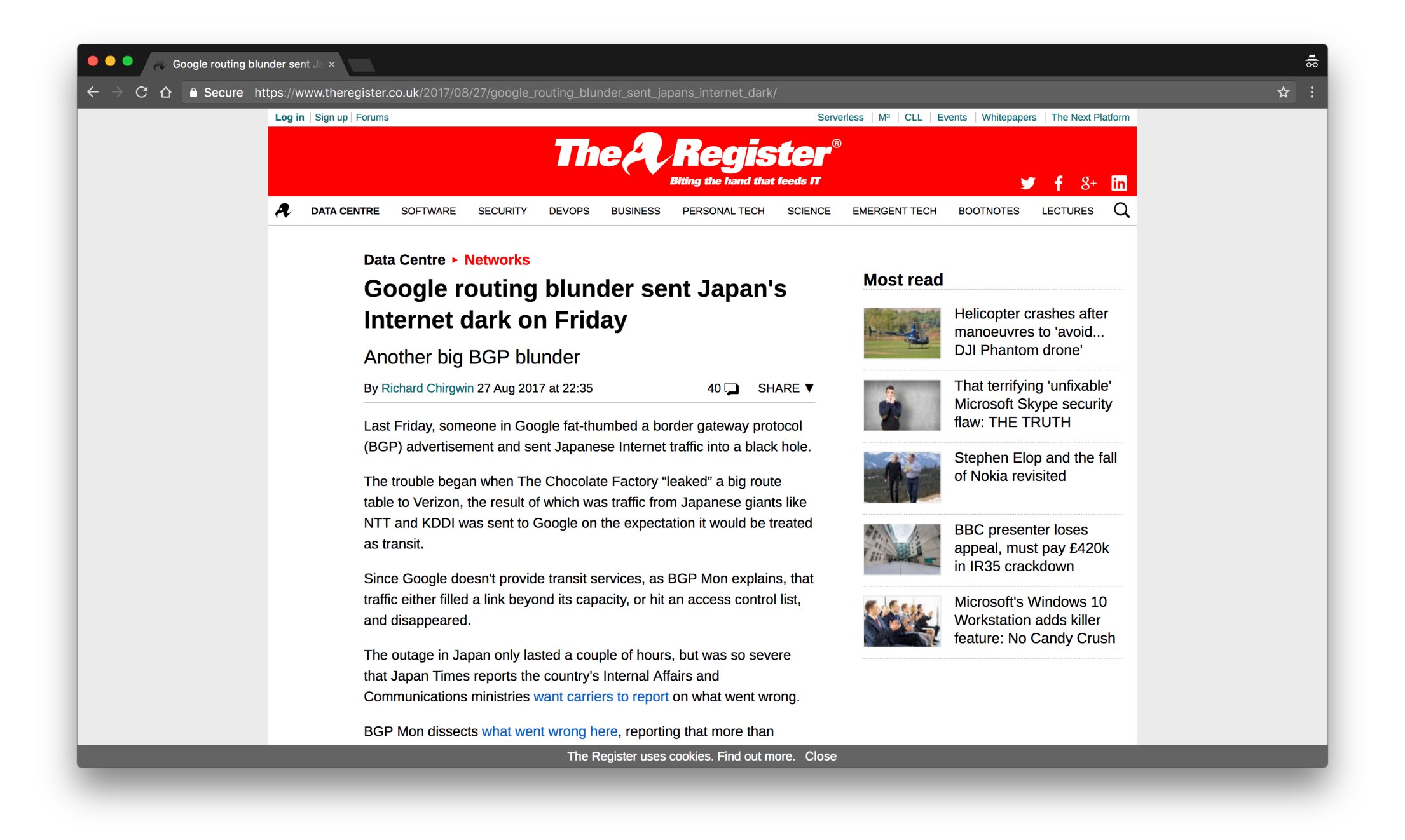

https://www.theregister.co.uk/2017/08/27/google\_routing\_blunder\_sent\_japans\_internet\_dark/

Someone in Google fat-thumbed a Border Gateway Protocol (BGP) advertisement and sent Japanese Internet traffic into a black hole.

[...] the result of which was traffic from Japanese giants like NTT and KDDI was sent to Google on the expectation it would be treated as transit.

The outage in Japan only lasted a couple of hours, but was so severe that […] the country's Internal Affairs and Communications ministries want carriers to report on what went wrong.

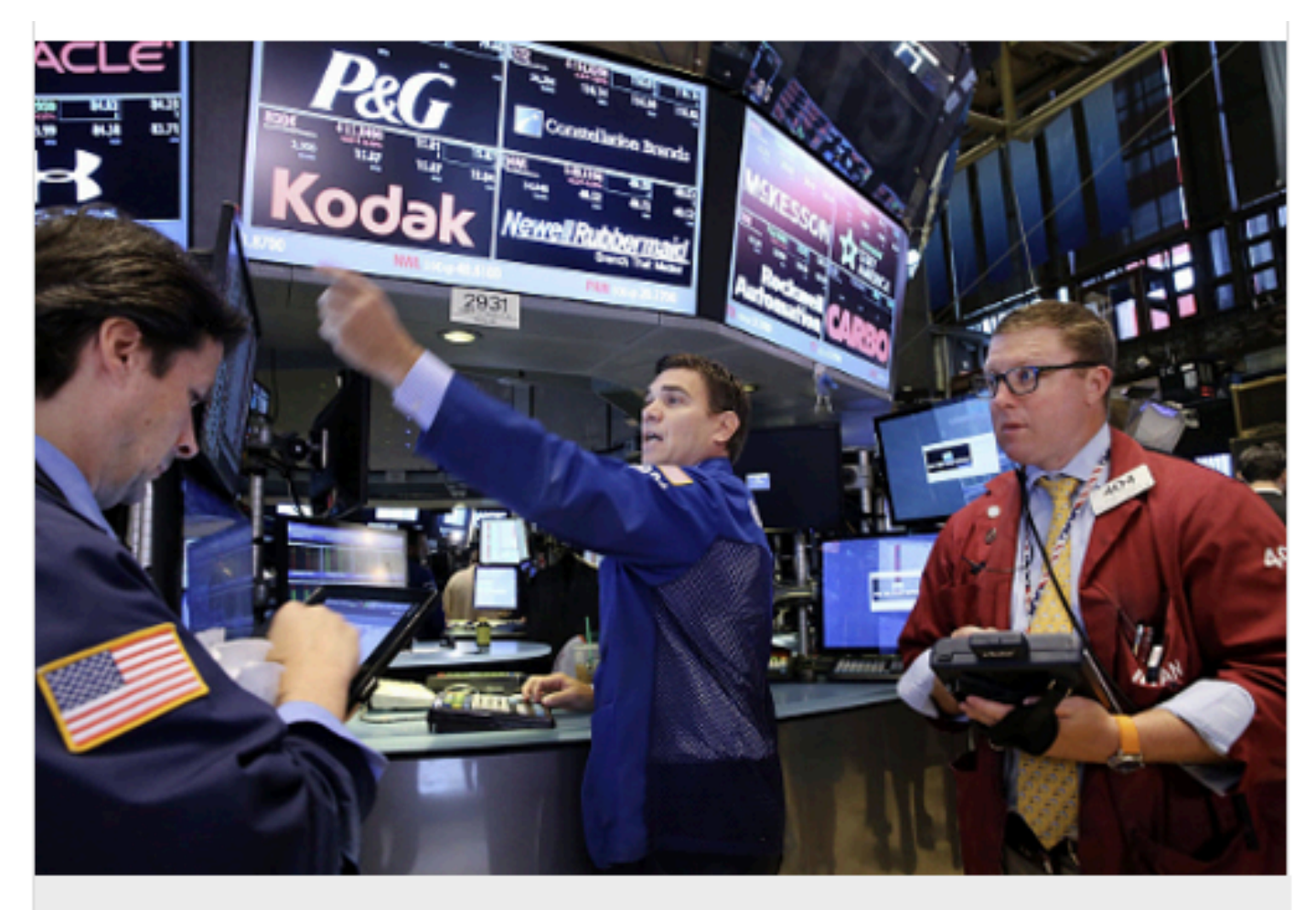

Traders work on the floor of the New York Stock Exchange (NYSE) in July 2015. (Photo by Spencer Platt/Getty Images)

#### **DOWNTIME**

#### **UPDATED: "Configuration Issue" Halts Trading on NYSE**

The article has been updated with the time trading resumed.

A second update identified the cause of the outage as a "configuration issue."

A third update added information about a software update that created the configuration issue.

NYSE network operators identified the culprit of the 3.5 hour outage, blaming the incident on a "network configuration issue"

#### **Forbes** / Personal Finance

 $11,261$  VIEWS JUL 8, 2015 @ 03:36 PM

#### United Airlines Blames Router for Grounded Flights

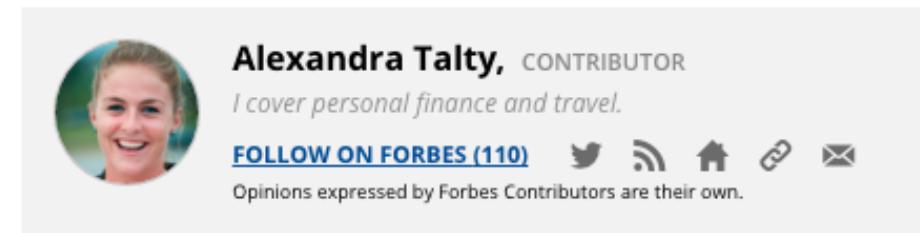

FULL BIO  $\vee$ 

After a computer problem caused nearly two hours of grounded flights for United Airlines this morning and ongoing delays throughout the day, the airline announced the culprit: a faulty router.

Spokeswoman Jennifer Dohm said that the router problem caused "degraded network connectivity," which affected various applications.

A computer glitch in the airline's reservations system caused the Federal Aviation Administration to impose a groundstop at 8:26 a.m. E.T. Planes that were in the air continued to operate, but all planes on the ground were held. There were reports of agents writing tickets by hand. The ground stop was lifted around 9:47 a.m. ET.

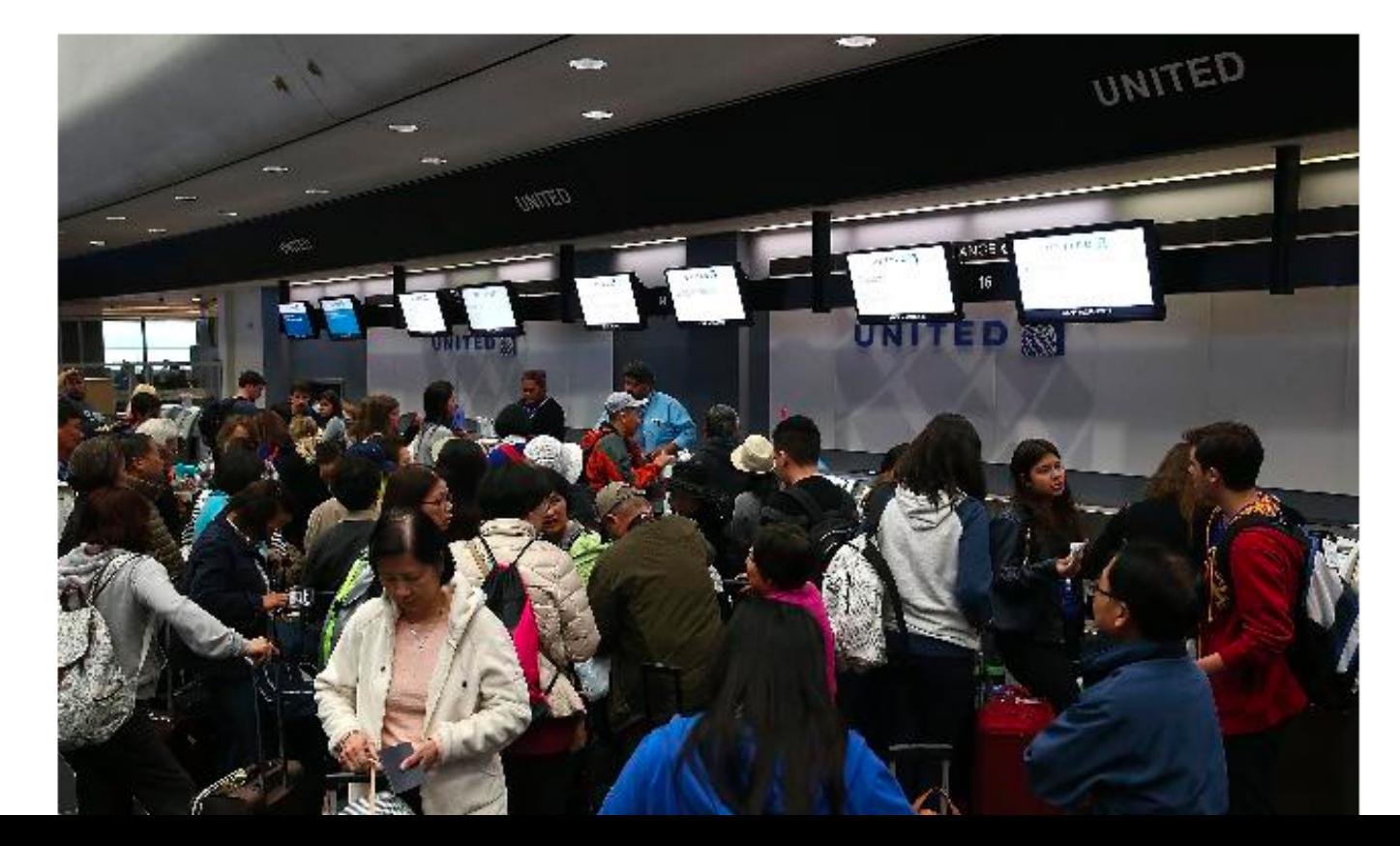

http://bit.ly/2sBJ2jf

"Human factors are responsible for 50% to 80% of network outages"

Juniper Networks, *What's Behind Network Downtime?*, 2008

Ironically, this means that data networks work better during week-ends…

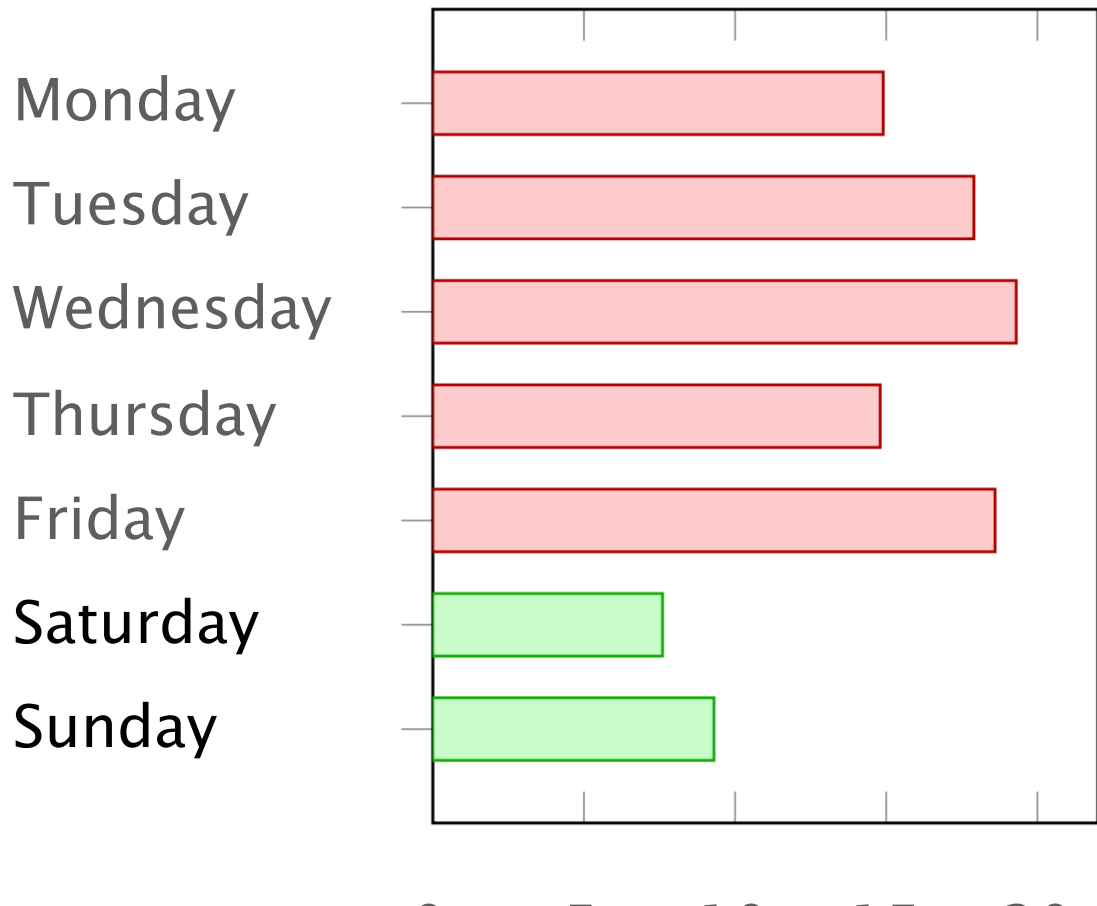

0 5 10 15 20

% of route leaks source: Job Snijders (NTT)

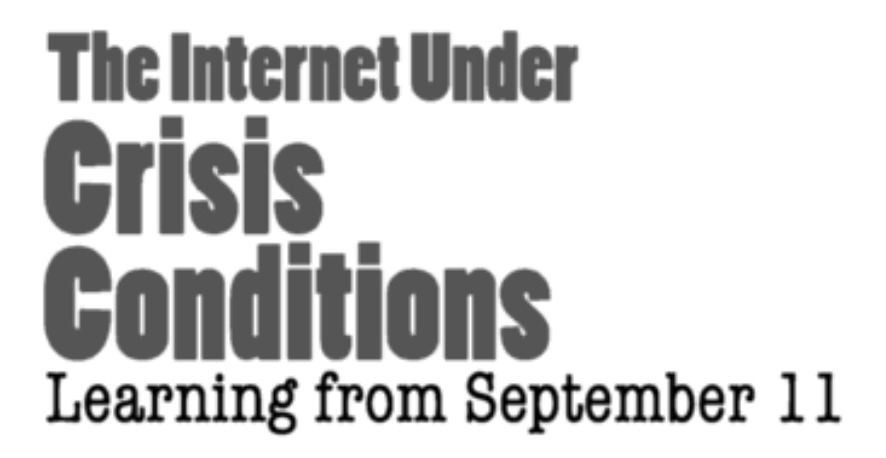

Committee on the Internet Under Crisis Conditions: Learning from September 11

Computer Science and Telecommunications Board Division on Engineering and Physical Sciences

NATIONAL RESEARCH COUNCIL OF THE NATIONAL ACADEMIES

National Research Council. The Internet Under Crisis Conditions: Learning from September 11

### **The Internet Under HTRIS Conditions** Learning from September 11

Internet advertisements rates suggest that The Internet was more stable than normal on Sept 11

Committee on the Internet Under Crisis Conditions: Learning from September 11

Computer Science and Telecommunications Board<br>Division on Engineering and Physical Sciences

NATIONAL RESEARCH COUNCIL OF THE NATIONAL ACADEMIES

# **The Internet Under** Learning from September 11

Internet advertisements rates suggest that The Internet was more stable than normal on Sept 11

Committee on the Internet Under Crisis Conditions: Learning from September 11

Computer Science and Telecommunications Board Division on Engineering and Physical Sciences

NATIONAL RESEARCH COUNCIL OF THE NATIONAL ACADEMIES

Information suggests that operators were watching the news instead of making changes to their infrastucture

"Cost per network outage can be as high as 750 000\$"

Smart Management for Robust Carrier Network Health and Reduced TCO!, NANOG54, 2012

Solving this problem is hard because network devices are completely locked down

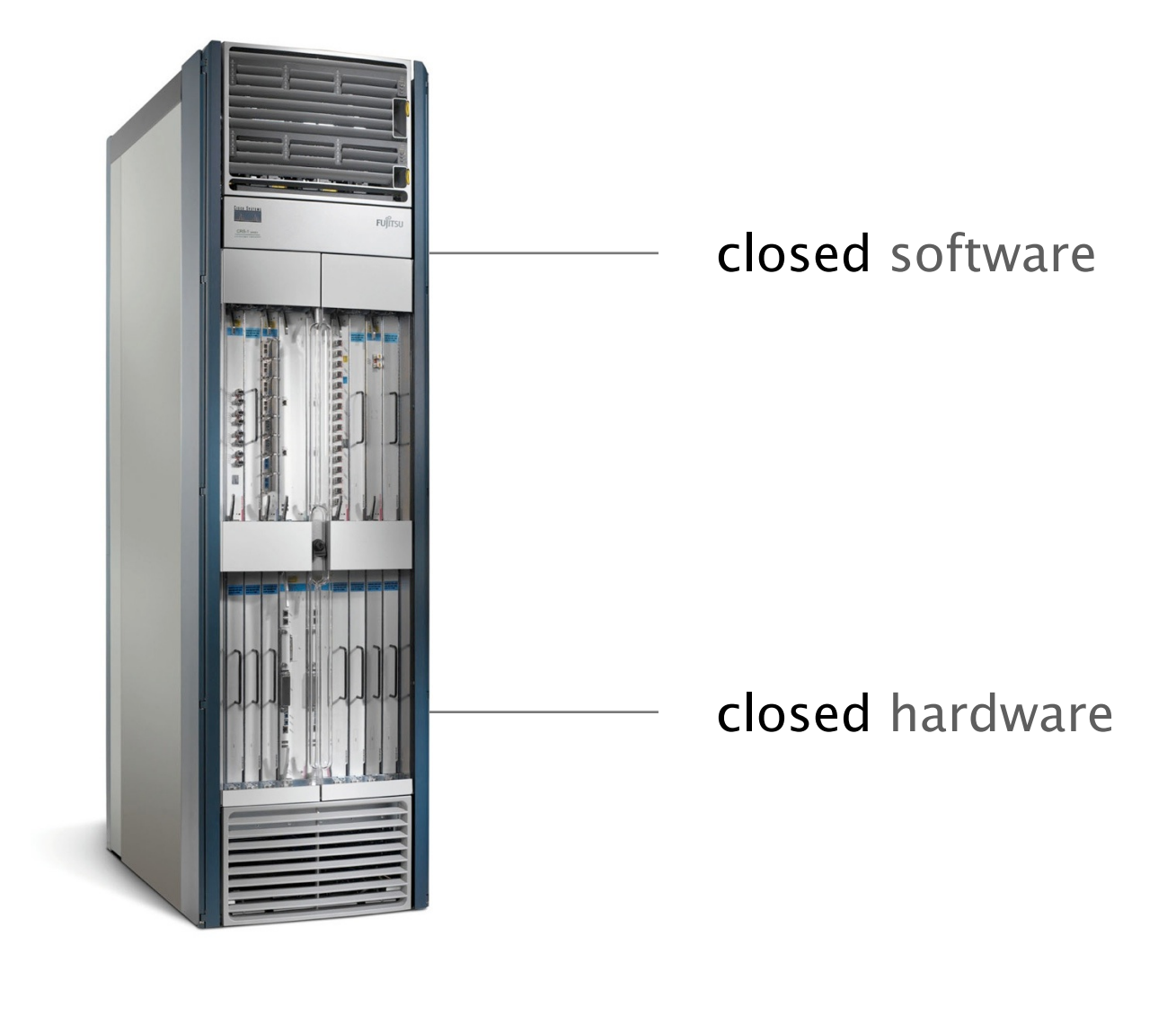

Cisco**™** device

#### Stage 2

# Software-Defined Networking

# What is SDN and how does it help?

- SDN is a new approach to networking
	- Not about "architecture": IP, TCP, etc.
	- But about design of network control (routing, TE,…)
- SDN is predicated around two simple concepts
	- Separates the control-plane from the data-plane
	- Provides open API to directly access the data-plane
- While SDN doesn't do much, it enables *a lot*

# Rethinking the "Division of Labor"

## Traditional Computer Networks

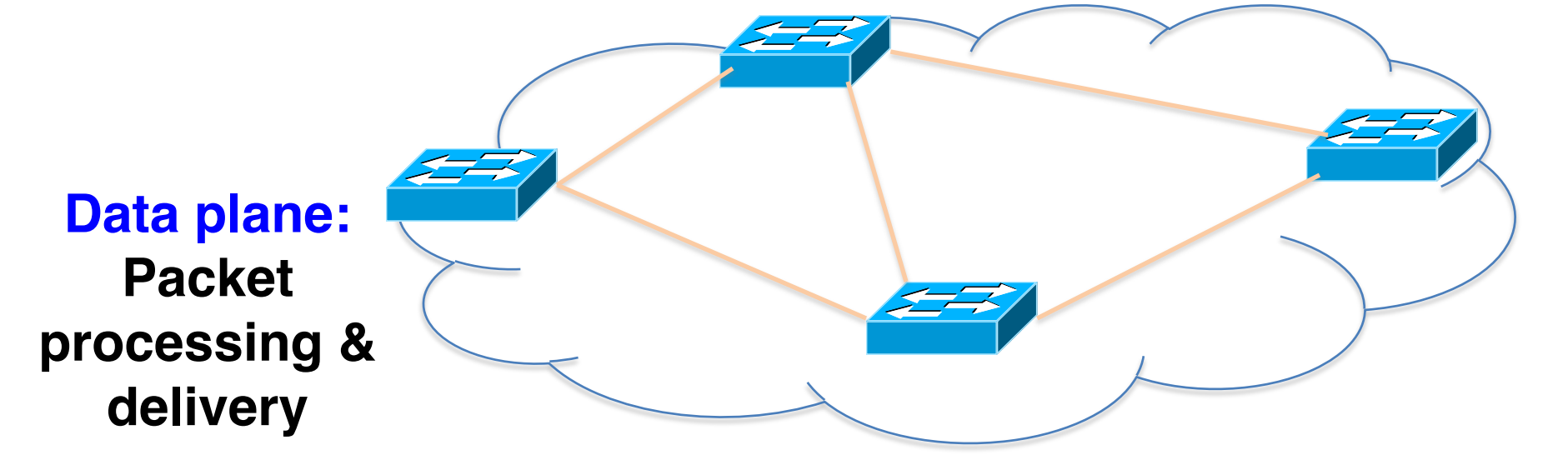

#### **Forward, filter, buffer, mark, rate-limit, and measure packets**

## Traditional Computer Networks

# **Control plane: Distributed algorithms, establish state in devices**

#### **Track topology changes, compute routes, install forwarding rules**
## Software Defined Networking (SDN)

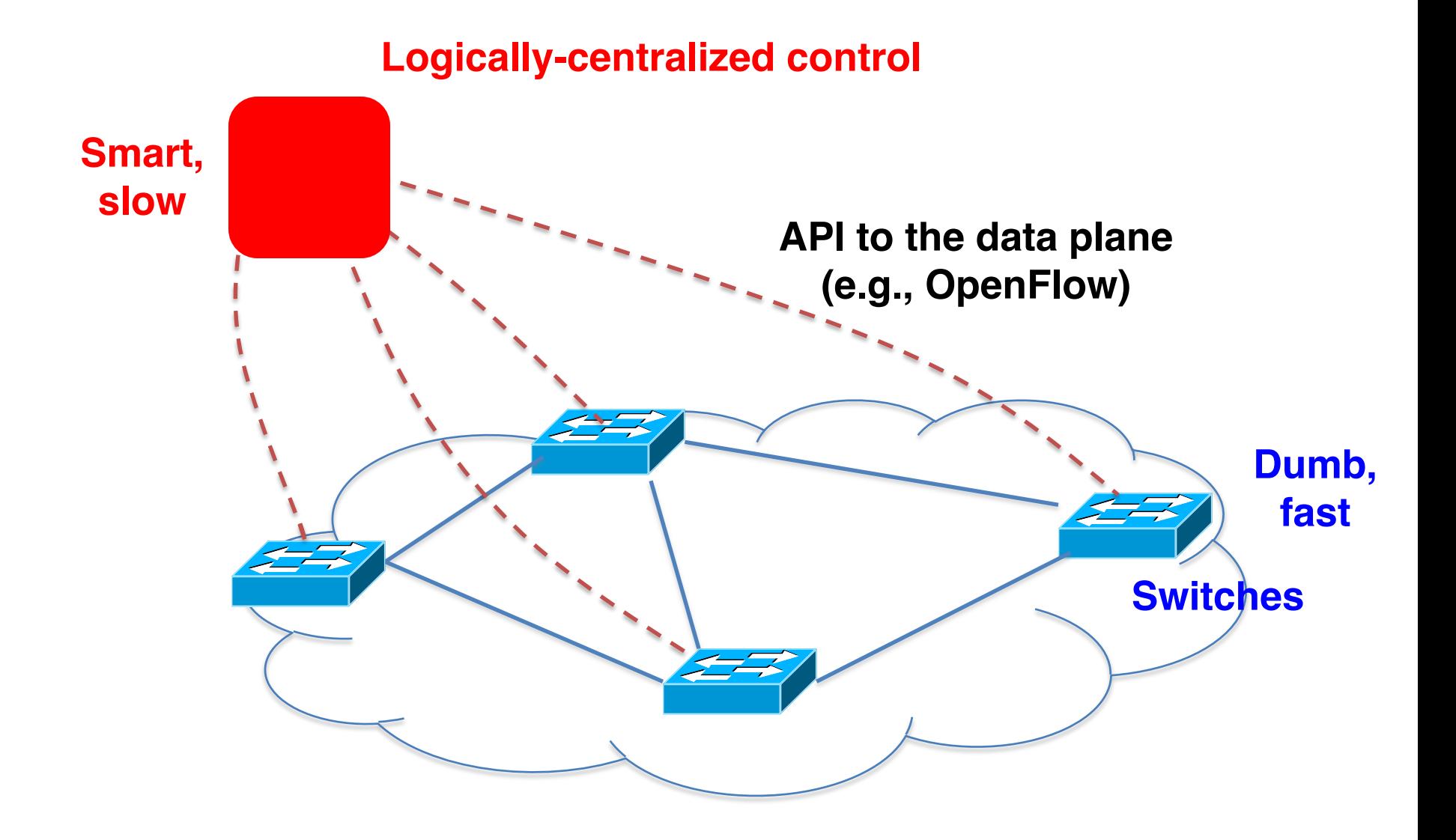

## SDN advantages

- Simpler management
	- No need to "invert" control-plane operations
- Faster pace of innovation
	- Less dependence on vendors and standards
- Easier interoperability
	- Compatibility only in "wire" protocols
- Simpler, cheaper equipment
	- Minimal software

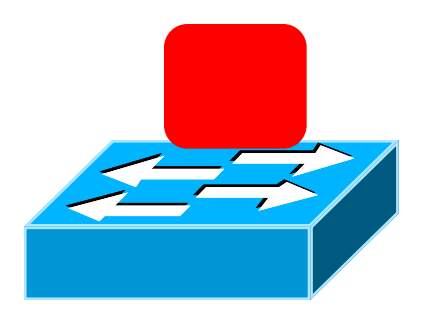

#### OpenFlow Networks

- Simple packet-handling rules
	- Pattern: match packet header bits, i.e. flowspace
	- Actions: drop, forward, modify, send to controller
	- Priority: disambiguate overlapping patterns
	- Counters: #bytes and #packets

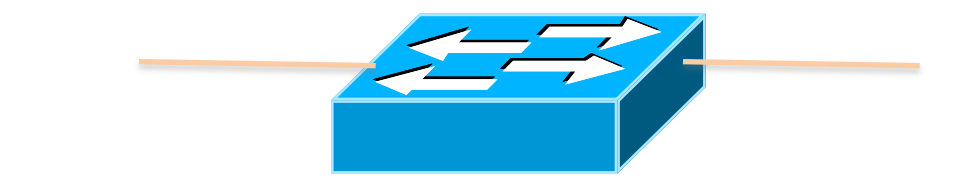

10. src=1.2.\*.\*, dest=3.4.5.\*  $\rightarrow$  drop 05. src = \*.\*.\*.\*, dest=3.4.\*.\*  $\rightarrow$  forward(2) 01. src=10.1.2.3, dest= $*,*,*,* \rightarrow$  send to controller

- Simple packet-handling rules
	- Pattern: match packet header bits, i.e. flowspace
	- Actions: drop, forward, modify, send to controller
	- Priority: disambiguate overlapping patterns
	- Counters: #bytes and #packets

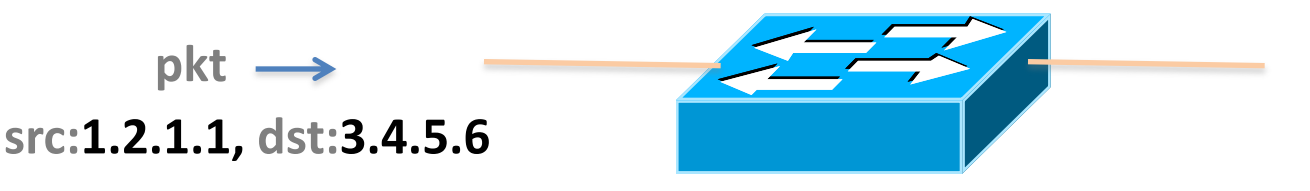

10. src=1.2.\*.\*, dest=3.4.5.\*  $\rightarrow$  drop 05. src = \*.\*.\*.\*, dest=3.4.\*.\*  $\rightarrow$  forward(2) 01. src=10.1.2.3, dest= $*,*,*,* \rightarrow$  send to controller

- Simple packet-handling rules
	- Pattern: match packet header bits, i.e. flowspace
	- Actions: drop, forward, modify, send to controller
	- Priority: disambiguate overlapping patterns
	- Counters: #bytes and #packets

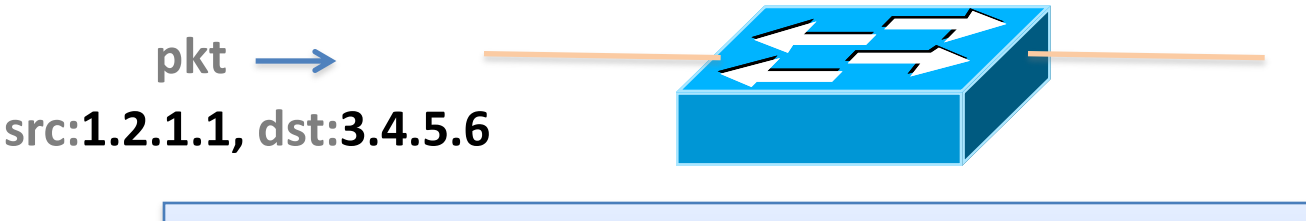

10. src=1.2.\*.\*, dest=3.4.5.\*  $\rightarrow$  drop 05. src = \*.\*.\*.\*, dest=3.4.\*.\*  $\rightarrow$  forward(2) 01. src=10.1.2.3, dest= $*,*,*, * \rightleftharpoons$  send to controller

- Simple packet-handling rules
	- Pattern: match packet header bits, i.e. flowspace
	- Actions: drop, forward, modify, send to controller
	- Priority: disambiguate overlapping patterns
	- Counters: #bytes and #packets

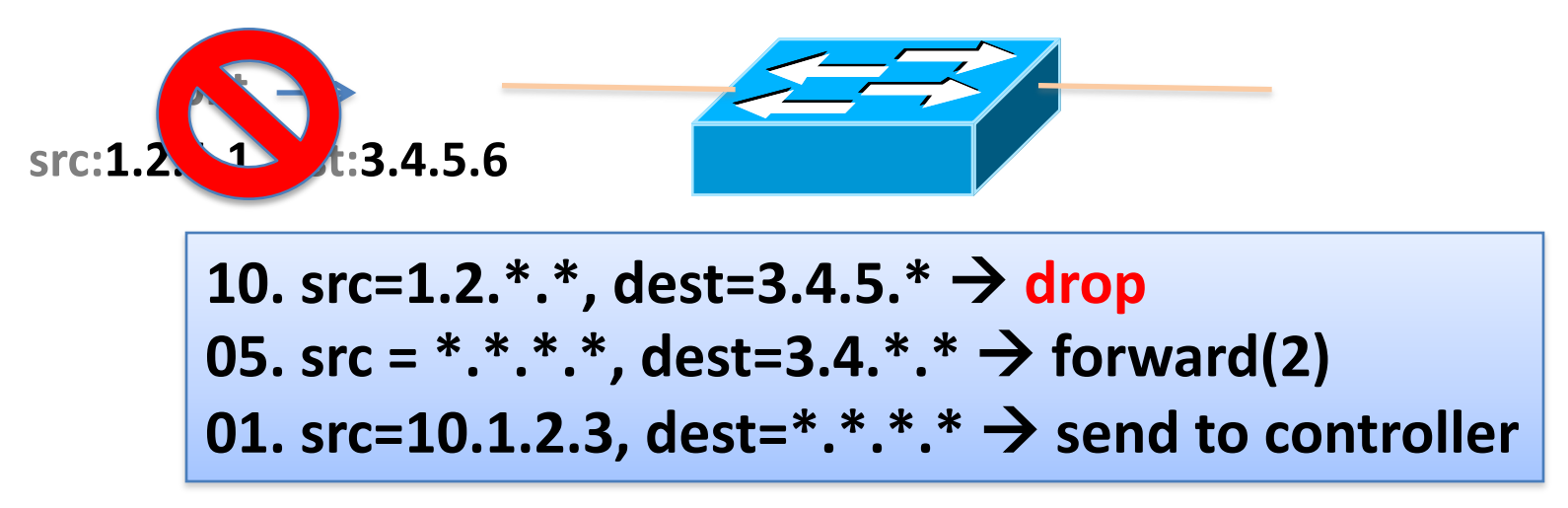

- Simple packet-handling rules
	- Pattern: match packet header bits, i.e. flowspace
	- Actions: drop, forward, modify, send to controller
	- Priority: disambiguate overlapping patterns
	- Counters: #bytes and #packets

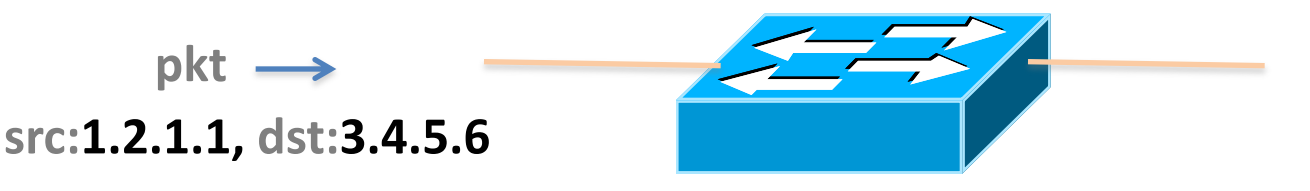

10. src=1.2.\*.\*, dest=3.4.5.\*  $\rightarrow$  drop 05. src = \*.\*.\*.\*, dest=3.4.\*.\*  $\rightarrow$  forward(2) 01. src=10.1.2.3, dest= $*,*,*, * \rightleftharpoons$  send to controller

- Simple packet-handling rules
	- Pattern: match packet header bits, i.e. flowspace
	- Actions: drop, forward, modify, send to controller
	- Priority: disambiguate overlapping patterns
	- Counters: #bytes and #packets

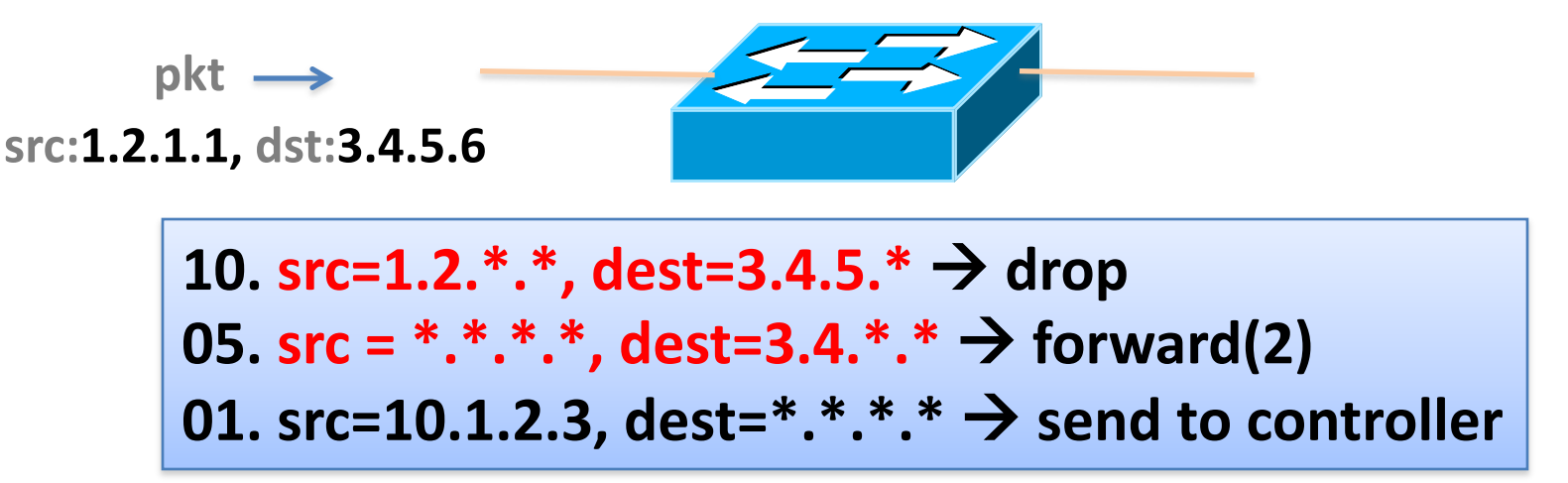

- Simple packet-handling rules
	- Pattern: match packet header bits, i.e. flowspace
	- Actions: drop, forward, modify, send to controller
	- Priority: disambiguate overlapping patterns
	- Counters: #bytes and #packets

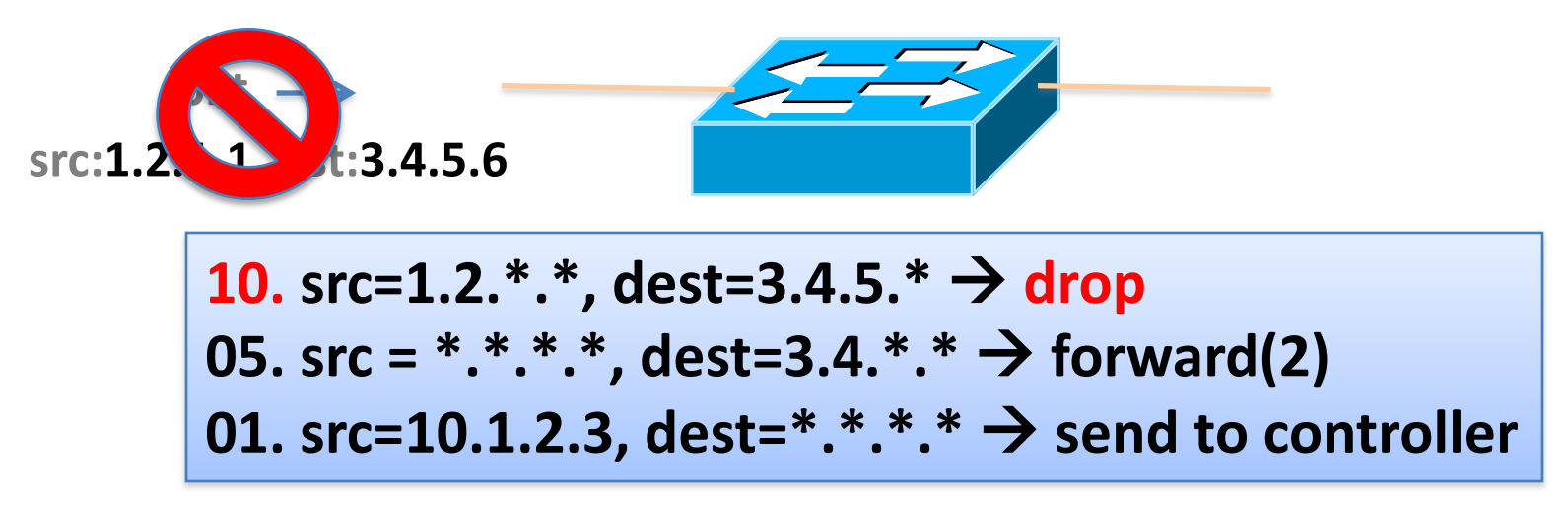

OpenFlow switches can emulate different kinds of boxes

#### **Router**

- Match: longest destination IP prefix
- Action: forward out a link
- Switch
	- Match: destination MAC address
	- Action: forward or flood

#### • Firewall

- Match: IP addresses and TCP/UDP port numbers
- Action: permit or deny
- NAT
	- Match: IP address and port
	- Action: rewrite address and port

### Controller: Programmability

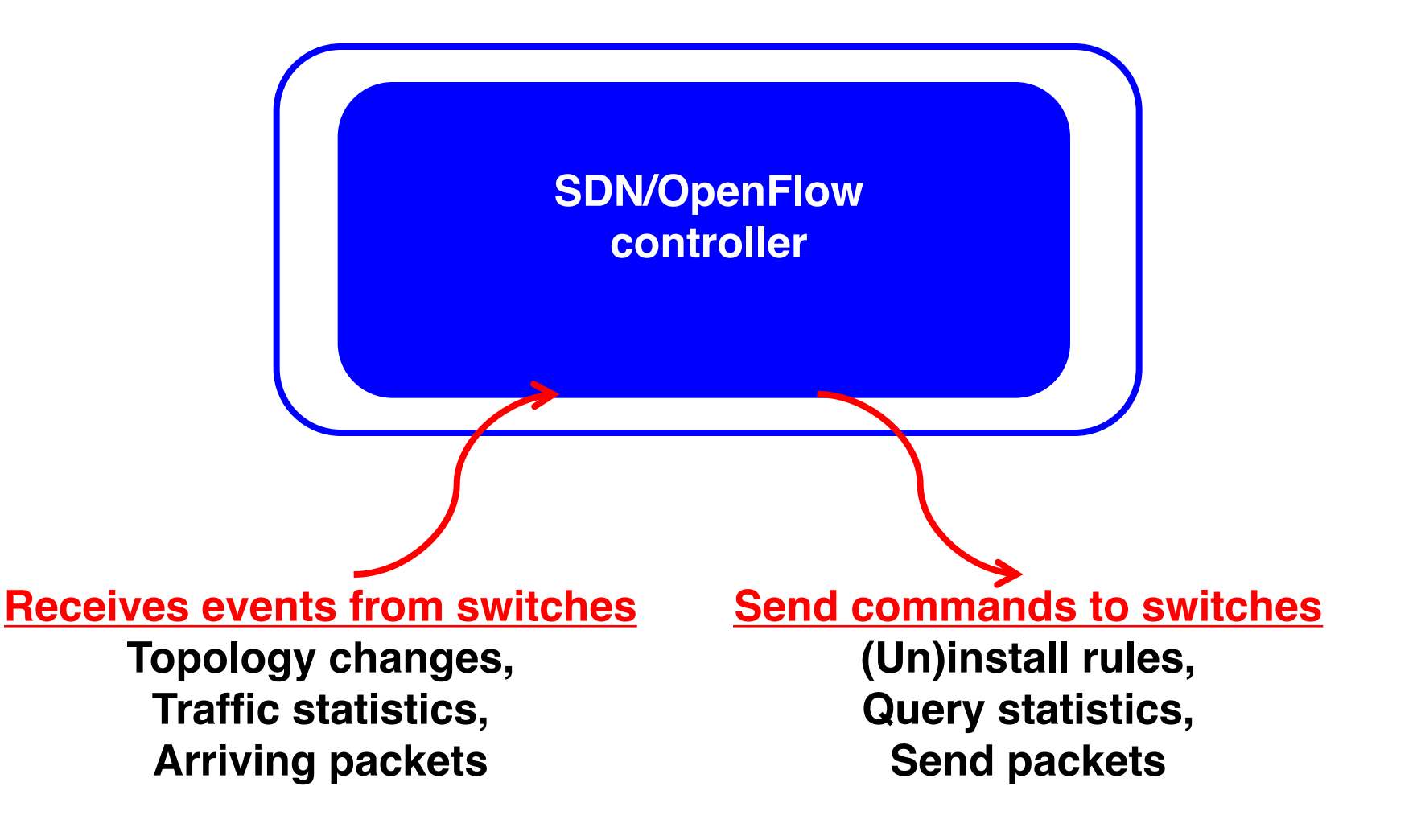

### Controller: Programmability

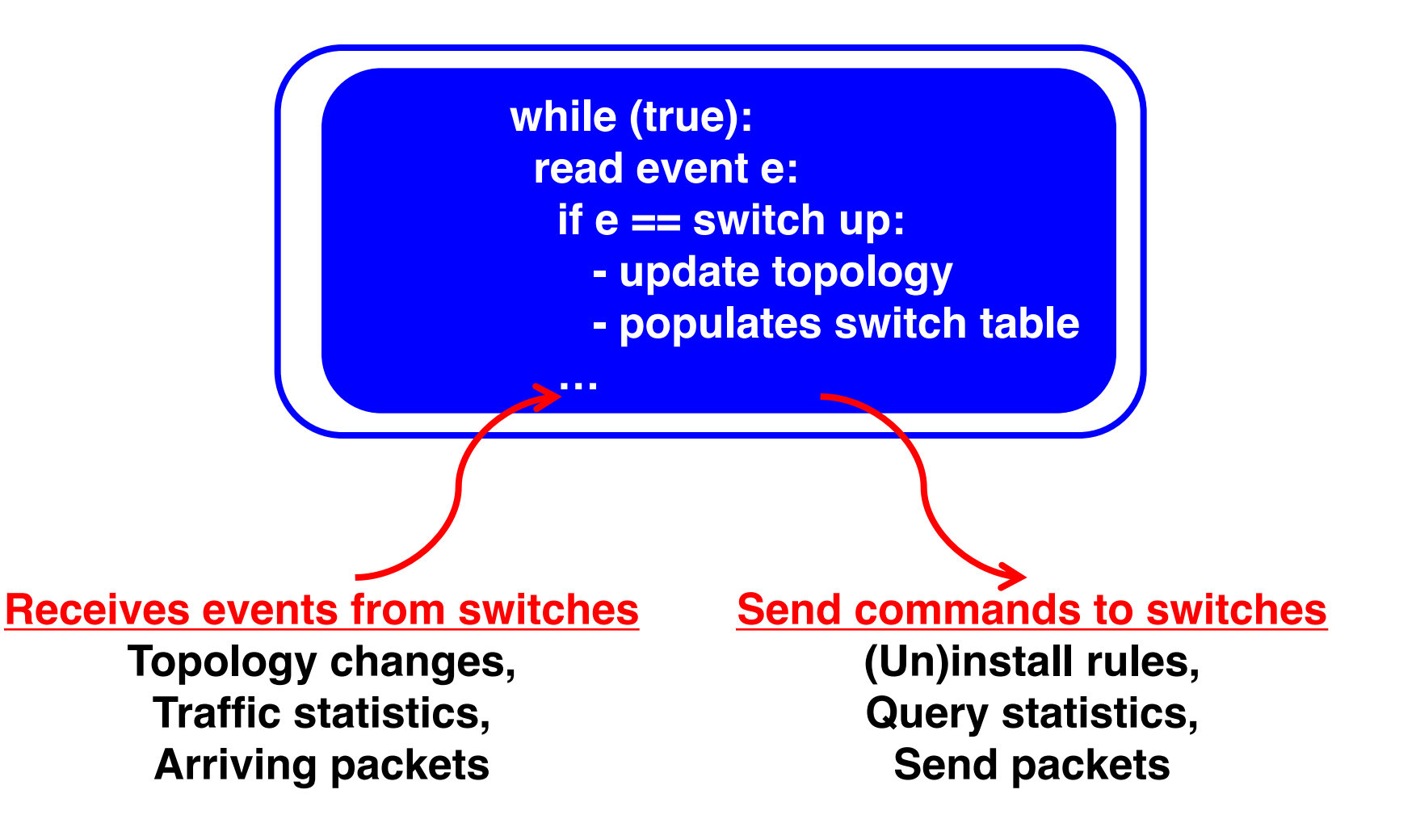

## Example OpenFlow Applications

- **Dynamic access control**
- **Seamless mobility/migration**
- **Server load balancing**
- Network virtualization
- Using multiple wireless access points
- Energy-efficient networking
- Adaptive traffic monitoring
- Denial-of-Service attack detection

## E.g.: Dynamic Access Control

- Inspect first packet of a connection
- Consult the access control policy
- Install rules to block or route traffic

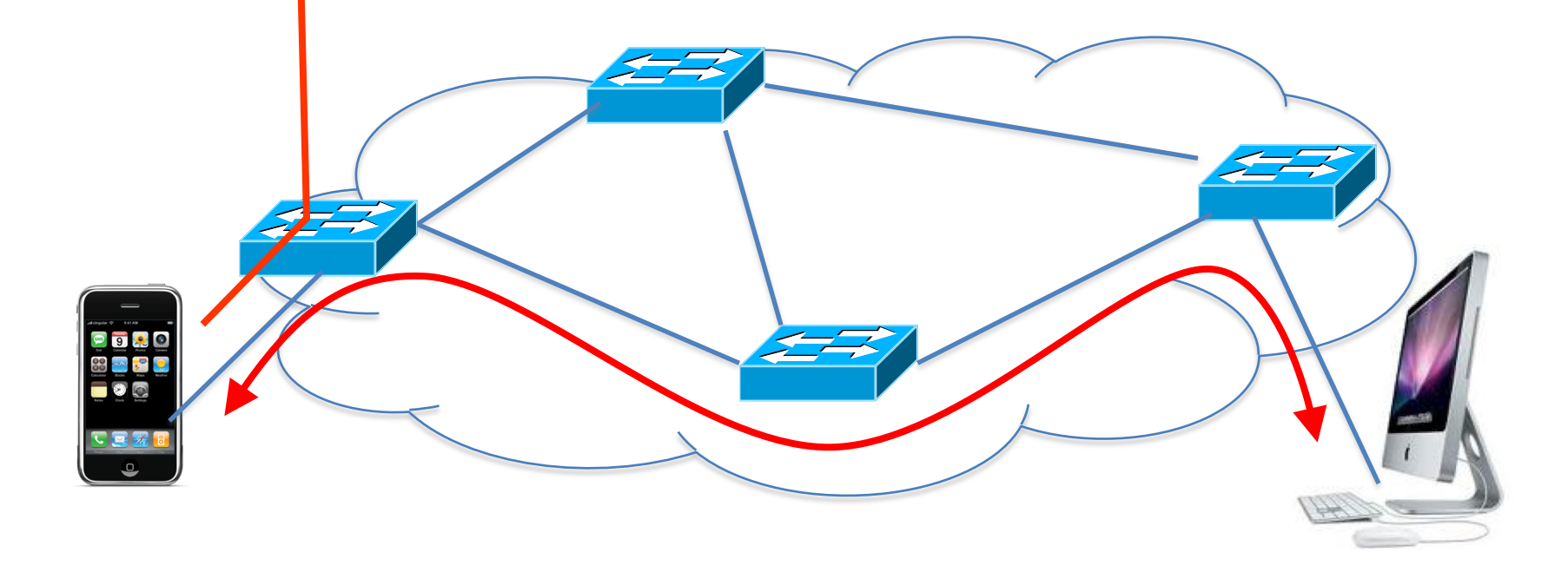

## E.g.: Seamless Mobility/Migration

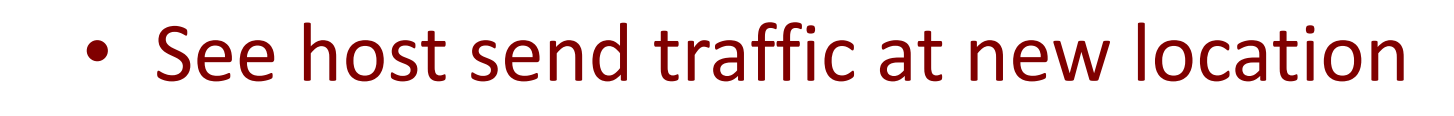

• Modify rules to reroute the traffic

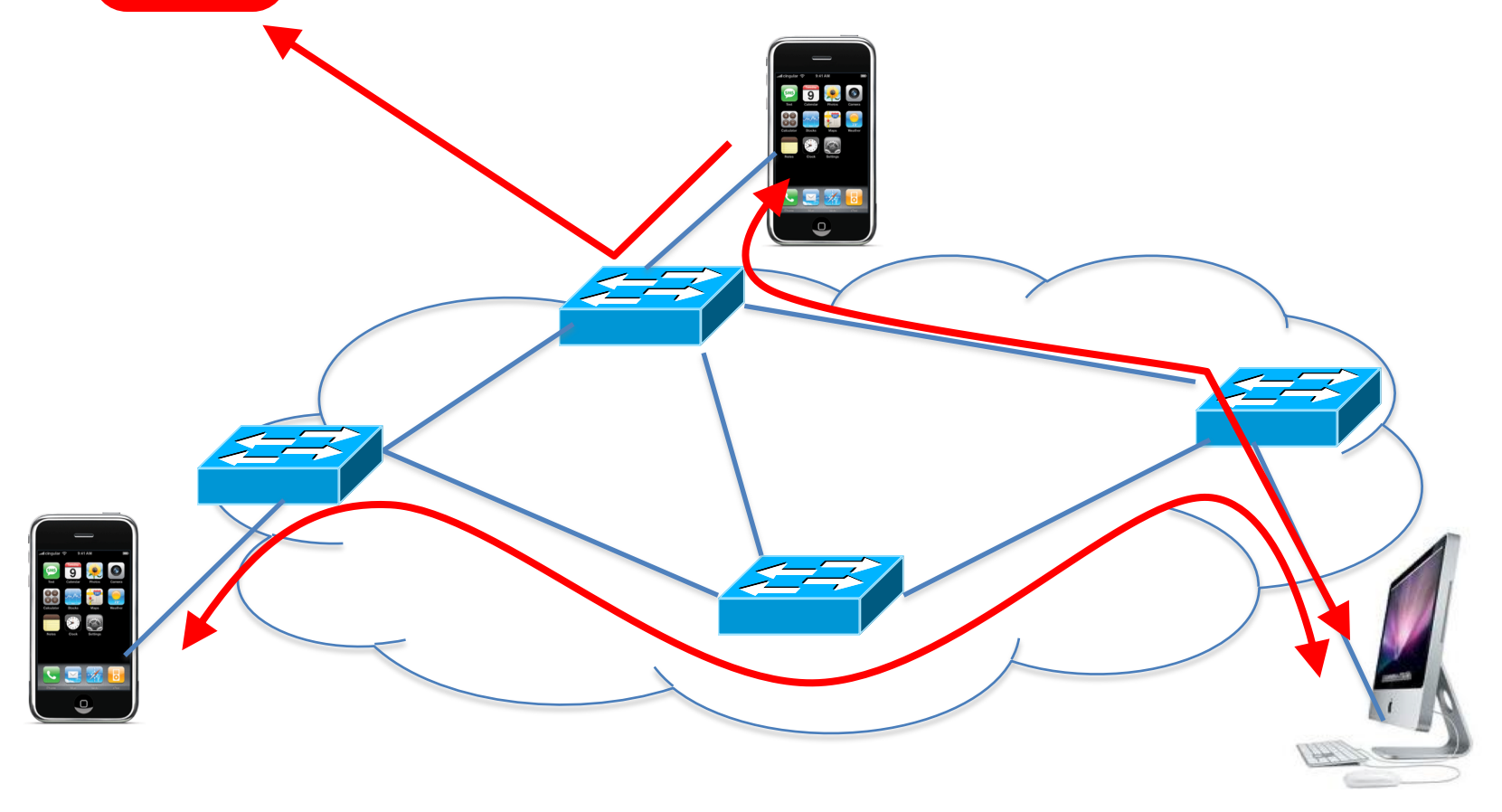

## E.g.: Server Load Balancing

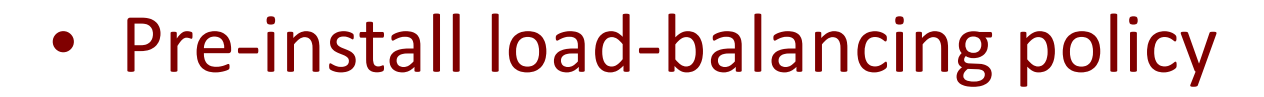

• Split traffic based on source IP

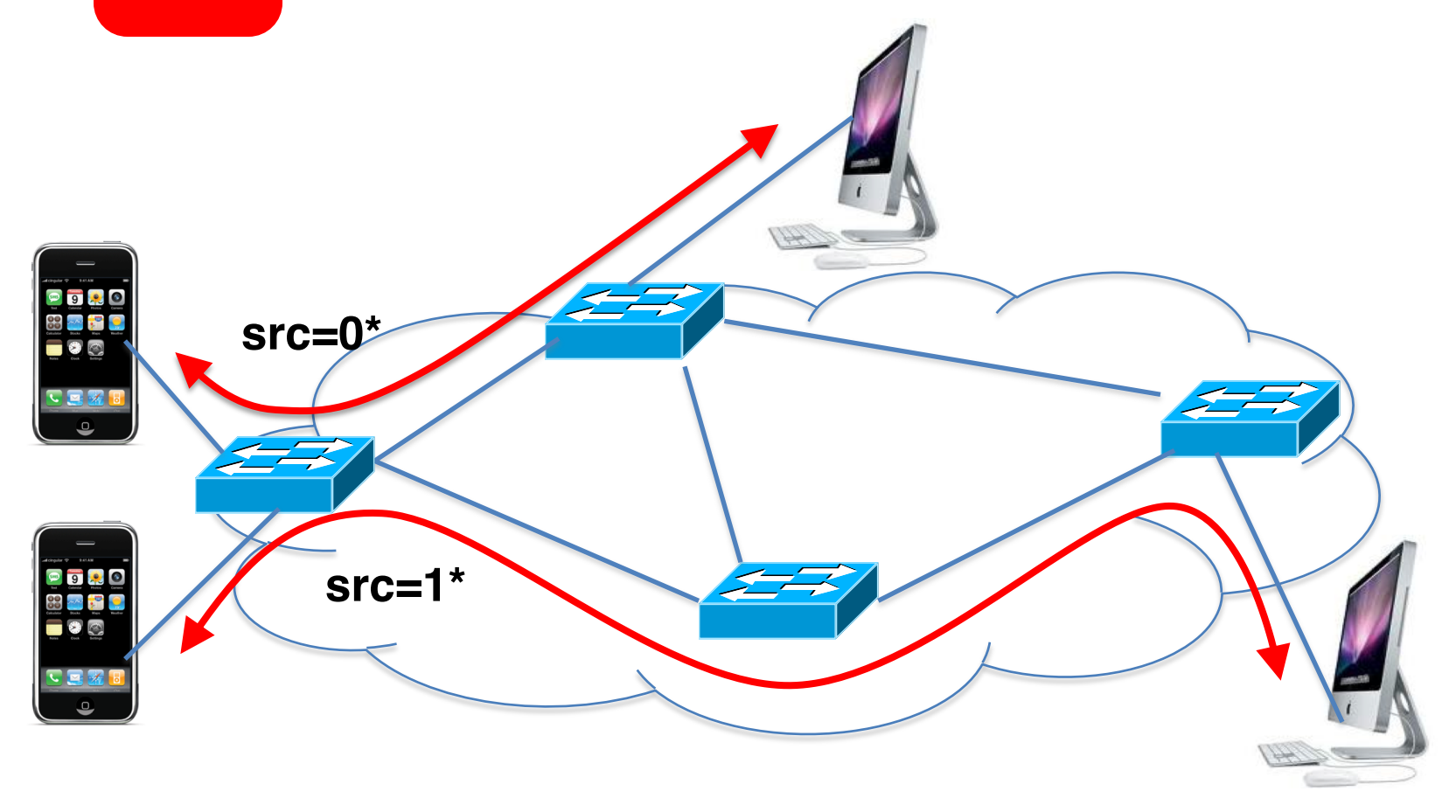

## Challenges

#### Heterogeneous Switches

- Number of packet-handling rules
- Range of matches and actions
- Multi-stage pipeline of packet processing
- Offload some control-plane functionality (?)

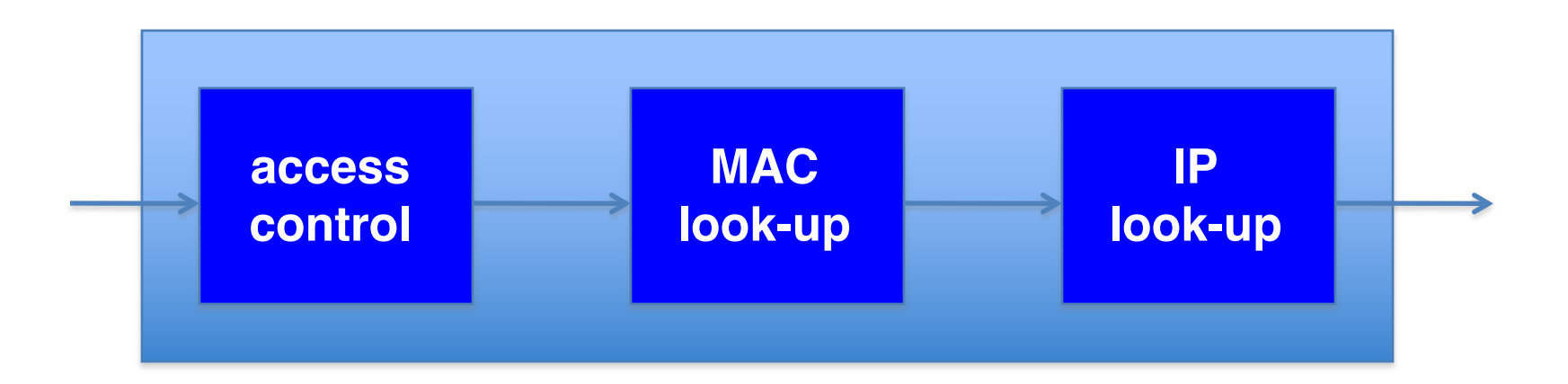

### Controller Delay and Overhead

- Controller is much slower than the switch
- Processing packets leads to delay and overhead
- Need to keep most packets in the "fast path"

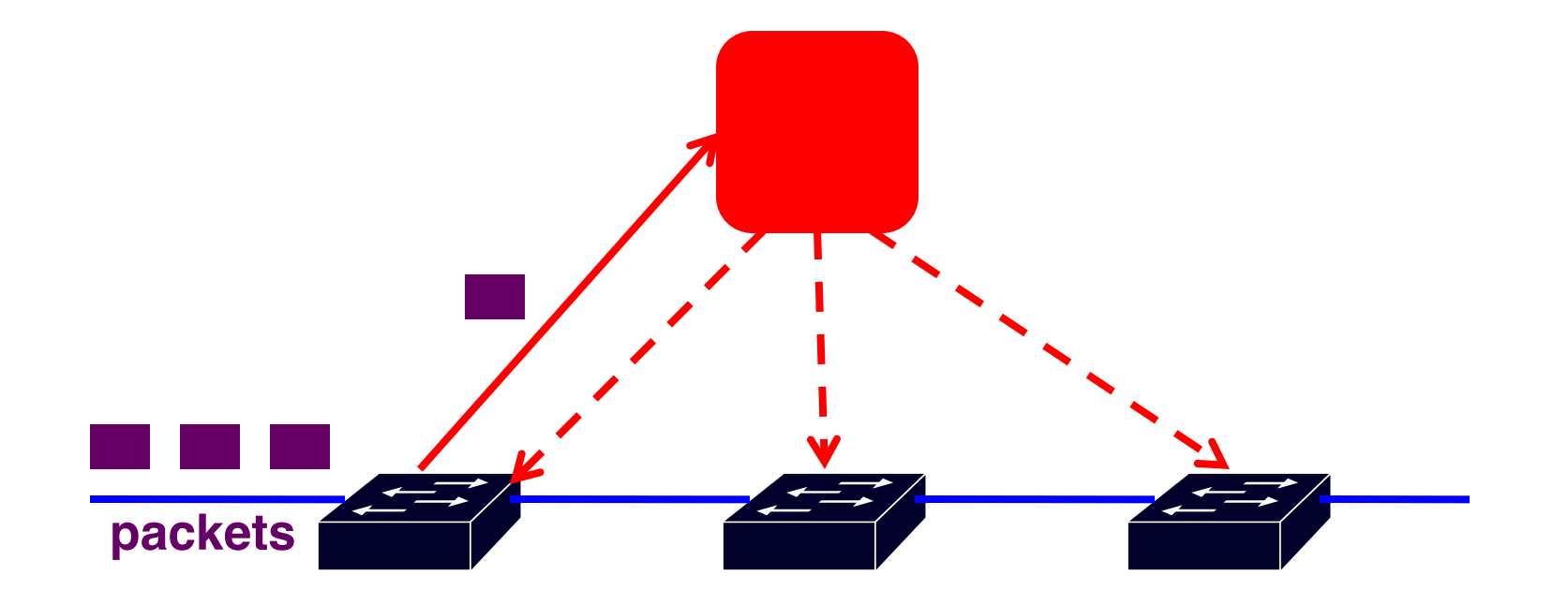

#### Distributed Controller

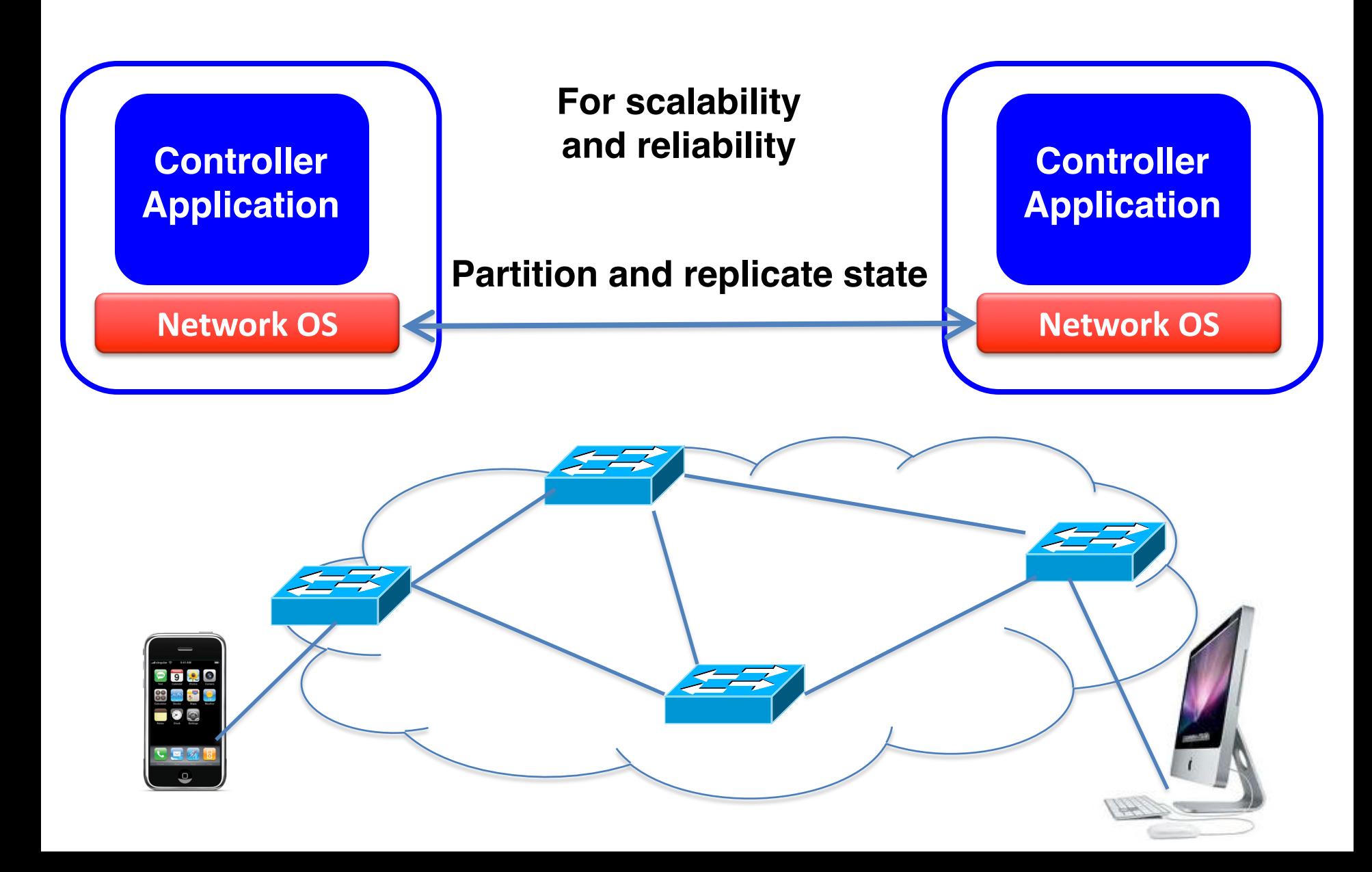

## Testing and Debugging

- OpenFlow makes programming possible
	- Network-wide view at controller
	- Direct control over data plane
- Plenty of room for bugs
	- Still a complex, distributed system
- Need for testing techniques
	- Controller applications
	- Controller and switches
	- Rules installed in the switches

## Programming Abstractions

- OpenFlow is a *low-level* API
	- Thin veneer on the underlying hardware
- Makes network programming possible, not easy!

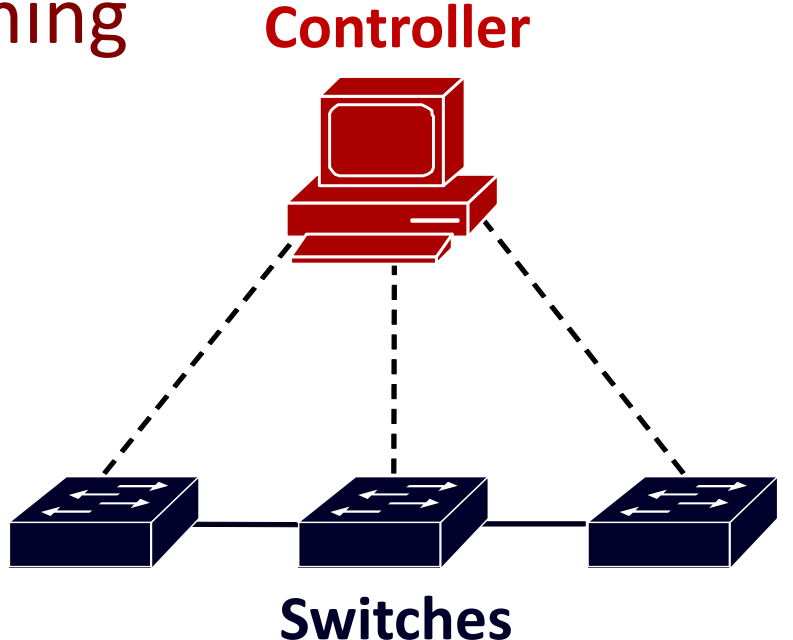

#### **Example: Simple Repeater**

#### **Simple Repeater**

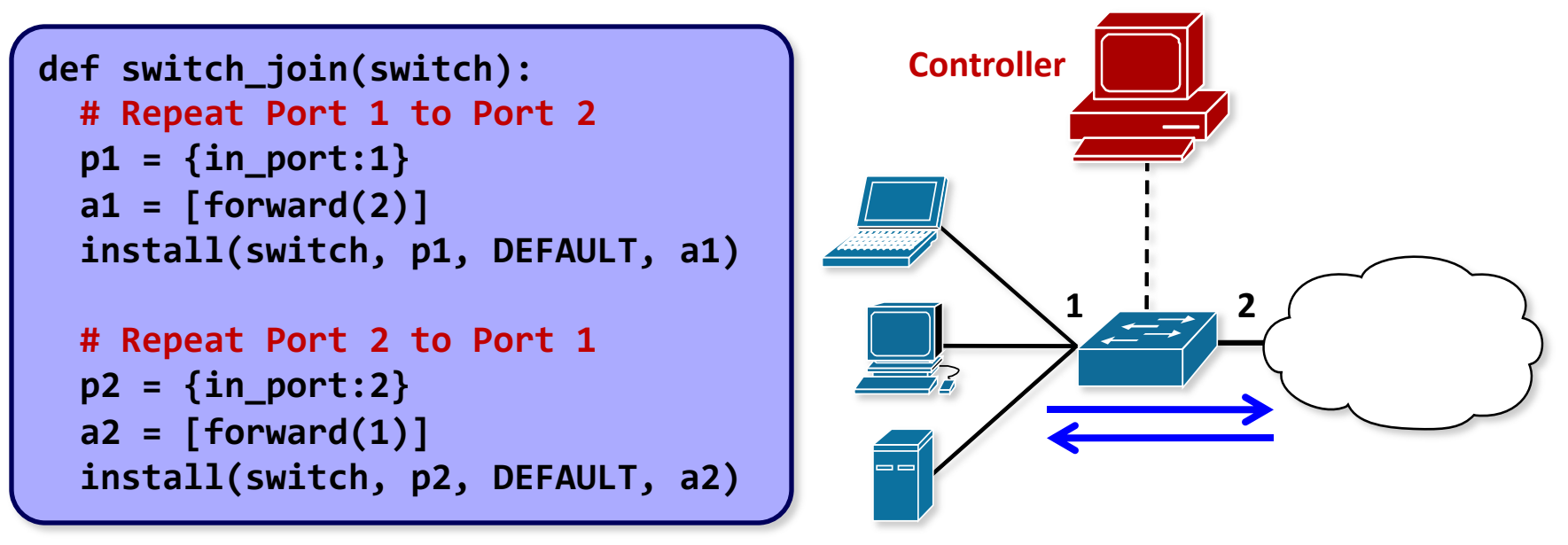

**When a switch joins the network, install two forwarding rules.**

#### **Example: Web Traffic Monitor**

#### **Monitor port 80**- **traffic**

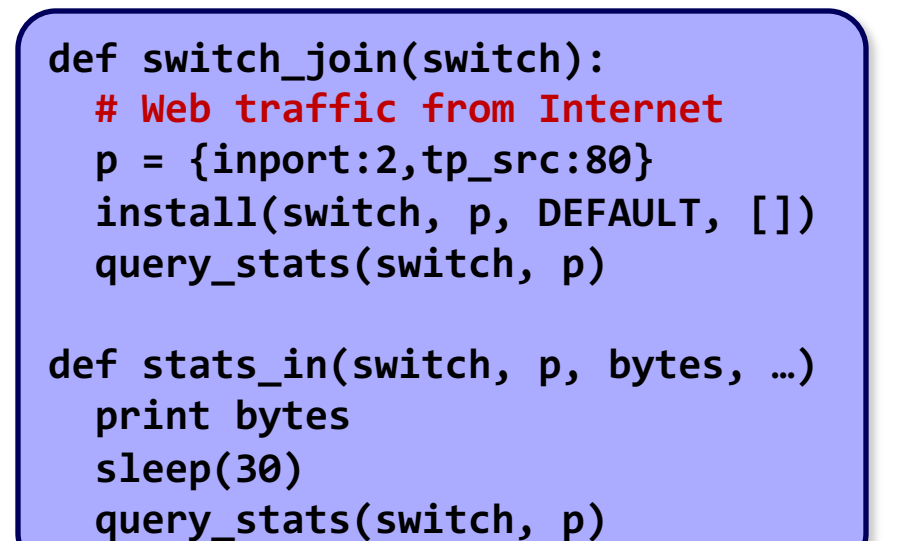

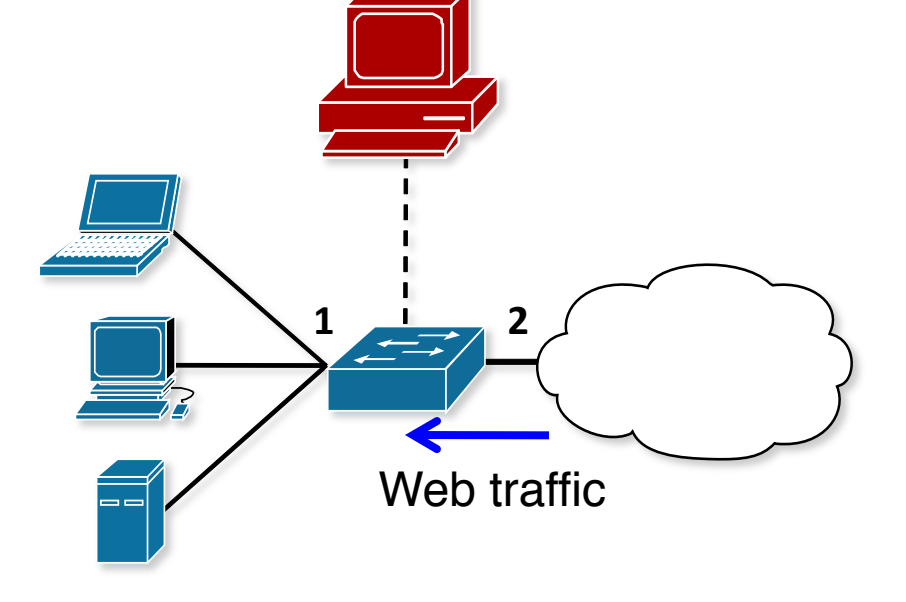

**When a switch joins the network, install one monitoring rule.**

#### **Composition: Repeater + Monitor**

**Repeater + Monitor**

```
def switch_join(switch):
  pat1 = {inport:1}
  pat2 = {inport:2}
  pat2web = {in_port:2, tp_src:80}
  install(switch, pat1, DEFAULT, None, [forward(2)])
  install(switch, pat2web, HIGH, None, [forward(1)])
  install(switch, pat2, DEFAULT, None, [forward(1)])
  query_stats(switch, pat2web)
def stats_in(switch, xid, pattern, packets, bytes):
  print bytes
  sleep(30)
  query_stats(switch, pattern)
```
**Must think about both tasks at the same time.**

#### **Asynchrony: Switch-Controller Delays**

- Common OpenFlow programming idiom
	- First packet of a flow goes to the controller
	- Controller installs rules to handle remaining packets

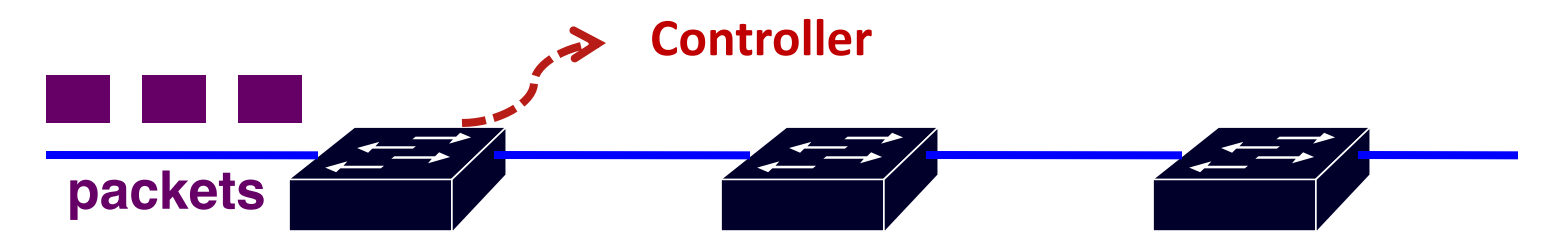

- What if more packets arrive before rules installed? – Multiple packets of a flow reach the controller
- What if rules along a path installed out of order? – Packets reach intermediate switch before rules do

**Must think about all possible event orderings.**

#### **Better: Increase the level of abstraction**

#### • Separate reading from writing

- Reading: specify queries on network state
- Writing: specify forwarding policies
- Compose multiple tasks
	- Write each task once, and combine with others
- Prevent race conditions
	- Automatically apply forwarding policy to extra packets
- See http://frenetic-lang.org/

#### Stage 3

# Deep Network Programability

Gee, Brain, did OpenFlow take over the world? Pinky The Brain Well... no.

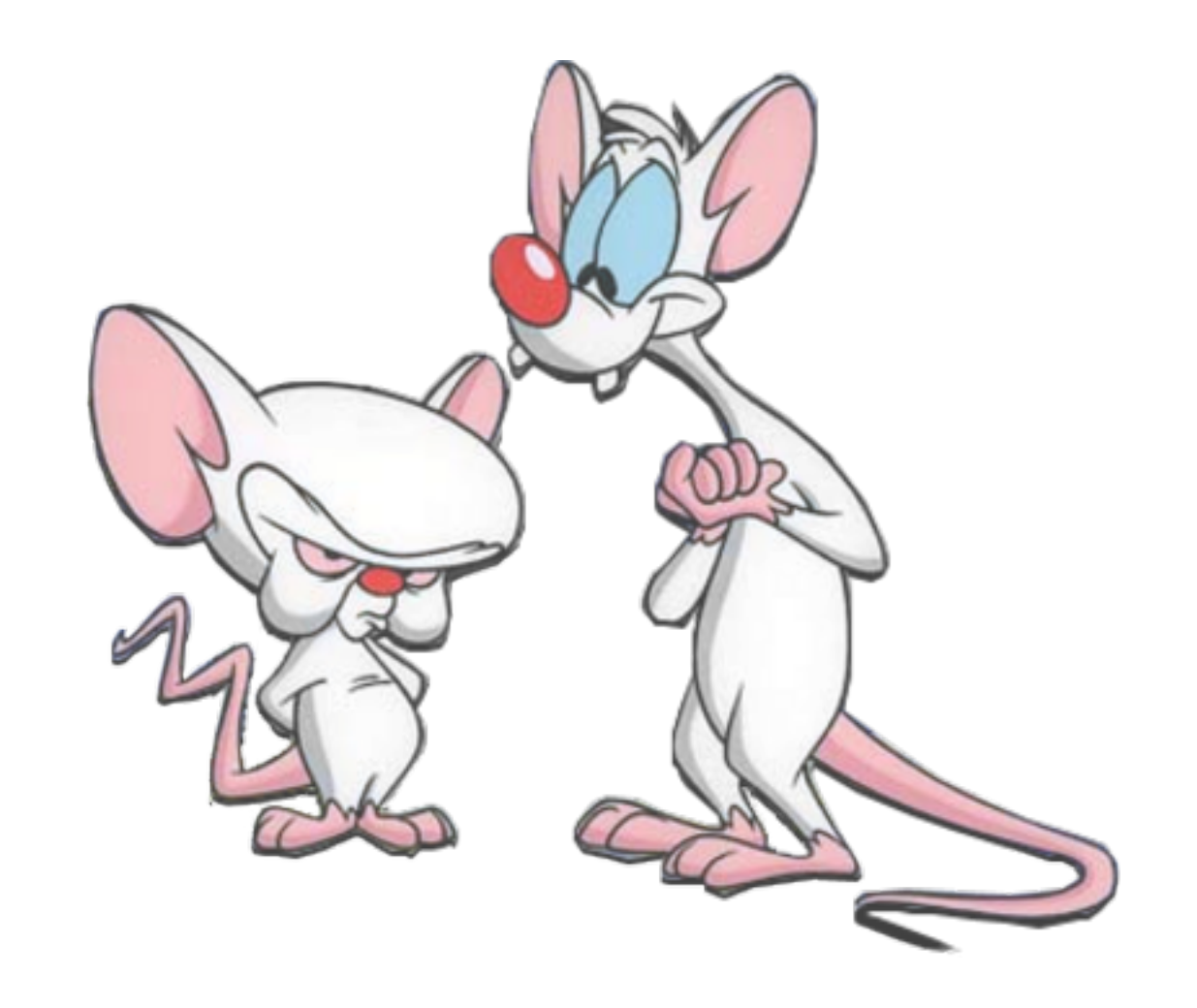

#### OpenFlow is not all roses

The protocol is too complex (12 fields in OF 1.0 to 41 in 1.5) switches must support complicated parsers and pipelines

The specification itself keeps getting more complex extra features make the software agent more complicated

Switches vendor end up implementing parts of the spec. which breaks the abstraction of one API to *rule-them-all* consequences

#### Enters... Protocol Independent Switch Architecture and P4

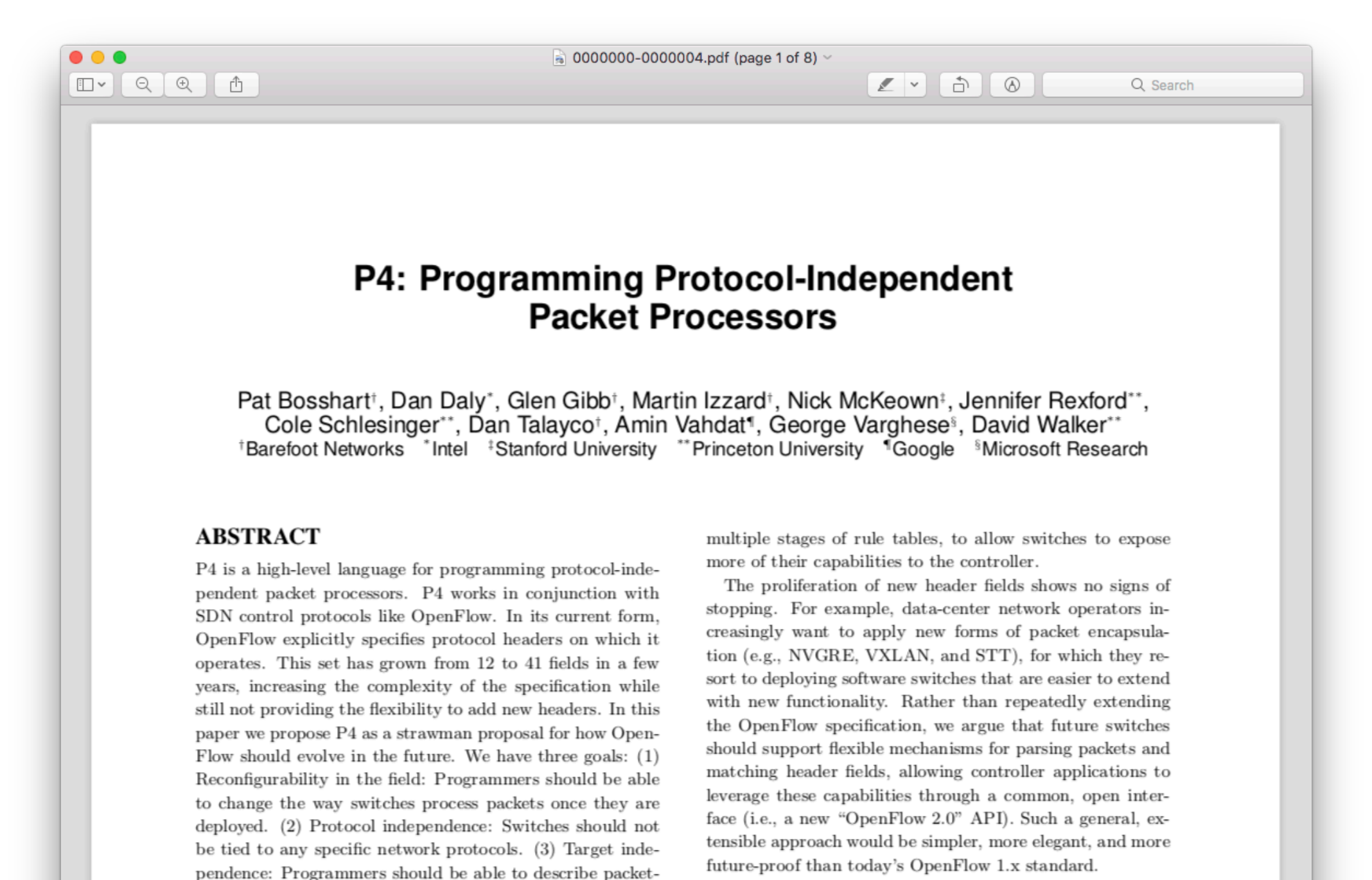

processing functionality independently of the specifics of the underlying hardware. As an example, we describe how to

use P4 to configure a switch to add a new hierarchical label

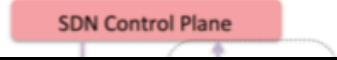

#### Enters... Protocol Independent Switch Architecture and P4

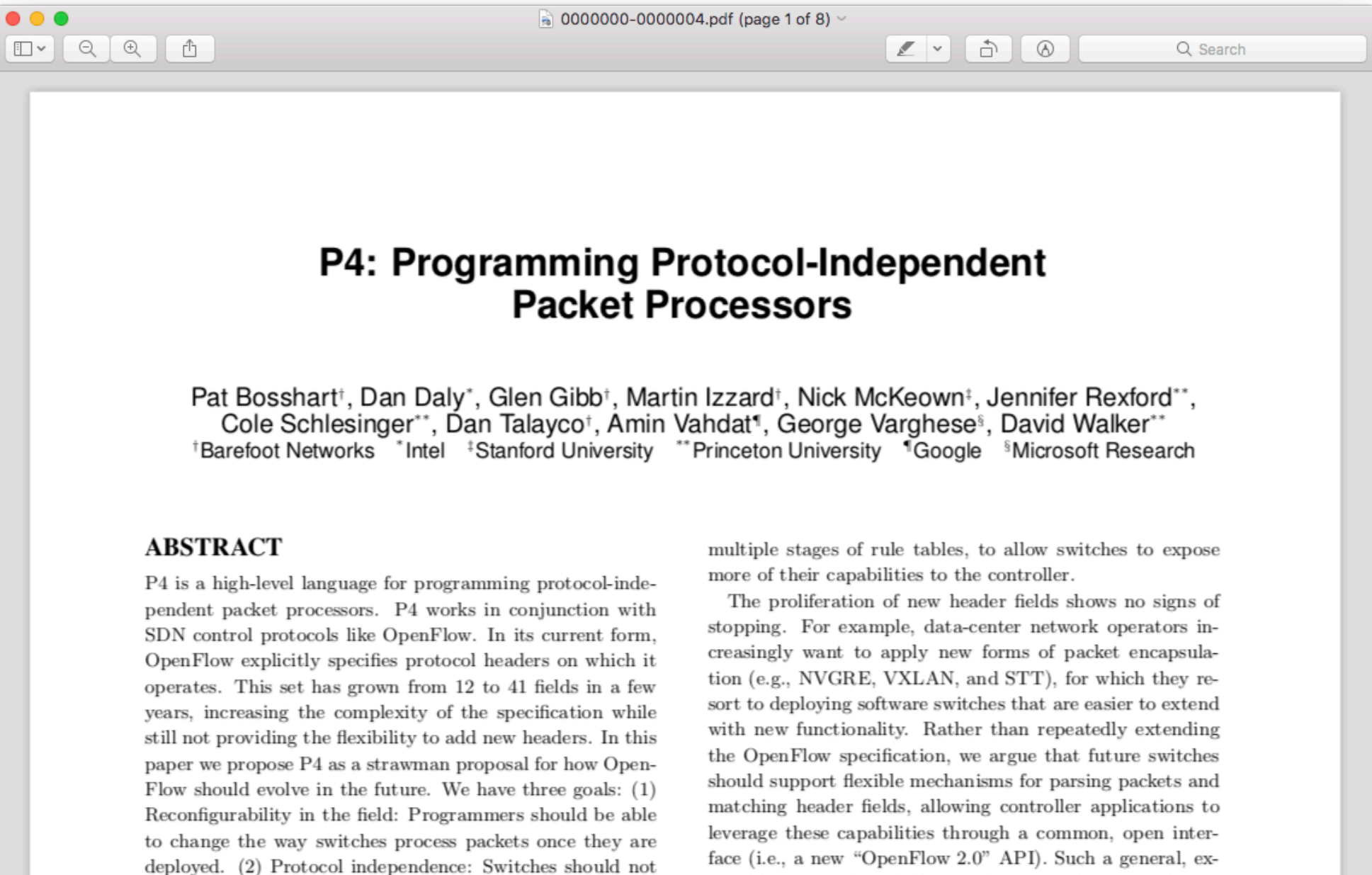

underlying hardware. As an example, we describe how to

use P4 to configure a switch to add a new hierarchical label

face (i.e., a new "OpenFlow 2.0" API). Such a general, extensible approach would be simpler, more elegant, and more be tied to any specific network protocols. (3) Target indefuture-proof than today's OpenFlow 1.x standard. pendence: Programmers should be able to describe packetprocessing functionality independently of the specifics of the

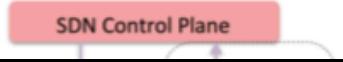

Protocol Independent Switch Architecture (PISA) for high-speed programmable packet forwarding

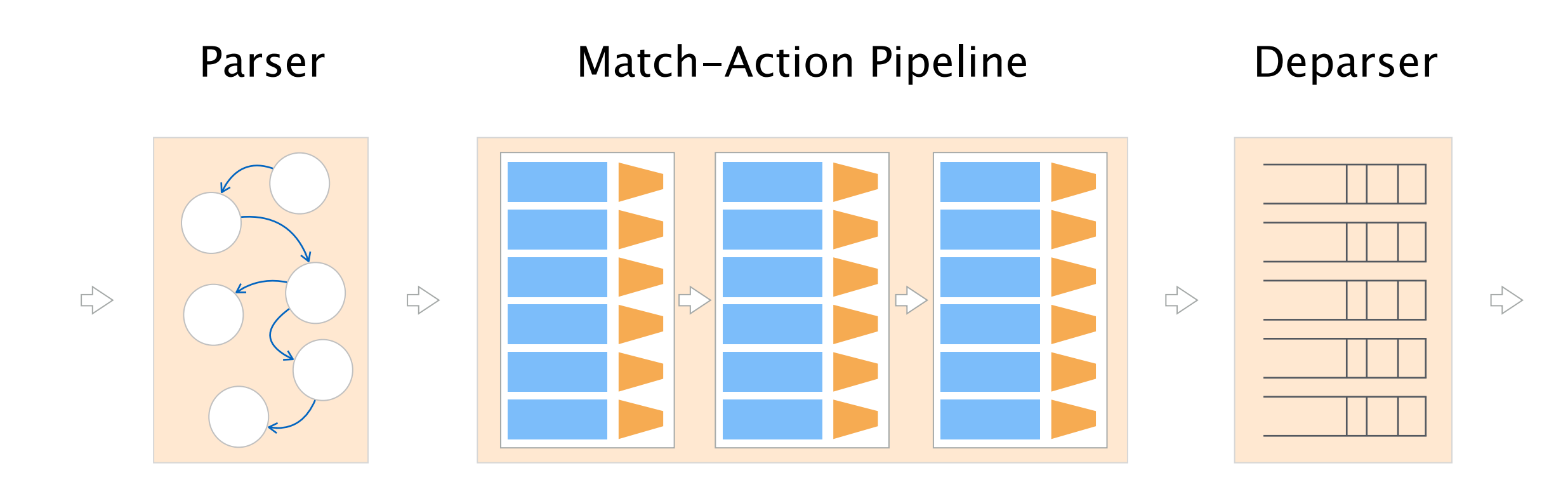

A slightly more accurate architecture

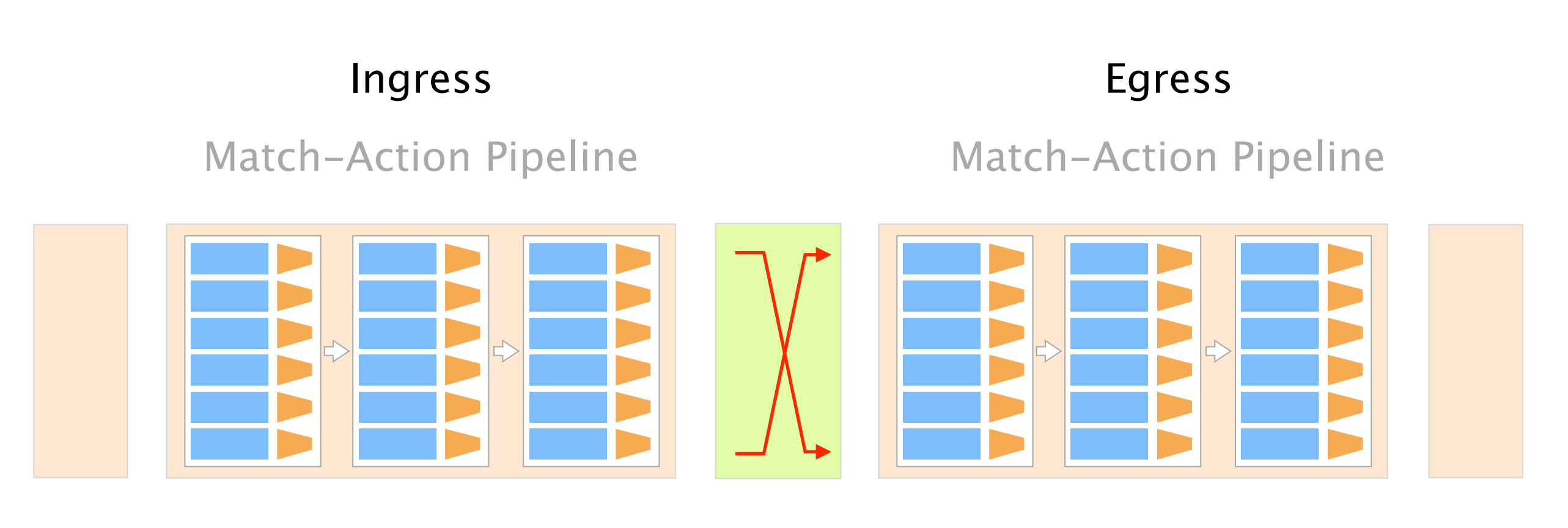

Parser

#### Switching logic crossbar, shared buffers, ...

Deparser

#### Enters... Protocol Independent Switch Architecture and P4

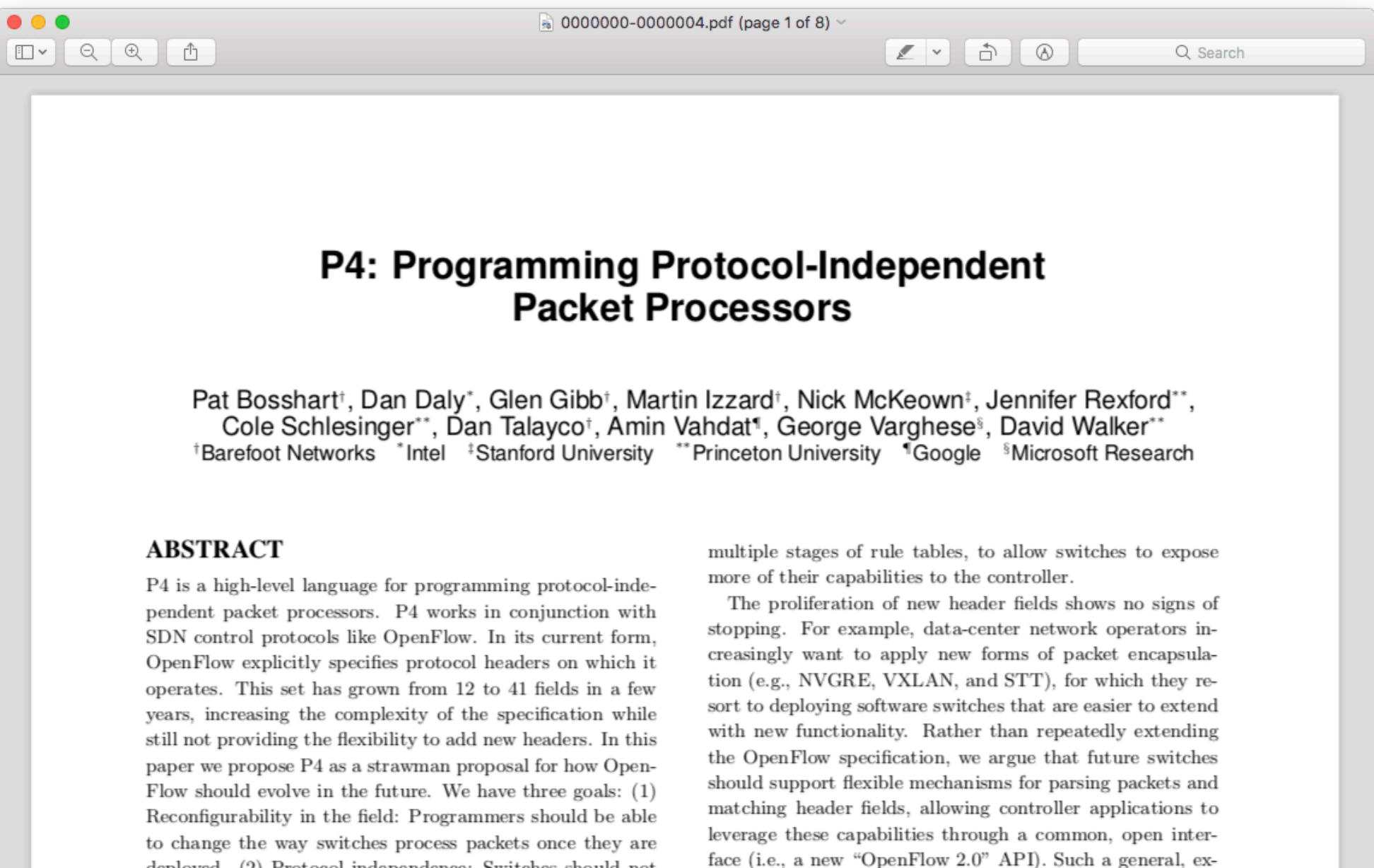

deployed. (2) Protocol independence: Switches should not tensible approach would be simpler, more elegant, and more be tied to any specific network protocols. (3) Target indefuture-proof than today's OpenFlow 1.x standard. pendence: Programmers should be able to describe packetprocessing functionality independently of the specifics of the underlying hardware. As an example, we describe how to use P4 to configure a switch to add a new hierarchical label

**SDN Control Plane**
## By default, PISA doesn't do anything, it's just an "architecture"

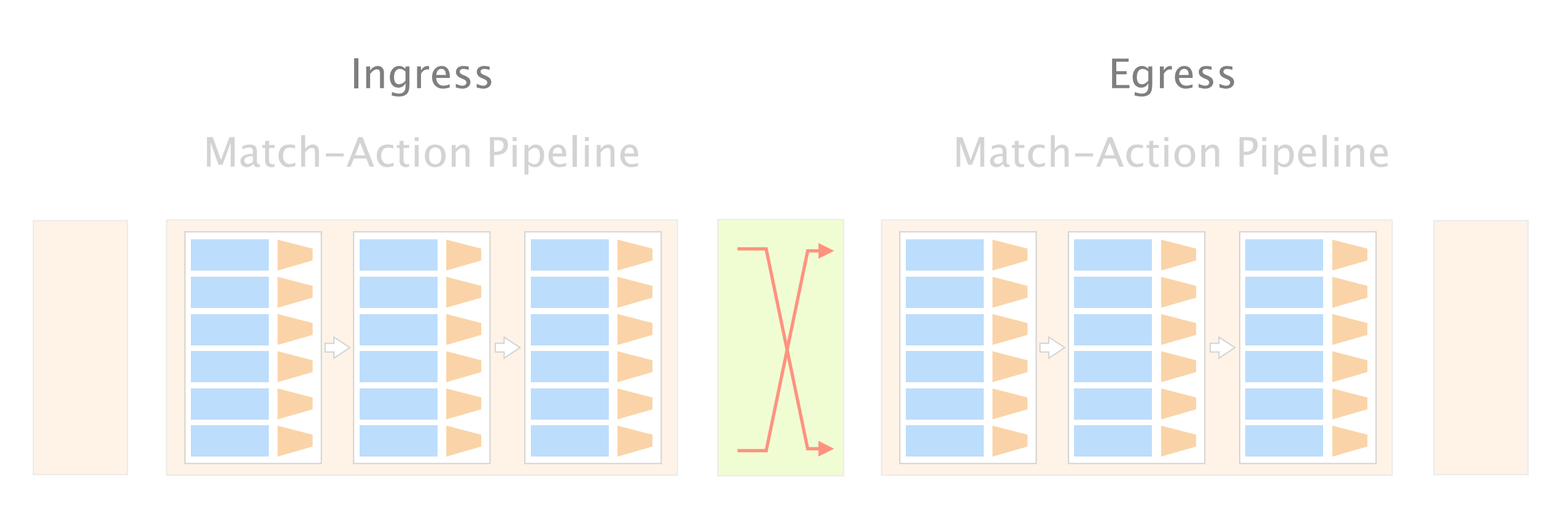

Parser

Switching logic crossbar, shared buffers, ...

Deparser

## P4 is a domain-specific language which describes how a PISA architecture should process packets

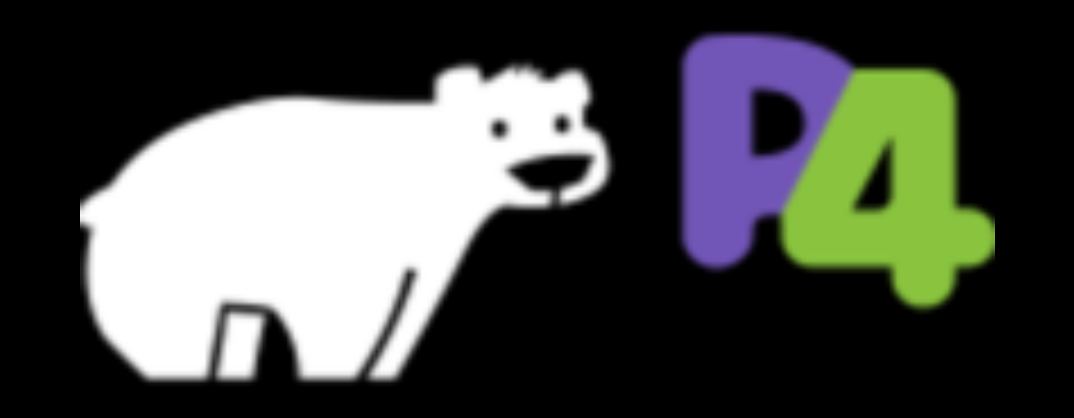

https://p4.org

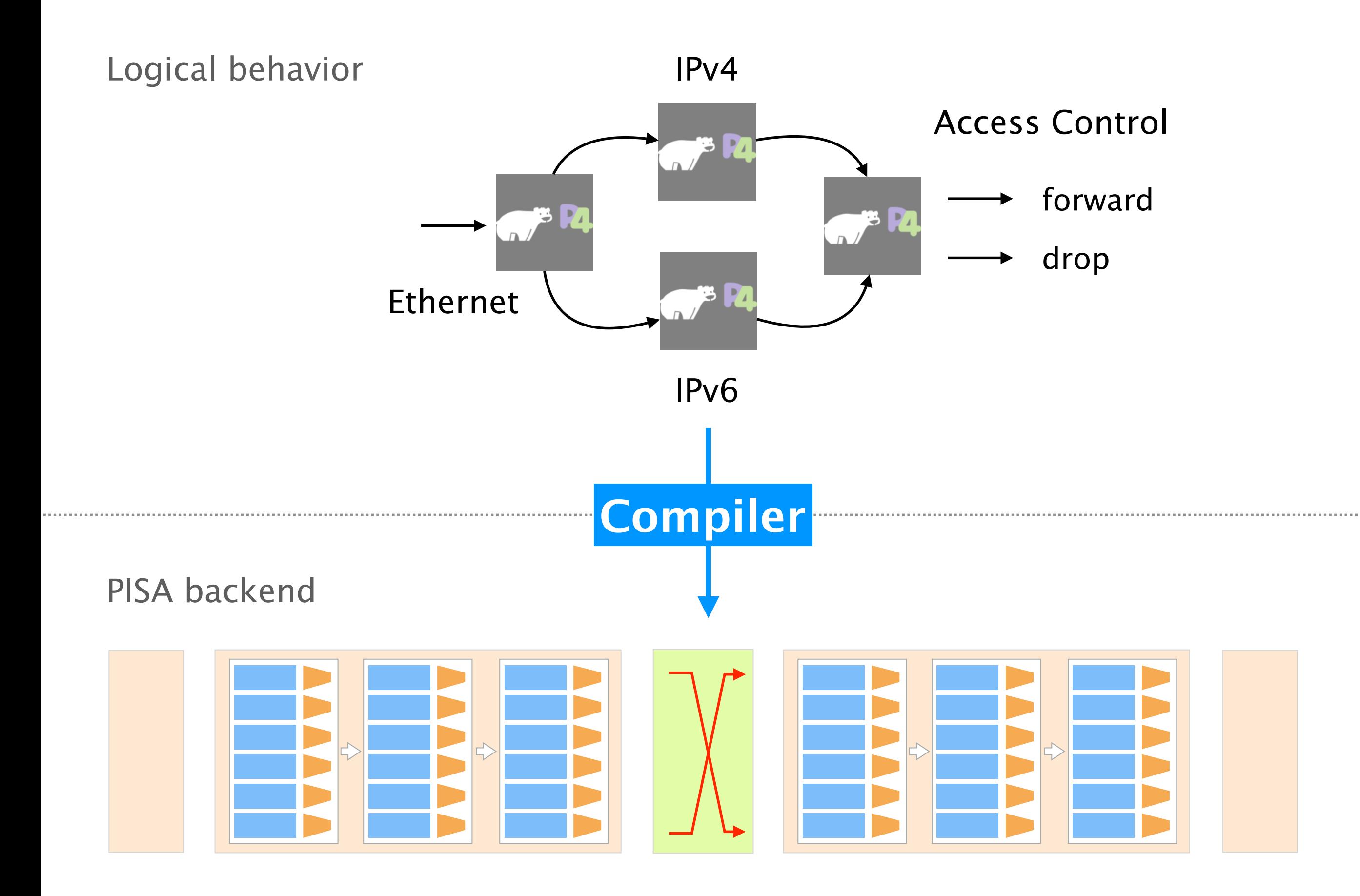

### PISA + P4 is strictly more general OpenFlow

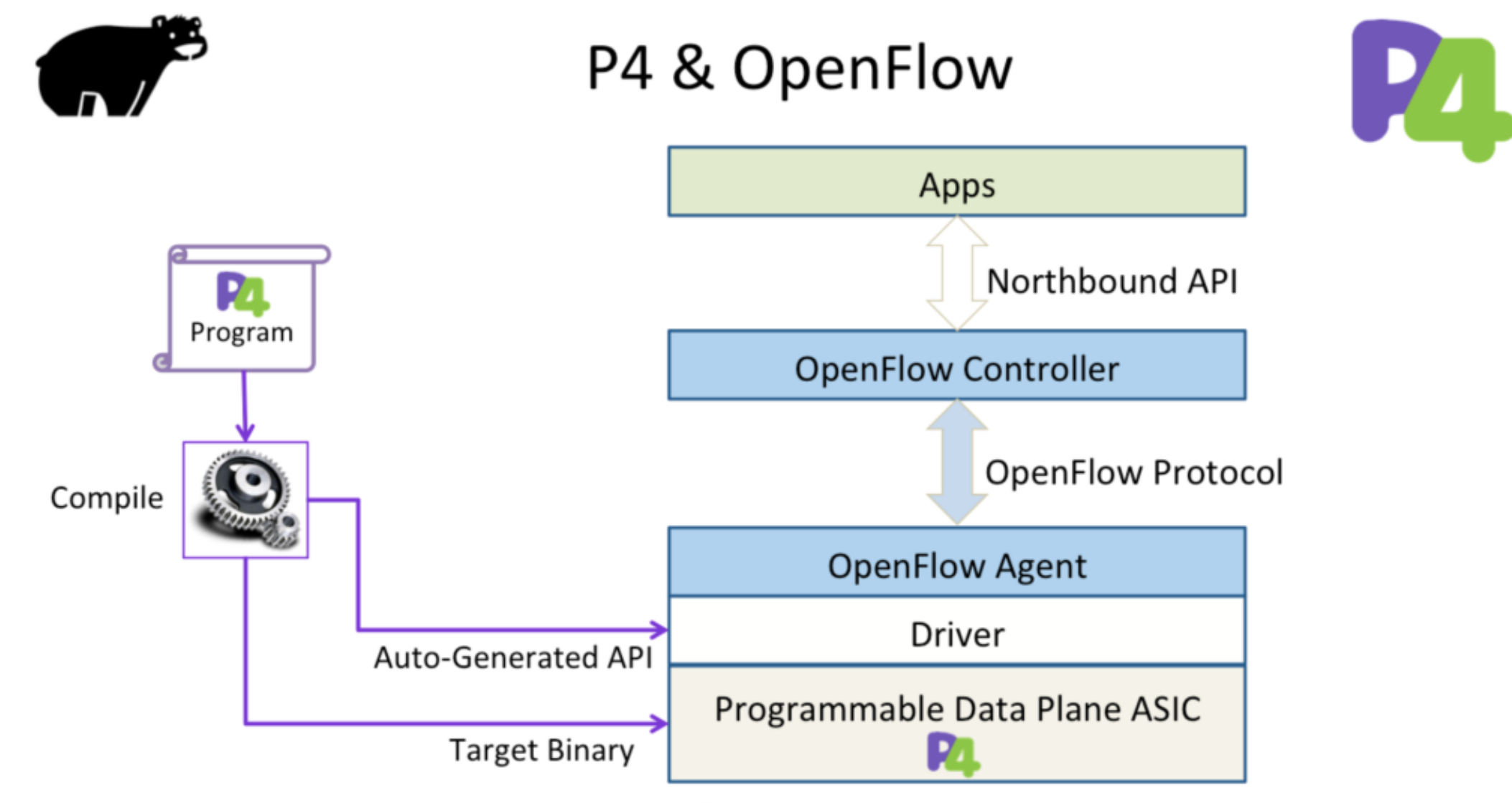

Copyright © 2016 P4 Language Consortium.

# Course Goals

This course will introduce you to the emerging area of network programmability

> Learn the principles of network programmability at the control-plane *and* at the data-plane level

Get fluent in P4 programming

the go-to language for programming data planes

Get insights into hard, research-level problems and how programmability can help solving them

# Course organization

The course is gonna be divided in two 7-weeks blocks

Lectures/Exercices Group project

#### ~7 weeks

how to program in P4

>= 7 weeks

in teams of 2—3

The course is gonna be divided in two 7-weeks blocks

Lectures/Exercices Group project

#### ~7 weeks

how to program in P4

>= 7 weeks

in teams of 2—3

#### There will be 2h of lectures & 2h of exercises

Thu 8—10 Lecture (for 7 weeks)

Thu 10–12 Practical exercises with P4

Exercises are not graded *but* will help at the exam

For now, both will take place in LFW B 3

The course is gonna be divided in two 7-weeks blocks

Lectures/Exercices Group project

#### ~7 weeks

how to program in P4

>= 7 weeks

in teams of 2—3

## For the project, we'll ask you to develop your own network application

Your can choose your application we'll provide feedback and a list of default choices

We'll provide feedback and assist you throughout during the lecture slot and/or online

Grade will depend on the code, report and presentation presentations during the last week of the lecture

You'll have the opportunity to port your application on real hardware (not mandatory... if you're motivated :-))

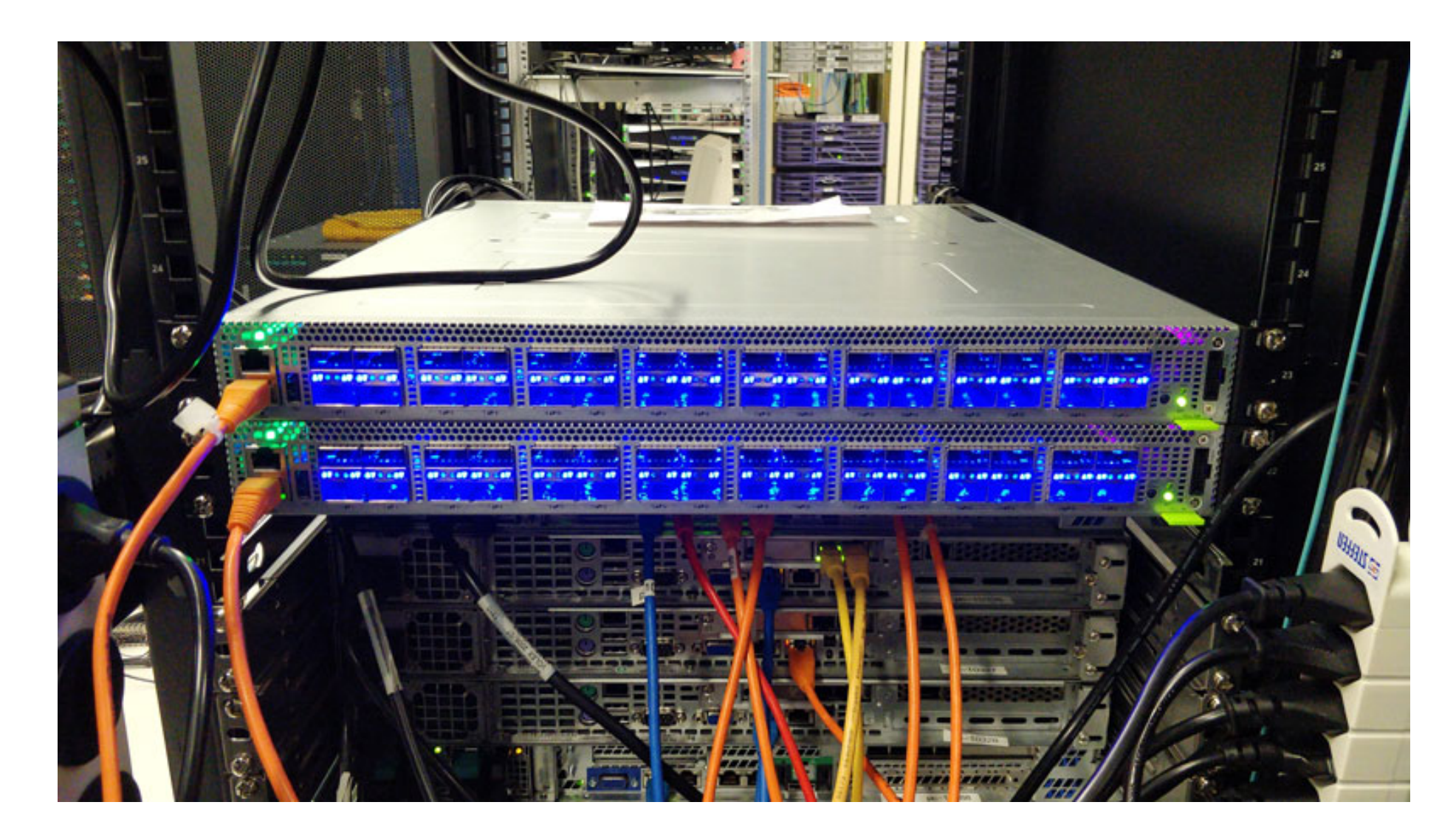

Barefoot Tofino Wedge 100BF-32X 3.2 Tbps

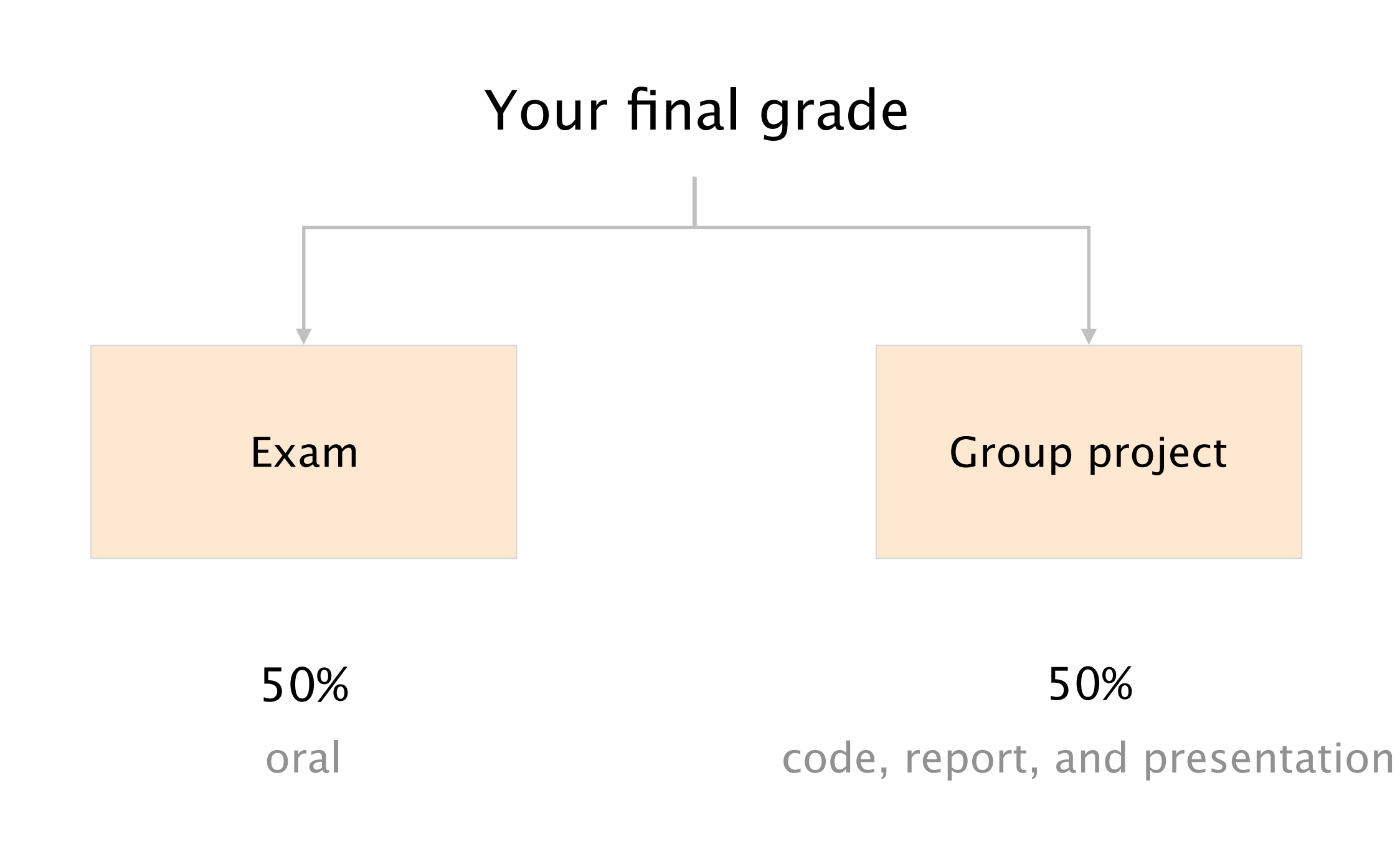

#### Examples

Design a P4 application for solving problem <X>

Optimize program <X>

Is program <X> correct?

**50%** oral

Exam

… **important** to do the exercises

### Your dream team for the semester

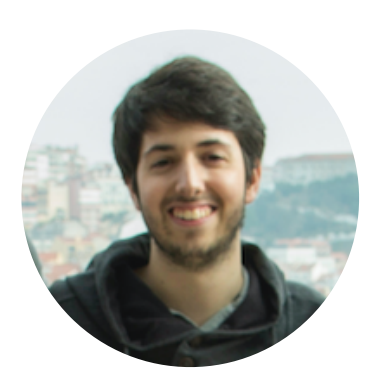

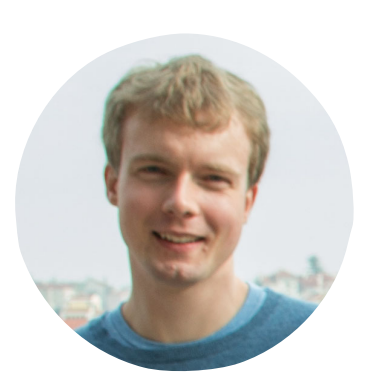

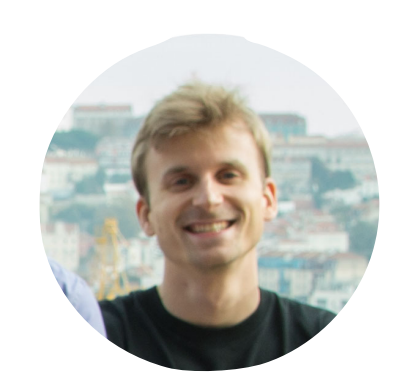

Edgar **Roland** Thomas Maria

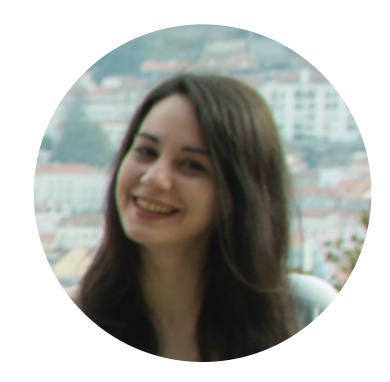

# Our website: <https://adv-net.ethz.ch/> check it out regularly

Check for slides, pointers to exercises, readings, …

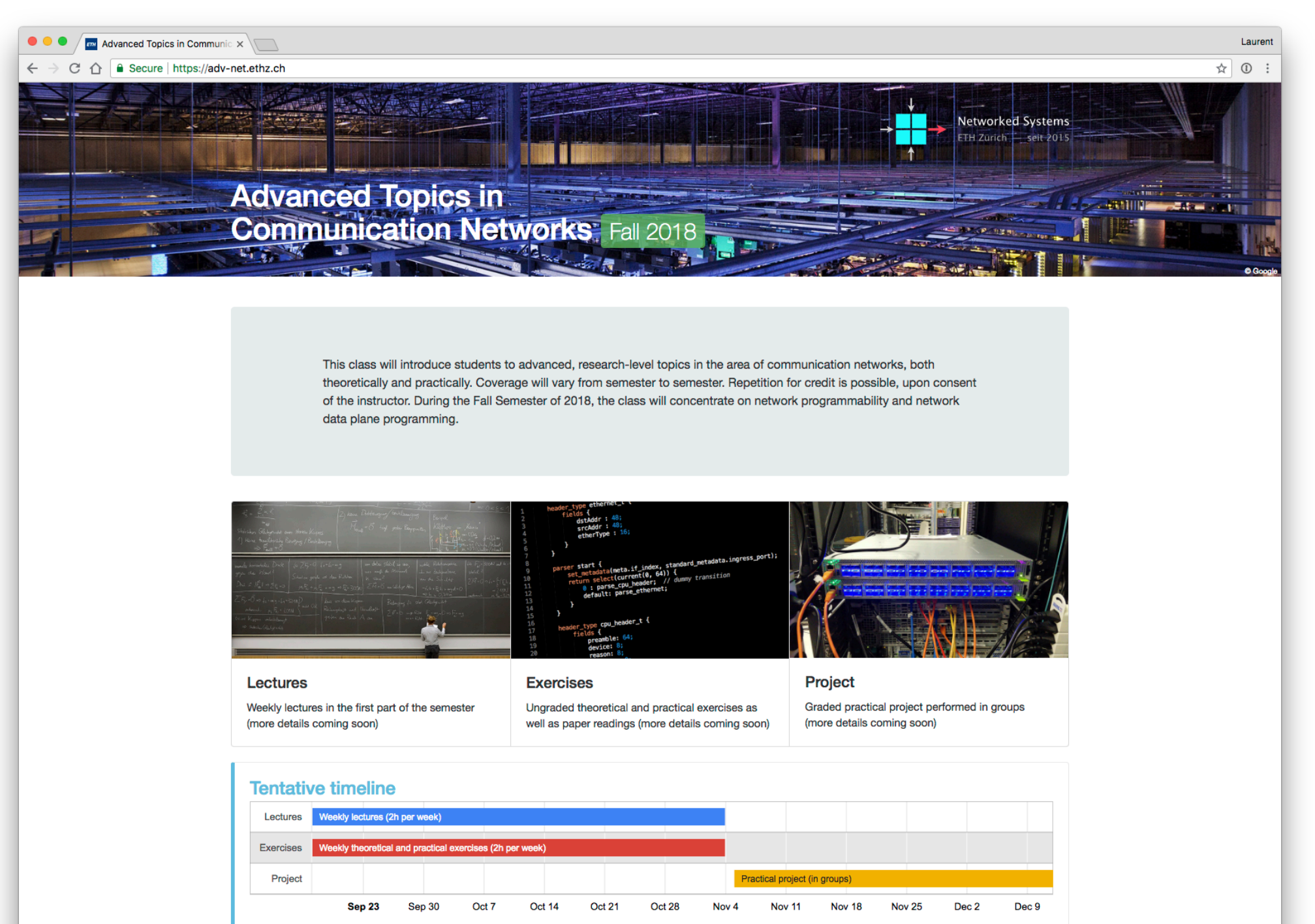

# We'll use Slack (chat client) to discuss about the course, exercises, and projects

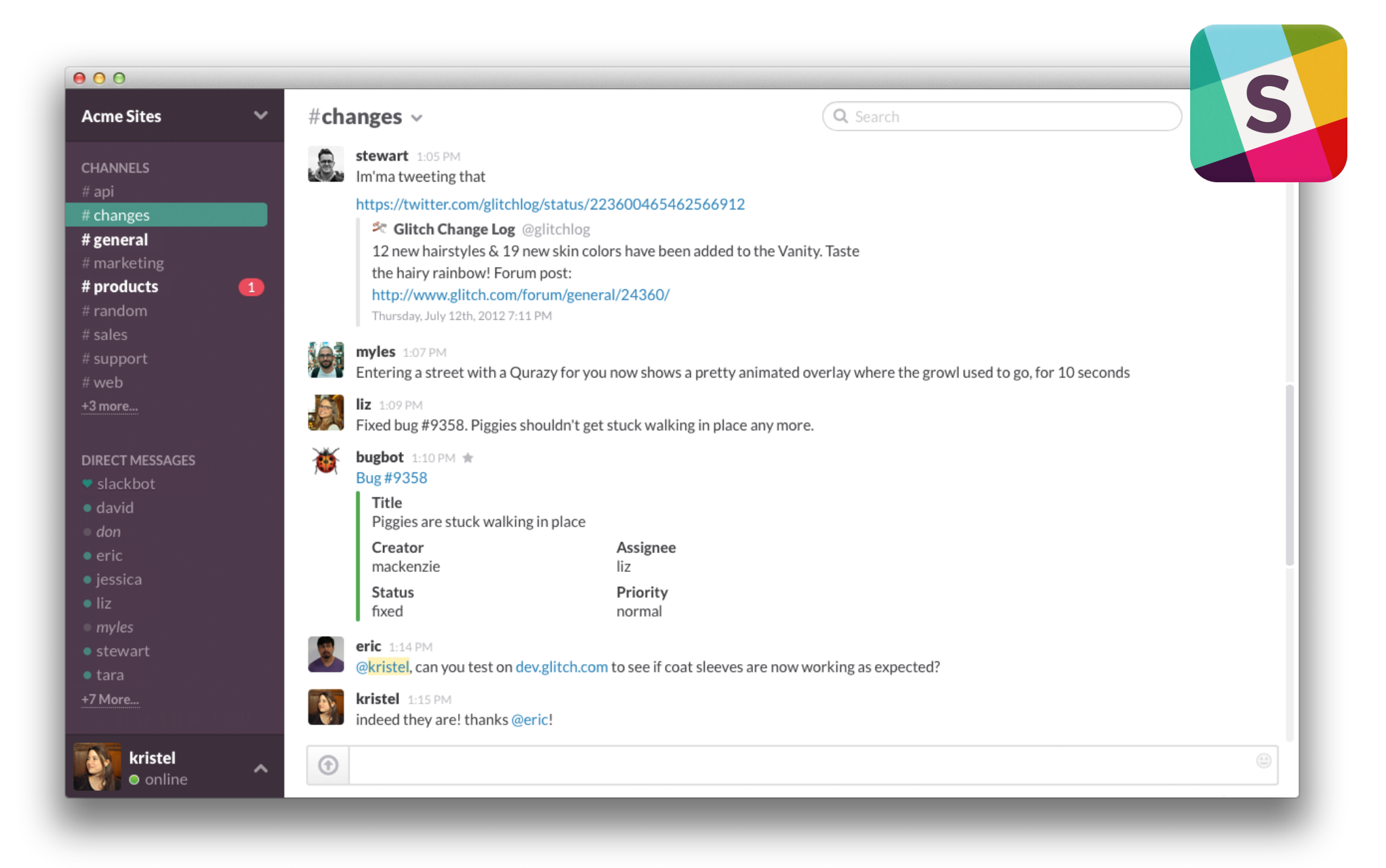

Web, smartphone and desktop clients available

### Register today using your *real* name

### > <https://adv-net18.slack.com/signup>

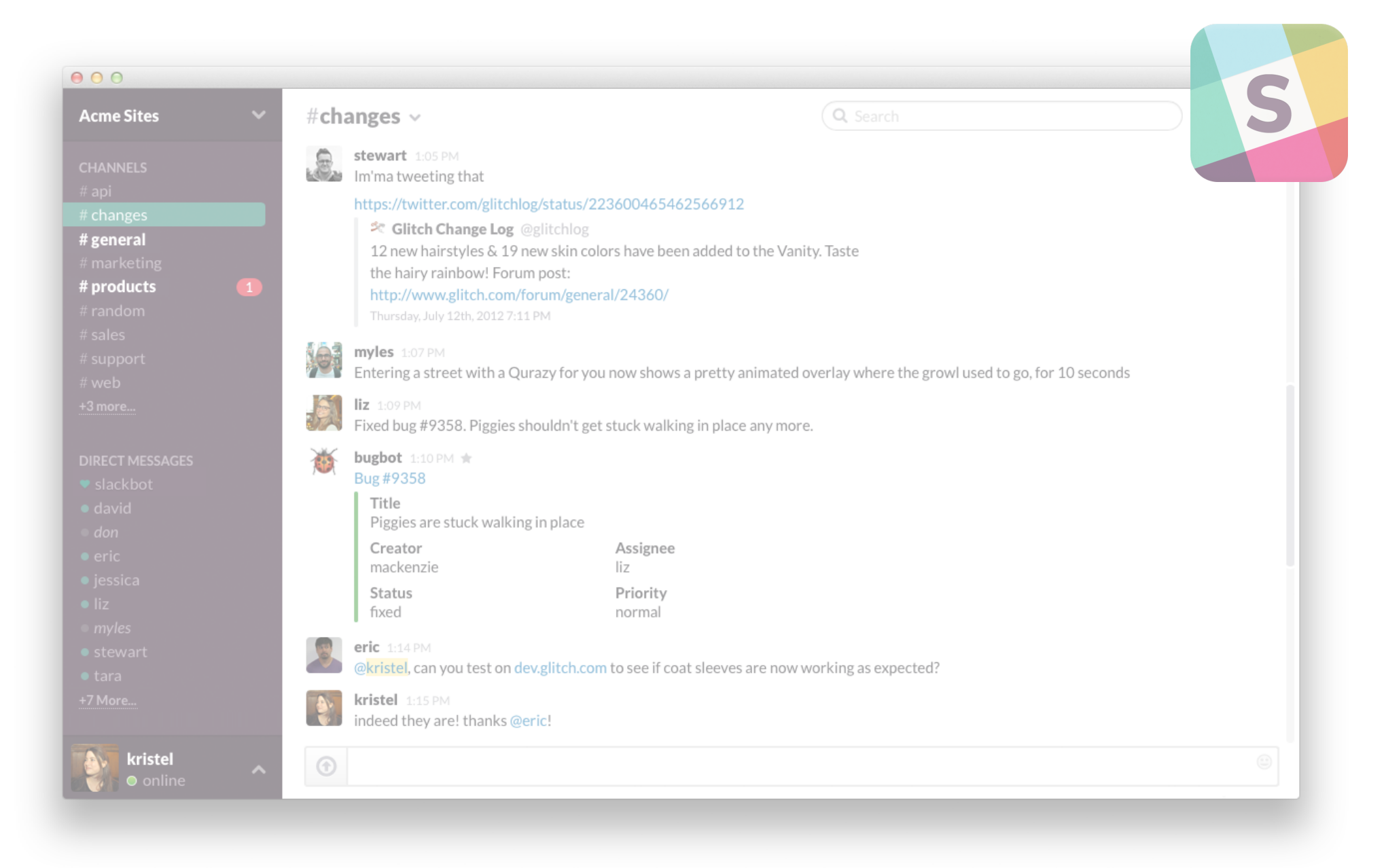

Web, smartphone and desktop clients available

# Should I take this course?

#### It depends…

You shouldn't take the course if…

- you *hate* programming  $\mathcal{L}^{\text{max}}$
- you don't want to work during the semester  $\mathcal{L}_{\mathcal{A}}$
- you expect 10+ years of exam history  $\mathcal{L}^{\text{max}}$

Besides that, if you like networking. go for it!

All of the assignments (and the course) will be new, meaning you will act as guinea pigs…

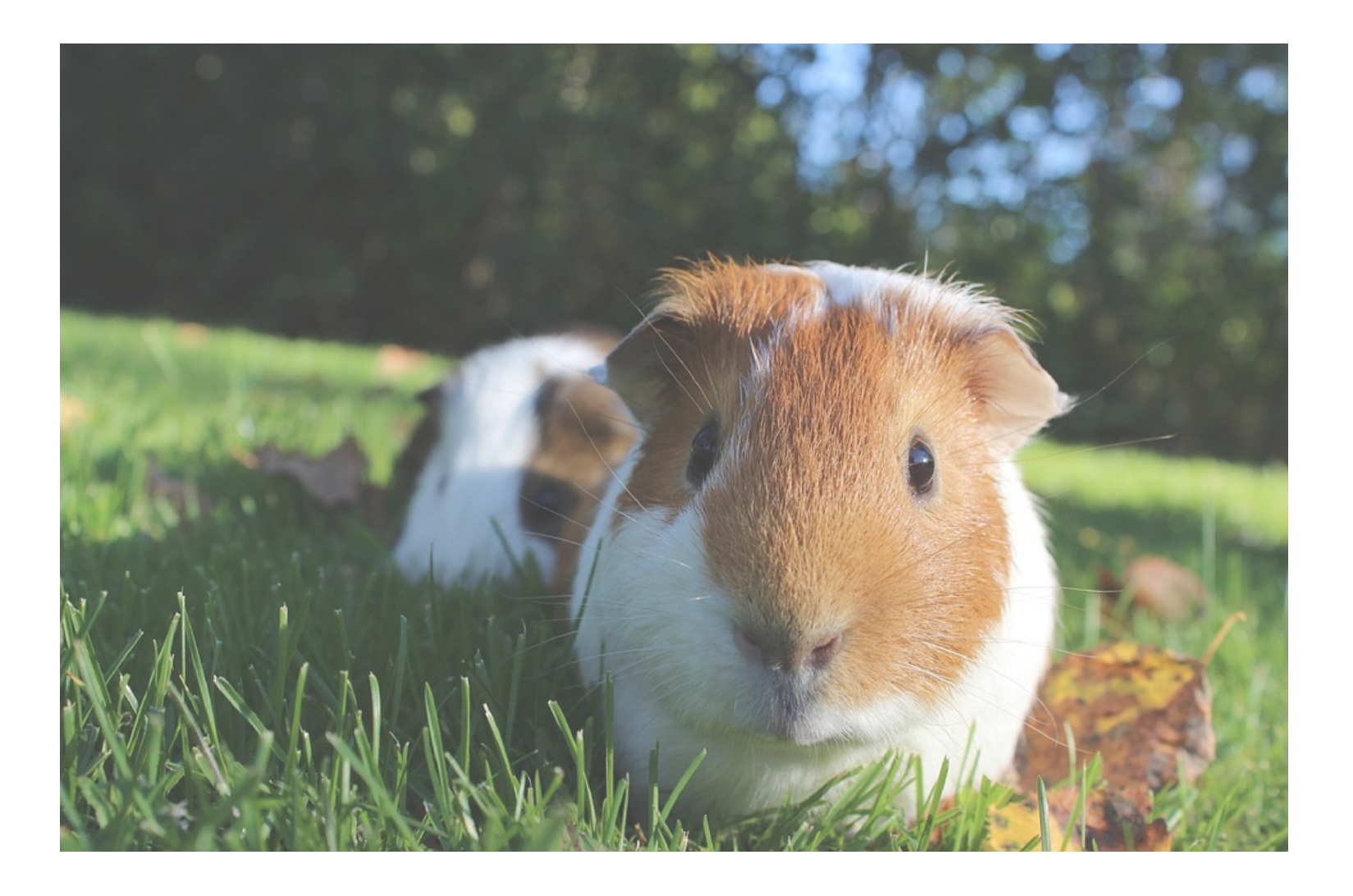

We'll try to take your feedback into account... so shoot!

## Advanced Topics in Communication Networks Programming Network Data Planes

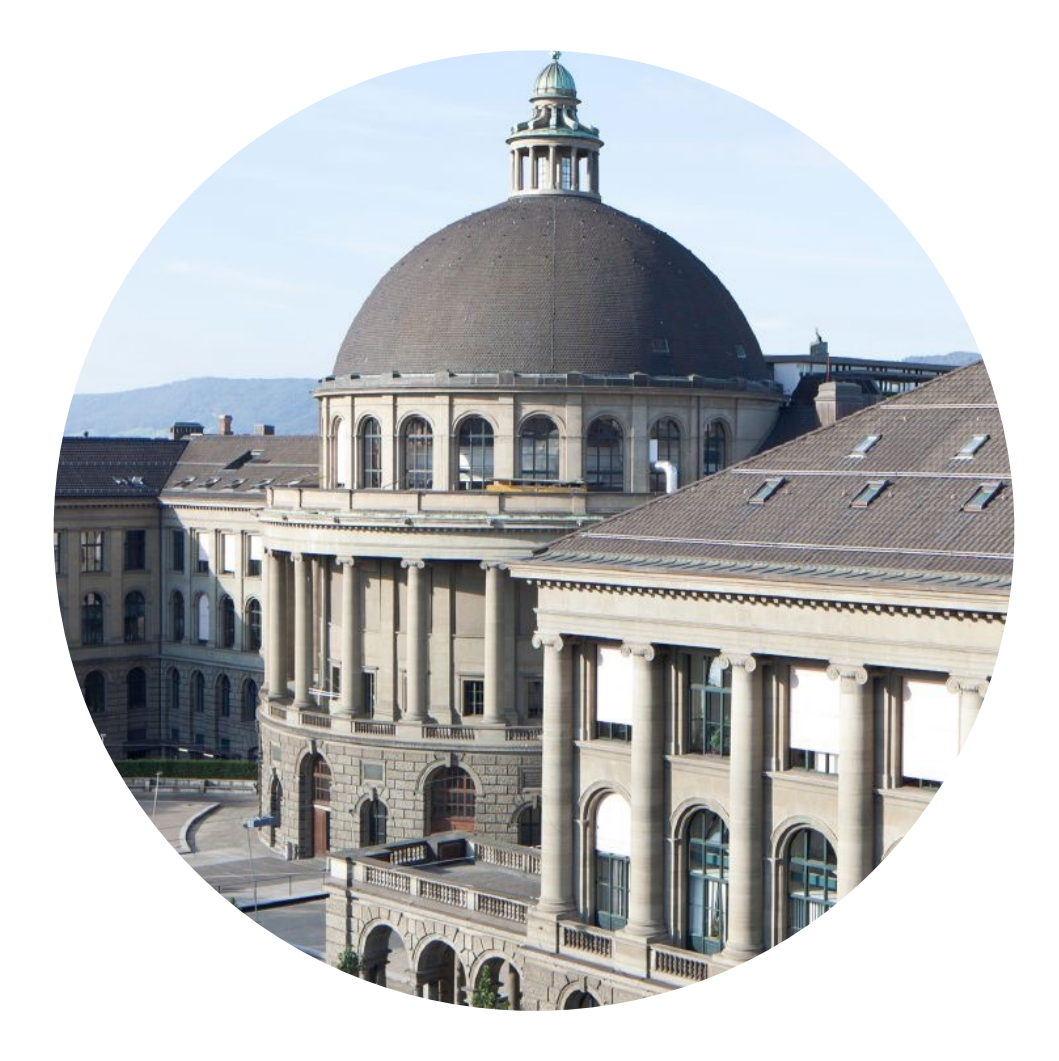

Laurent Vanbever [nsg.ee.ethz.ch](https://nsg.ee.ethz.ch)

ETH Zürich (D-ITET) Sep 20 2018

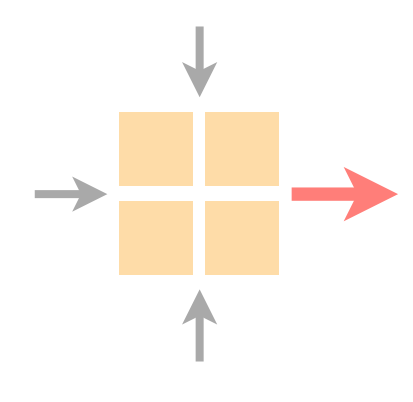

# Let's look at one

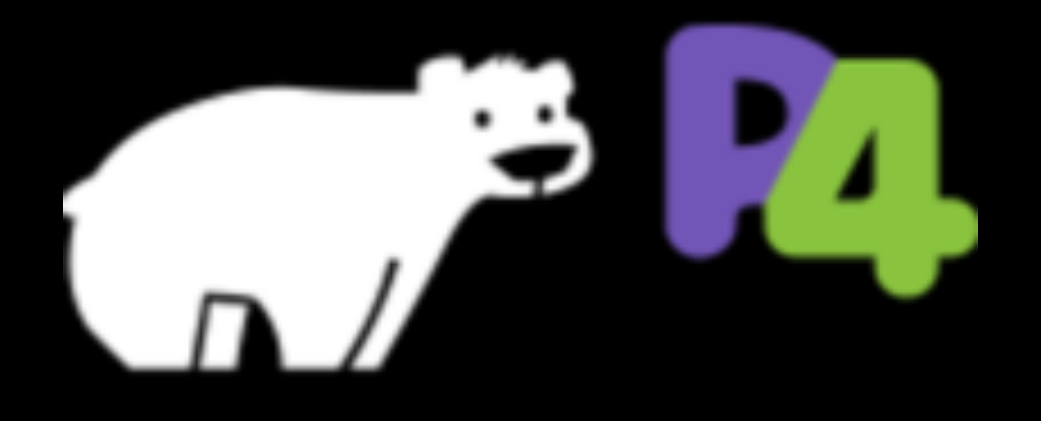

example

## IP forwarding

in a traditional router

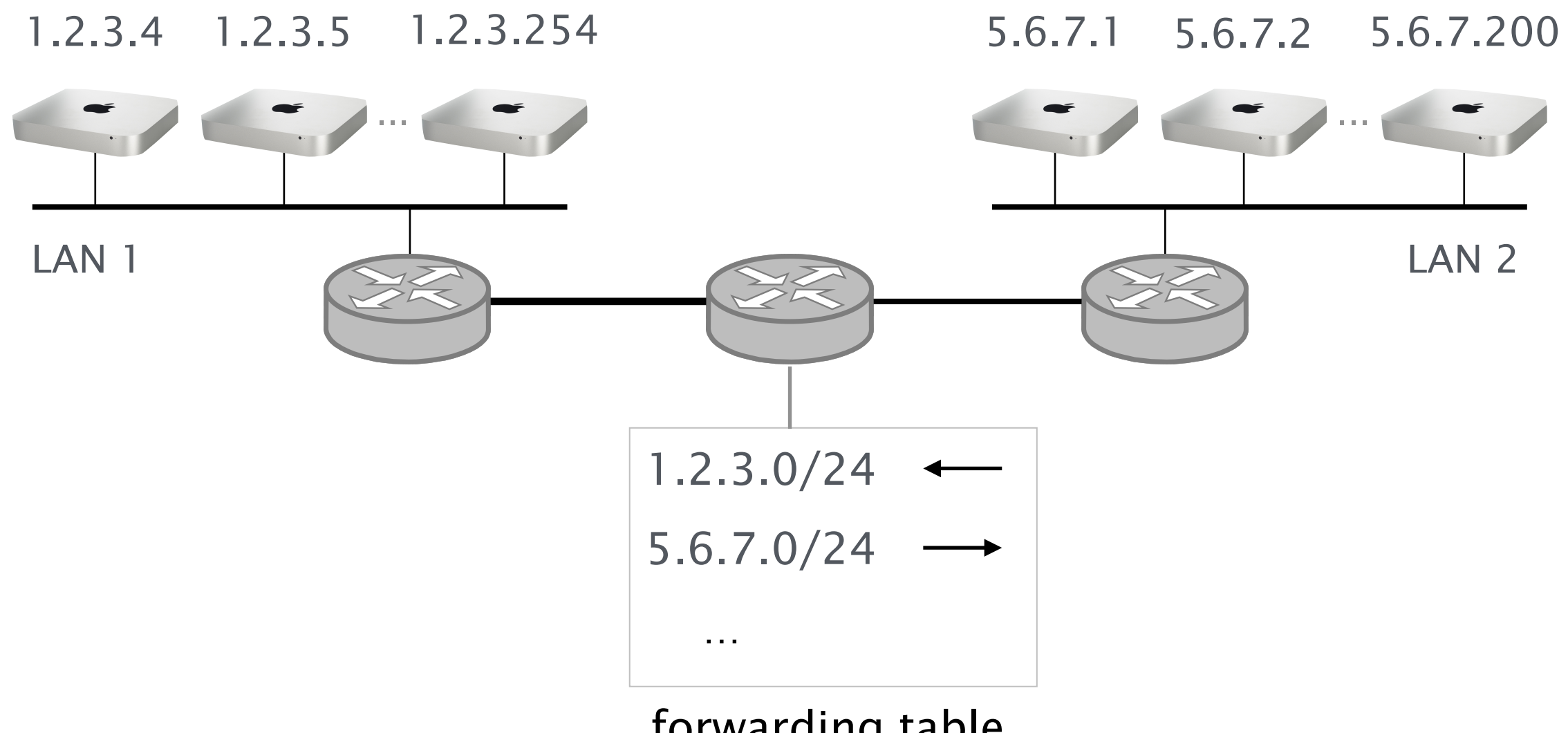

forwarding table

## IP forwarding

in a P4?

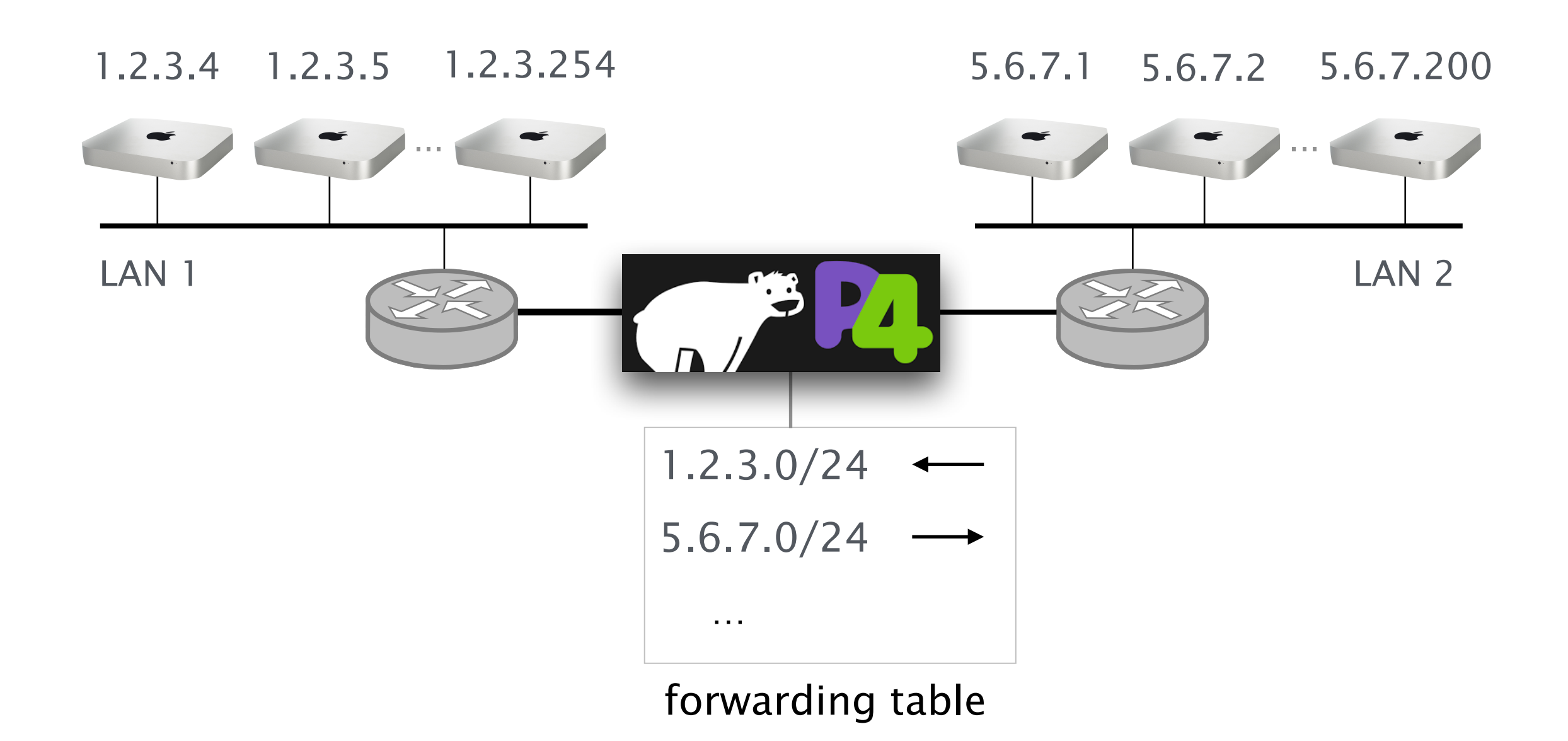

# How can we do this in P4?

IP forwarding

- Forwarding table lookup  $\mathcal{L}_{\mathcal{A}}$
- Update destination MAC  $\mathcal{L}^{\text{max}}$
- Decrement TTL  $\mathcal{L}^{\text{max}}$
- Send packet to output port  $\mathcal{L}_{\mathcal{A}}$

A P4 program consists of three basic parts

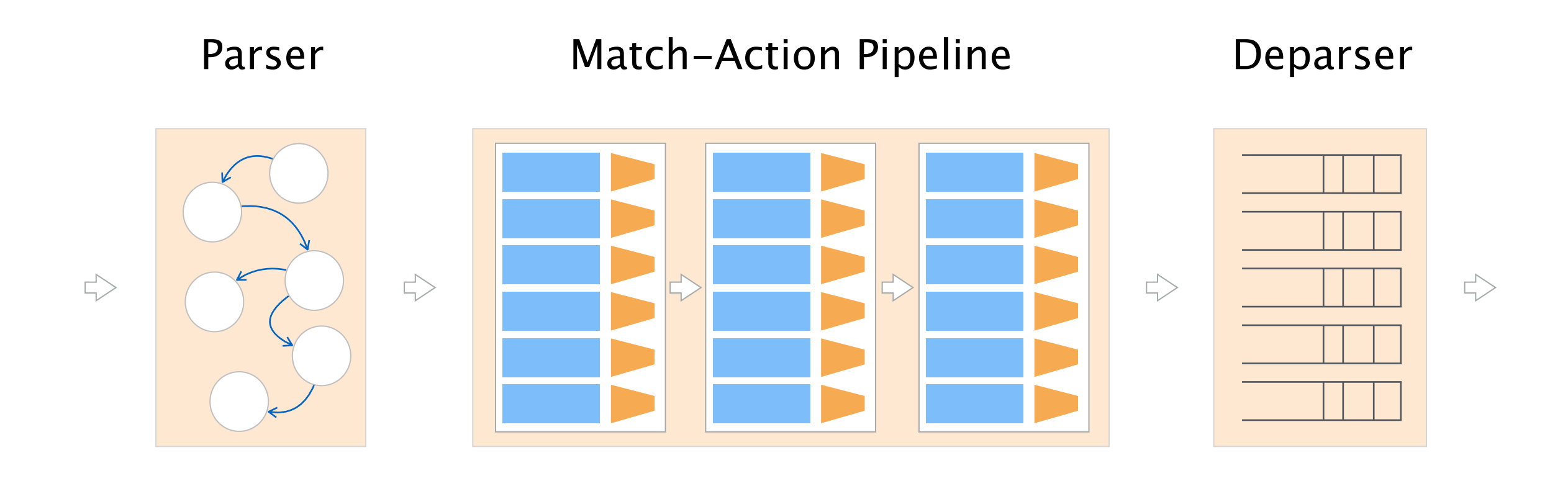

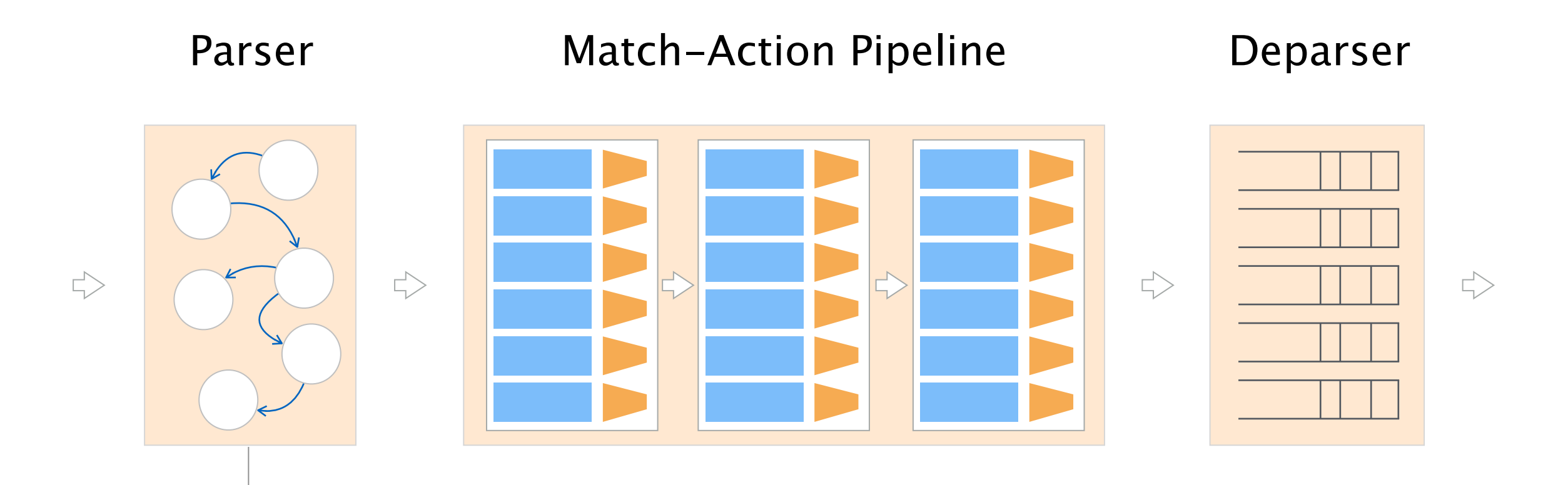

Programmer declares the headers that should be recognized and their order in the packet

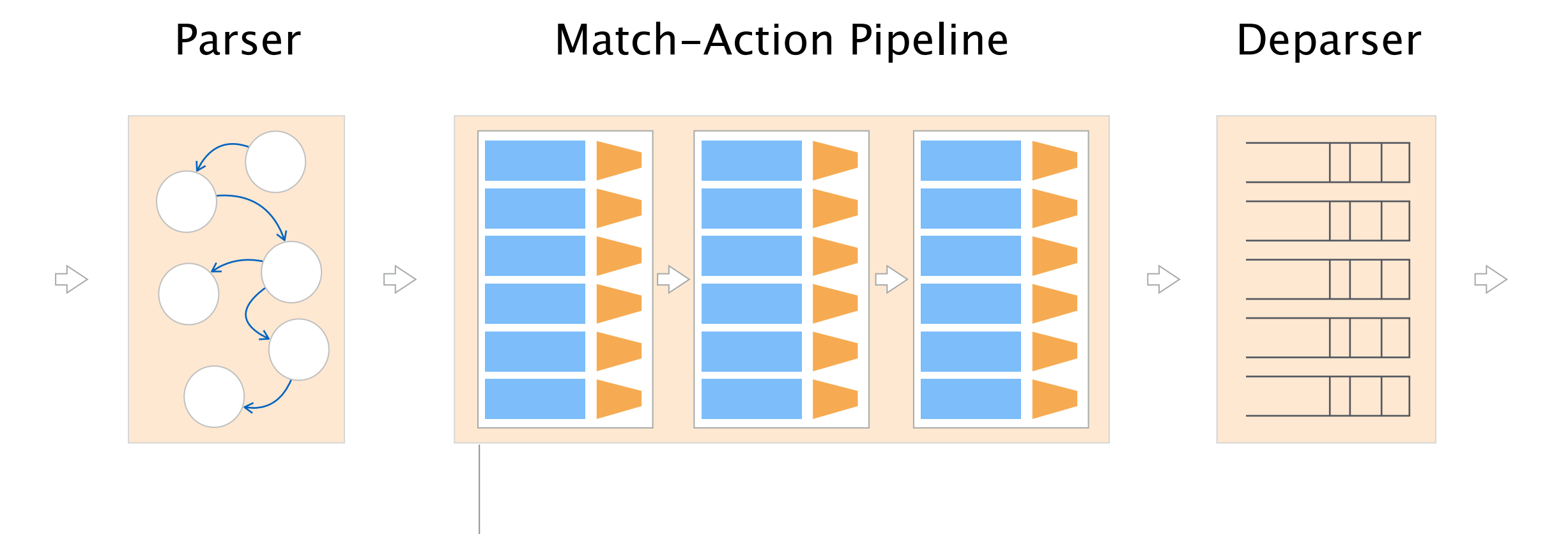

Programmer defines the tables and the exact processing algorithm

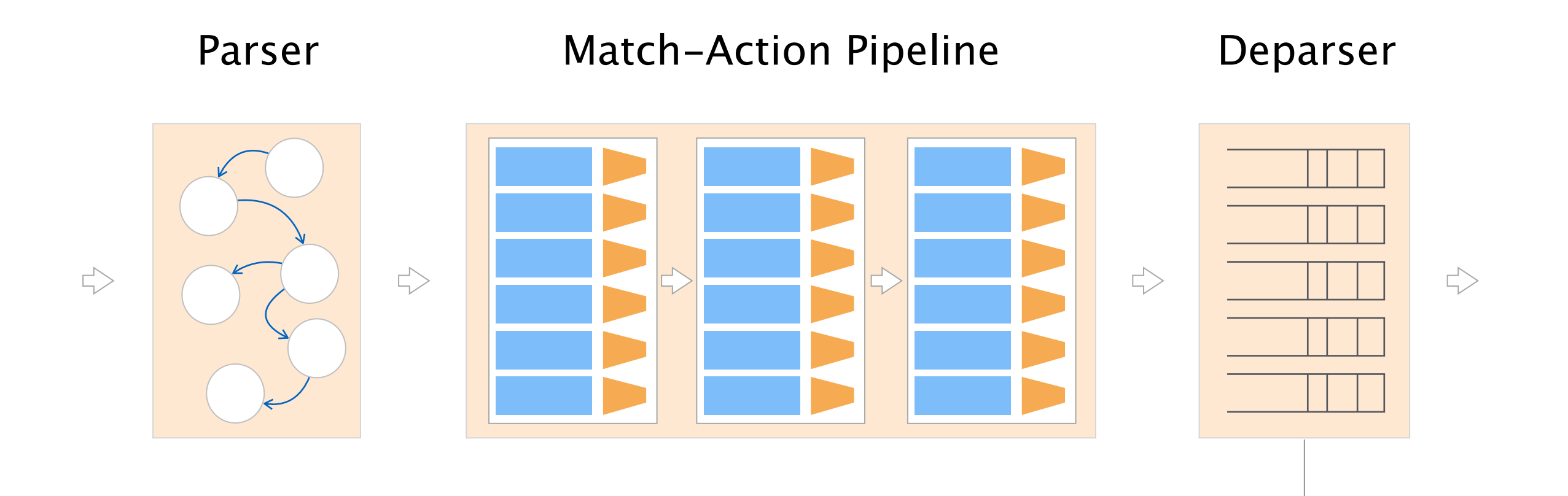

Programmer declares how the output packet will look on the wire

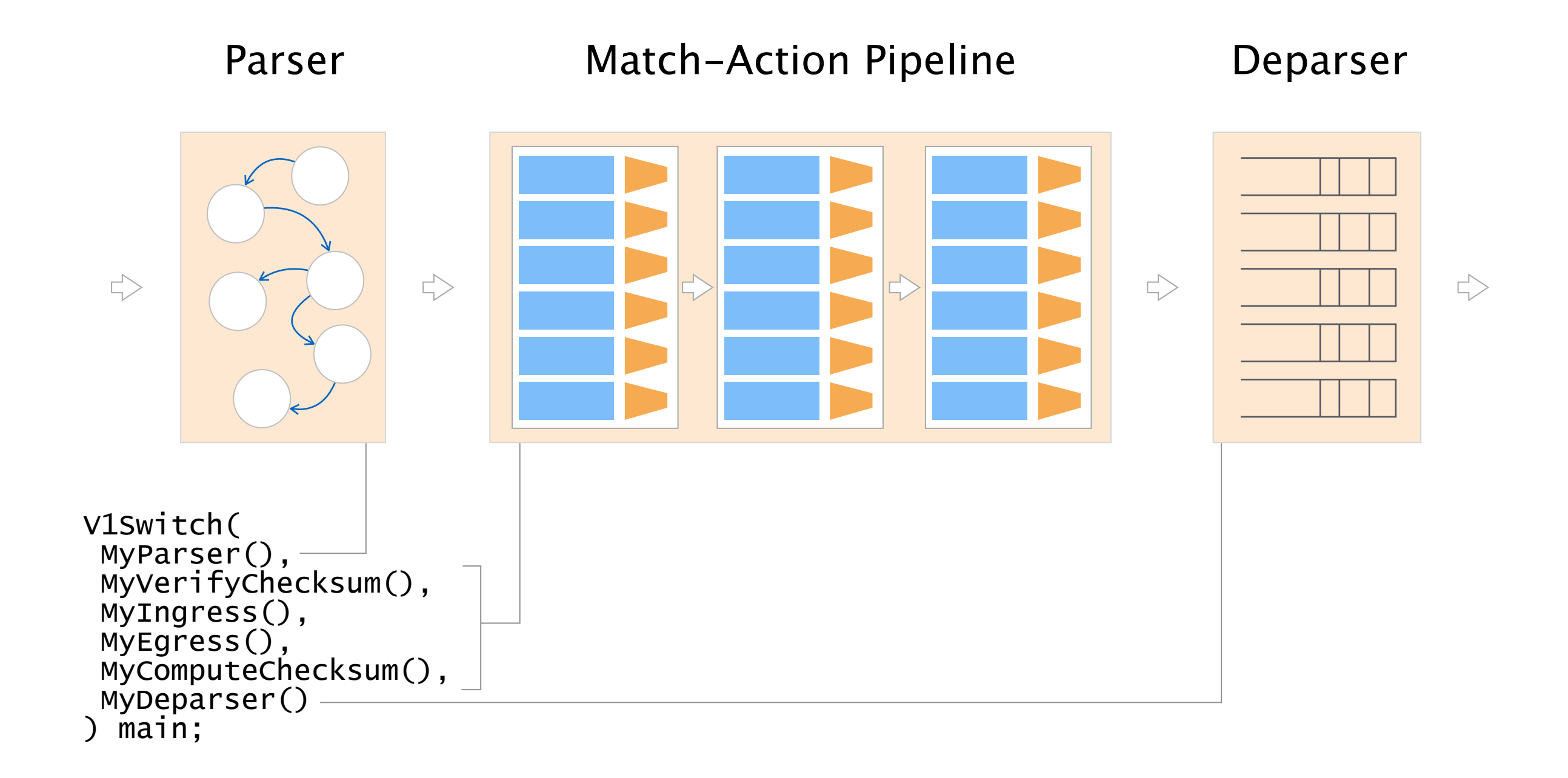

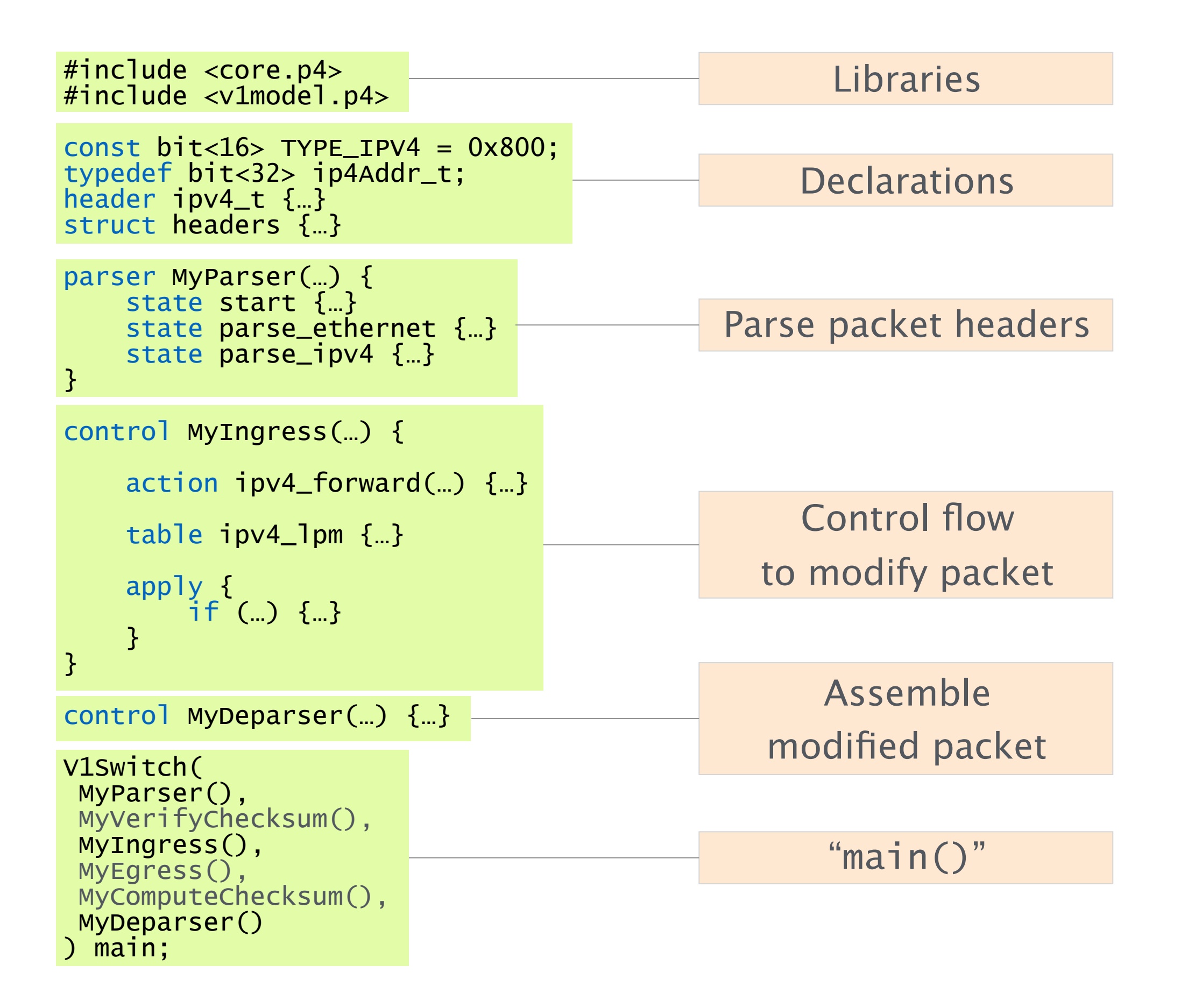

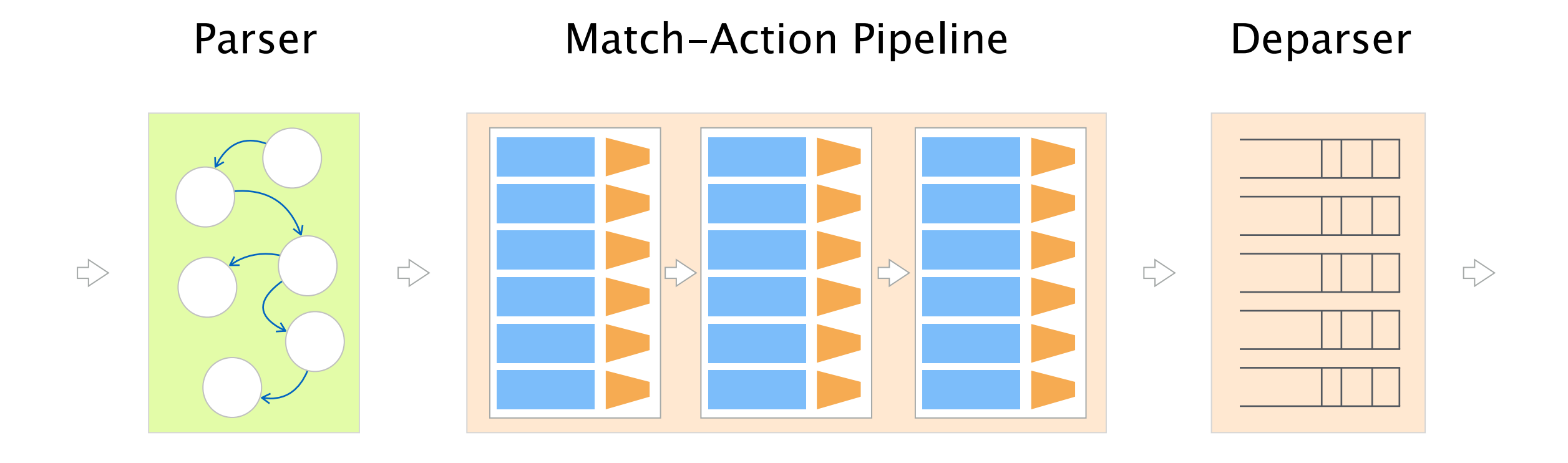

The parser uses a state machine to map packets into headers and metadata

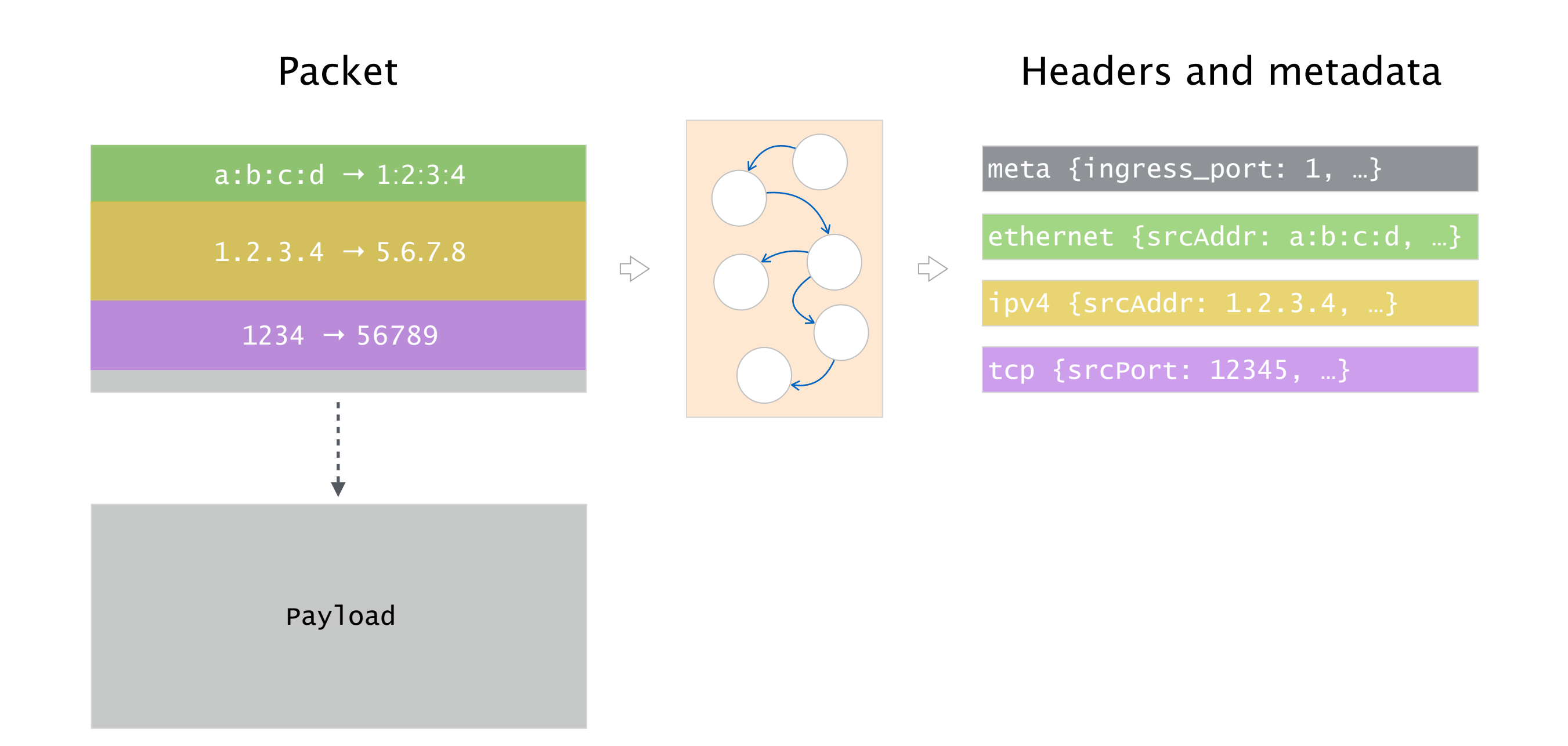

The parser has three predefined states: start, accept and reject

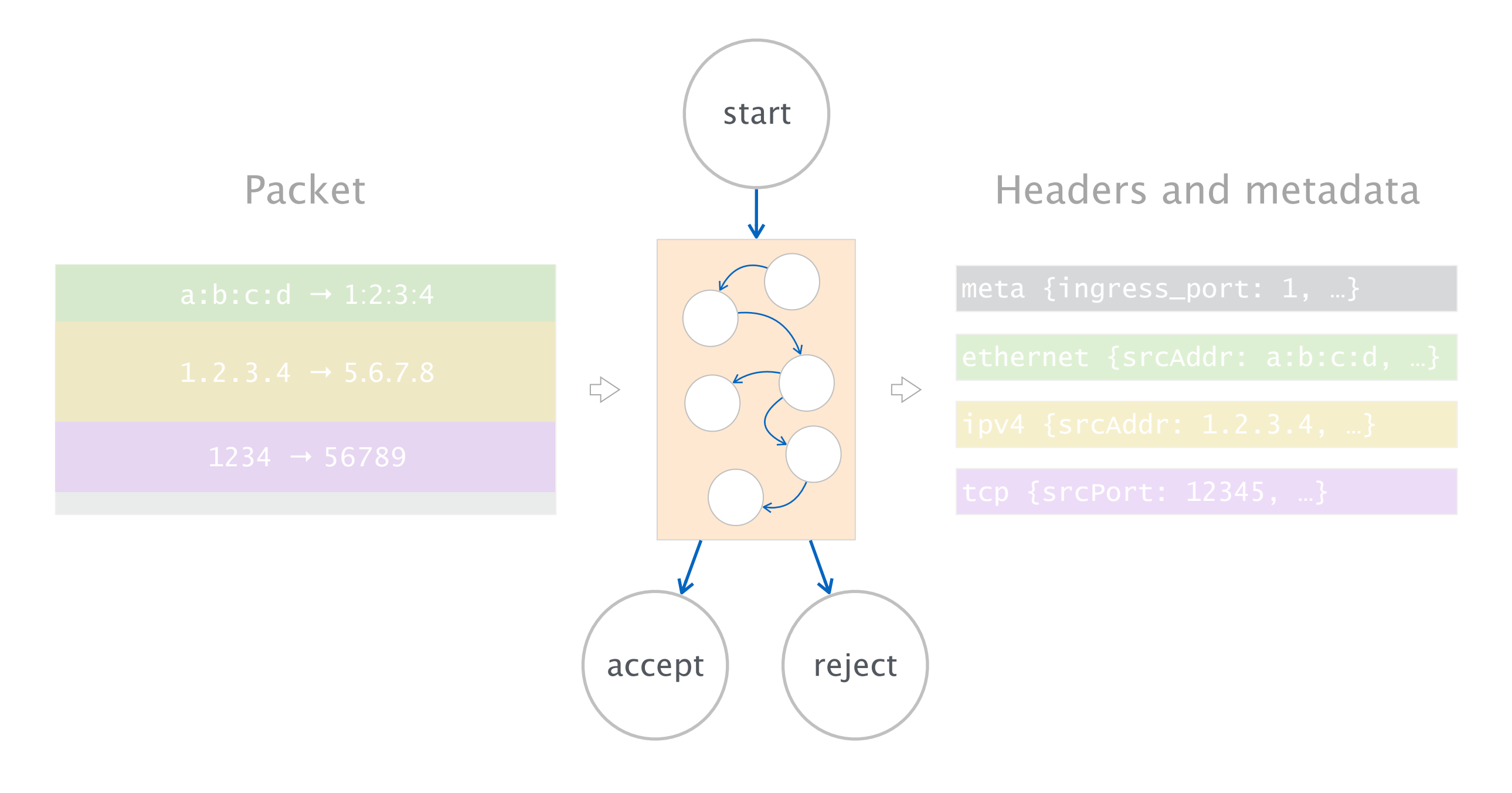
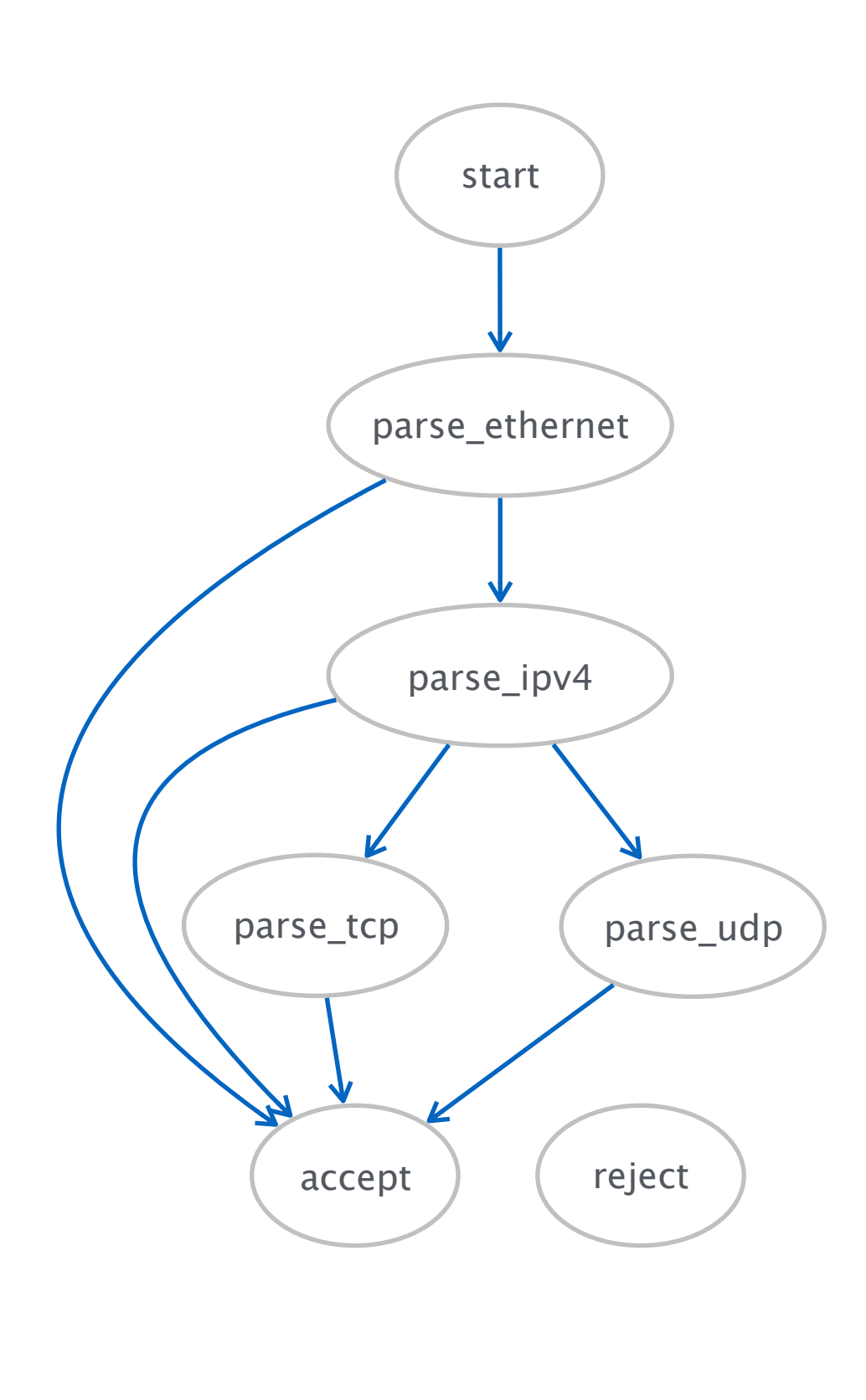

```
parser MyParser(…) { 
}
 state start { 
  transition parse_ethernet; 
 } 
 state parse_ethernet { 
  packet.extract(hdr.ethernet); 
  transition select(hdr.ethernet.etherType) { 
    0x800: parse_ipv4; 
    default: accept; 
  } 
 }
 state parse_ipv4 { 
  packet.extract(hdr.ipv4); 
  transition select(hdr.ipv4.protocol) { 
   6: parse_tcp; 
   17: parse_udp; 
   default: accept; 
  } 
 }
 state parse_tcp { 
  packet.extract(hdr.tcp); 
    transition accept; 
 } 
 state parse_udp { 
   packet.extract(hdr.udp); 
   transition accept; 
 }
```
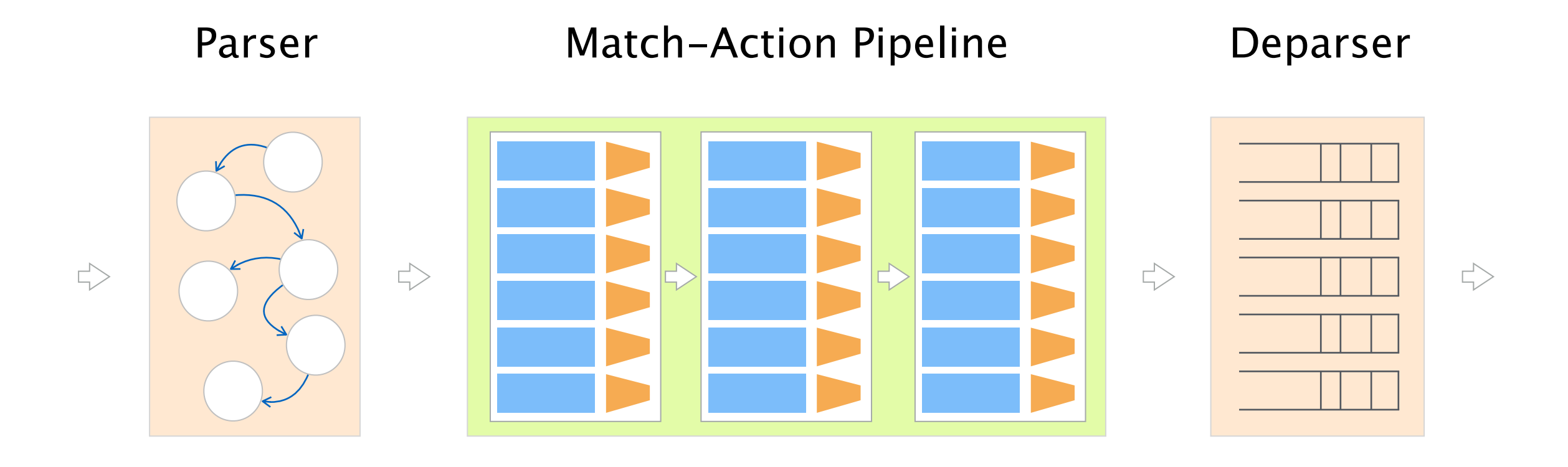

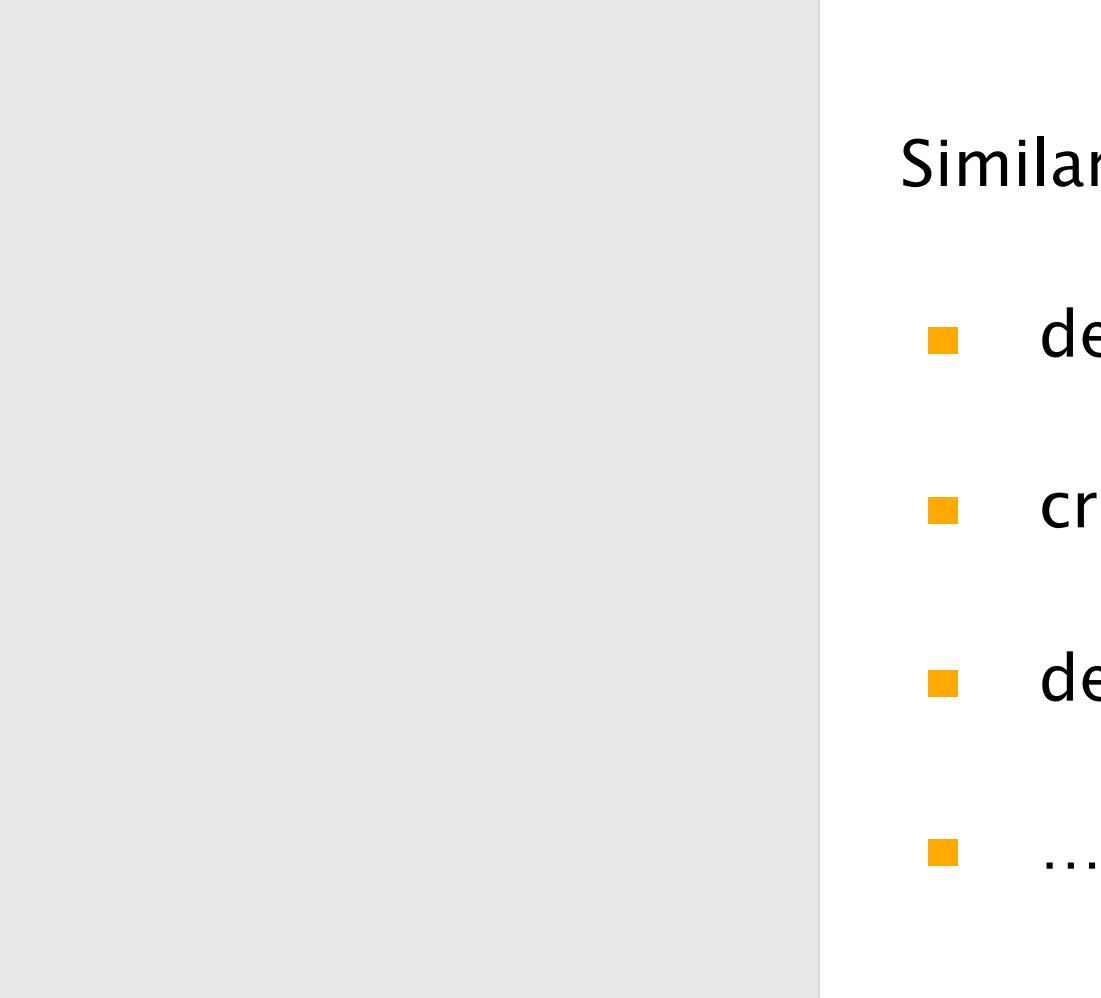

#### Similar to functions in C

- **declare variables**
- **Create tables**
- **describe control flow**

# Basic building blocks of P4 programs

Control

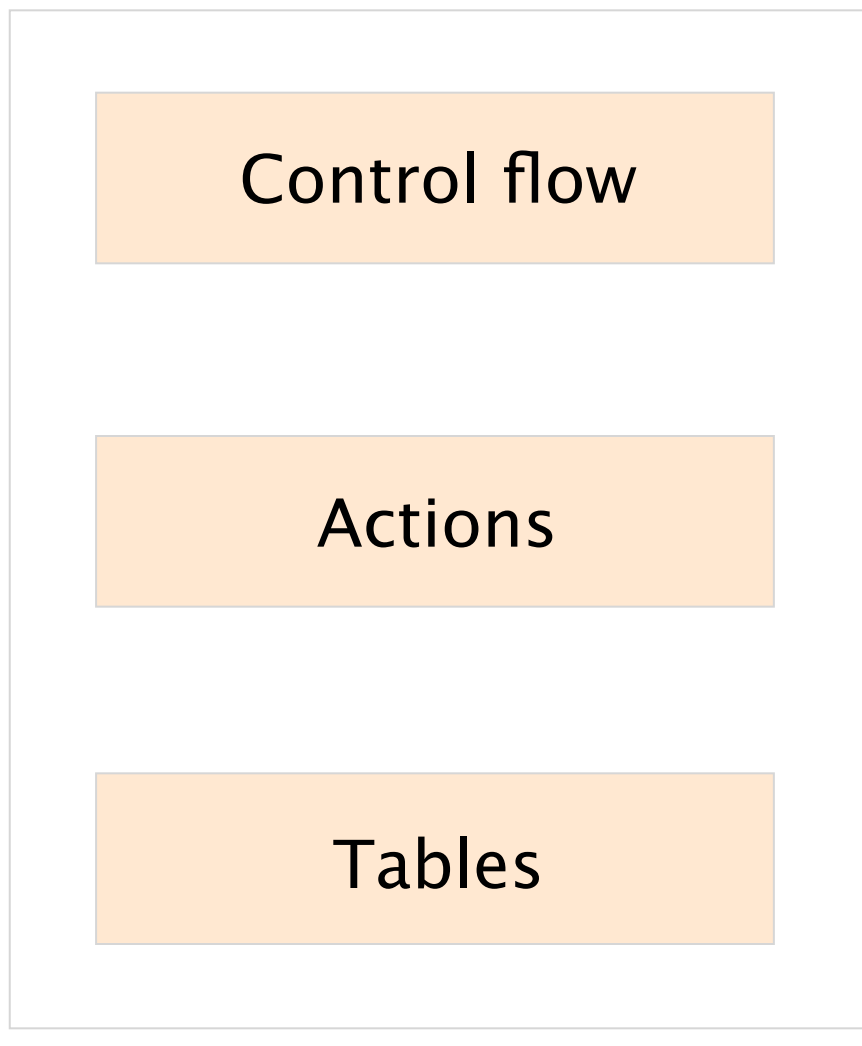

similar to C but without loops

similar to functions in C

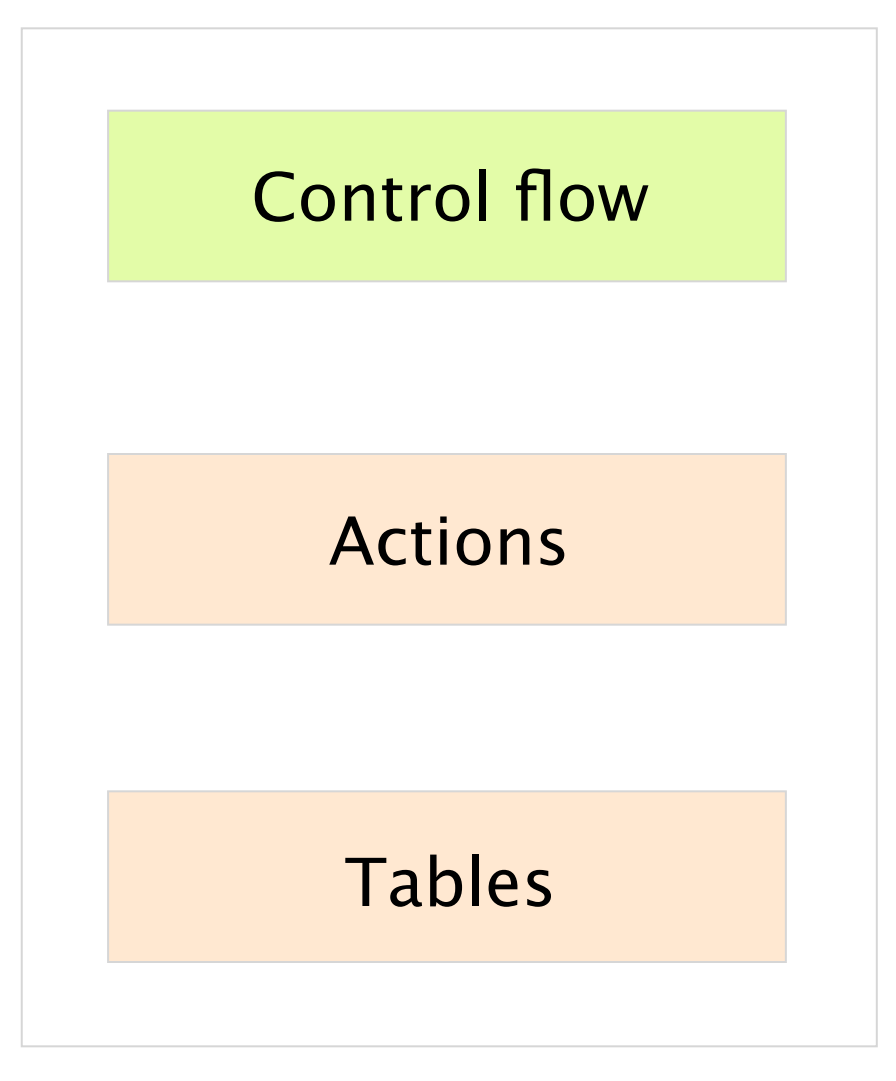

#### similar to C but without loops

similar to functions in C

# Controls can apply changes to packets

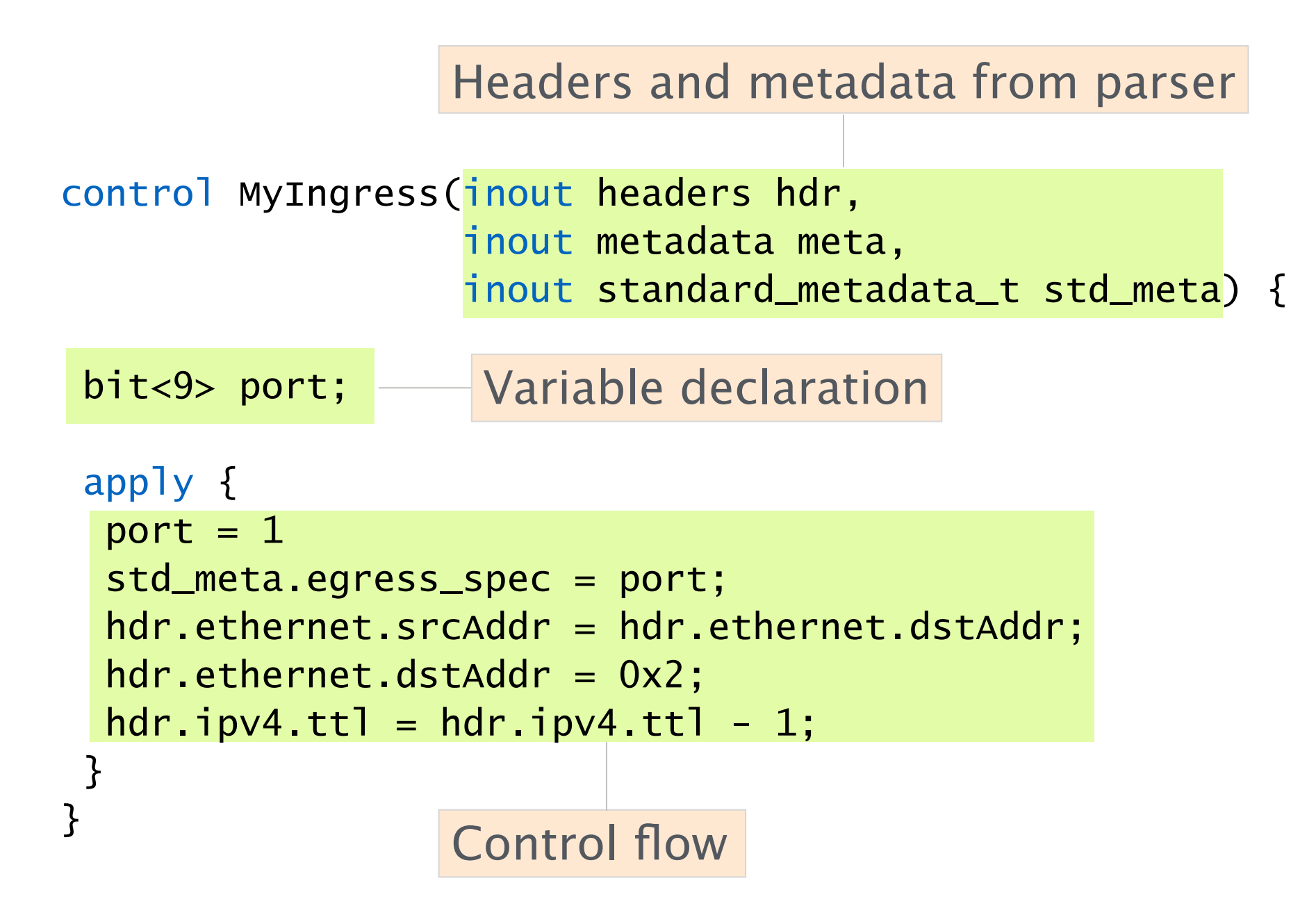

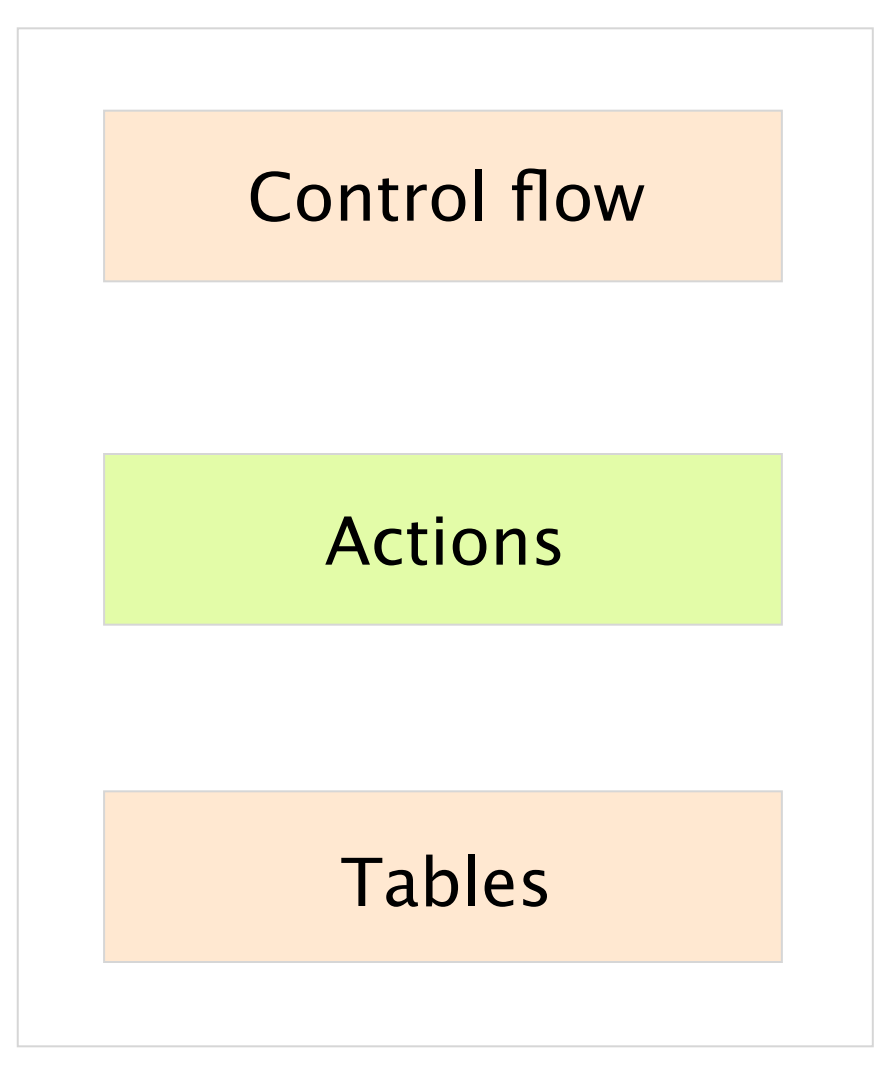

similar to C but without loops

similar to functions in C

## Actions allow to re-use code

similar to functions in C

```
control MyIngress(inout headers hdr, 
                    inout metadata meta, 
                    inout standard_metadata_t std_meta) {
```

```
action ipv4_forward(macAddr_t dstAddr, 
                      egressSpec_t port) { 
  std_meta.egress_spec = port; 
  hdr.ethernet.srcAddr = hdr.ethernet.dstAddr; 
  hdr.ethernet.dstAddr = dstAddr; 
hdr.ipv4.ttl = hdr.ipv4.ttl - 1;
}<br>}
```

```
apply { 
  ipv4_forward(0x123, 1); 
 } 
}
```
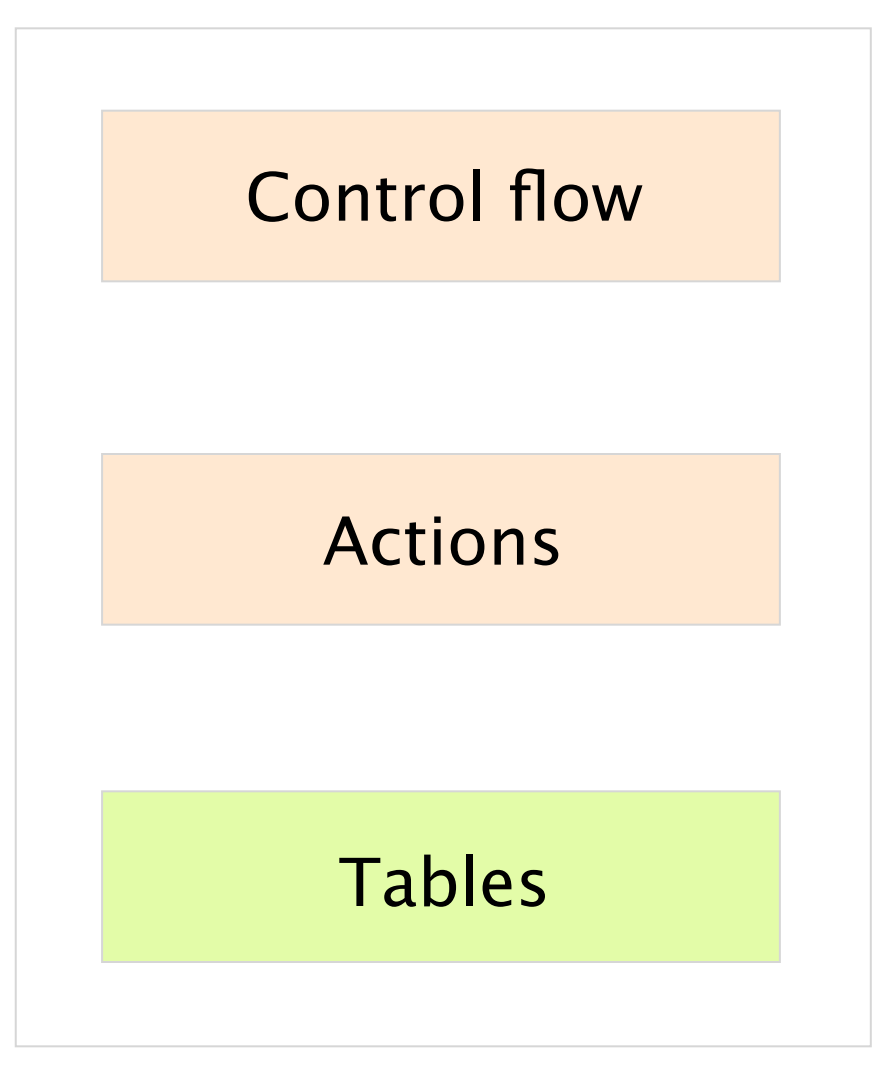

similar to C but without loops

similar to functions in C

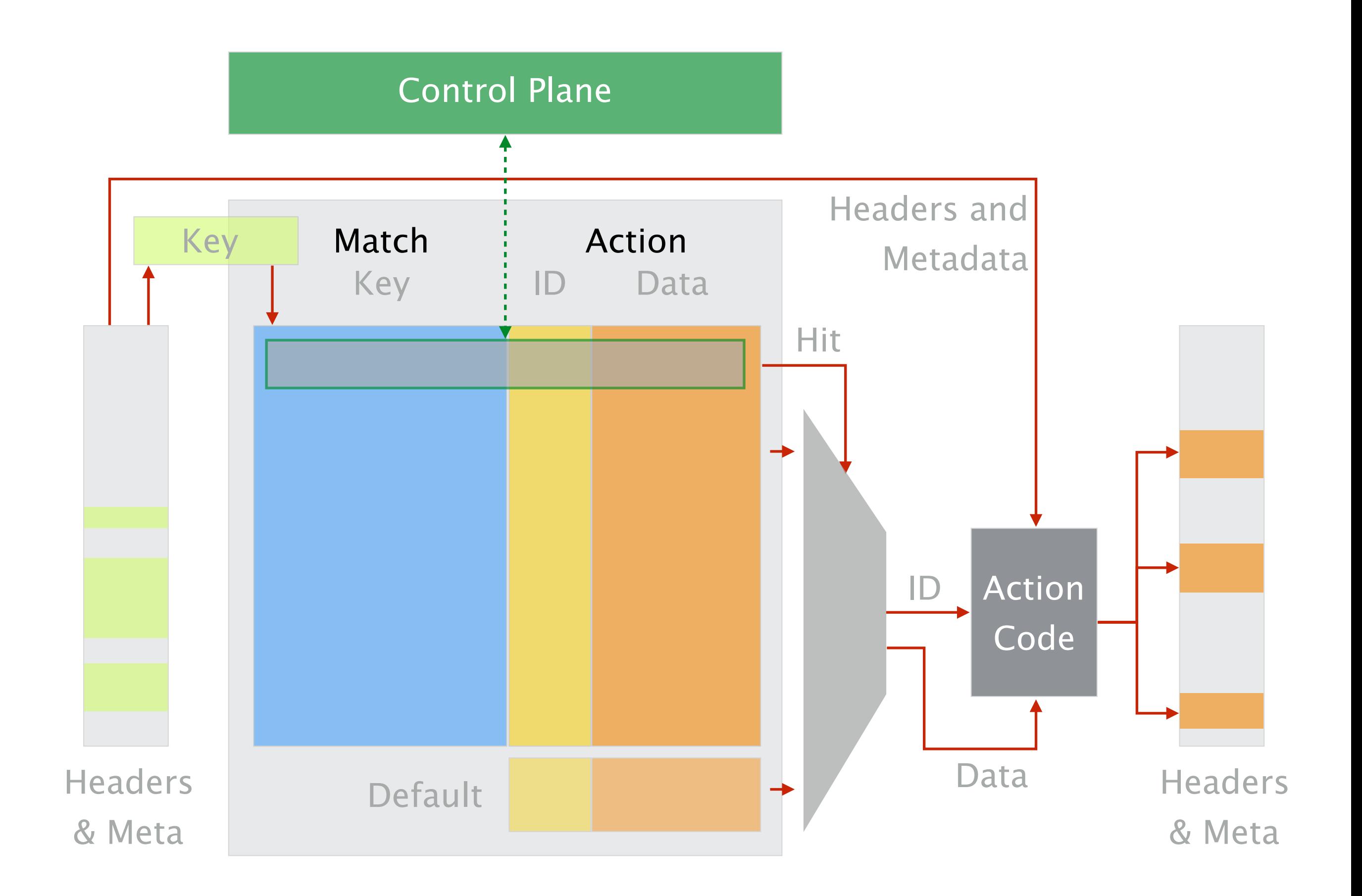

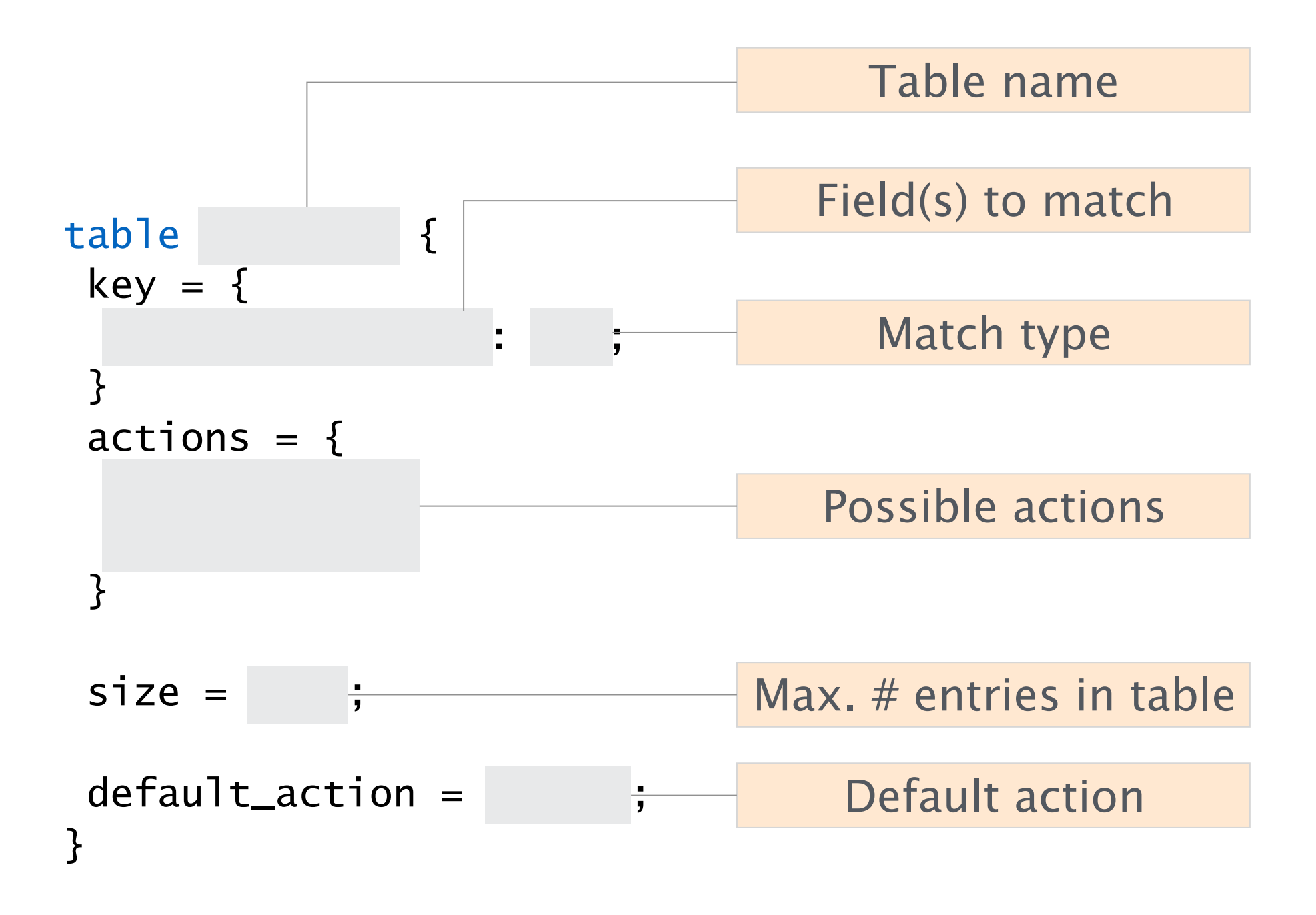

## Example: IP forwarding table

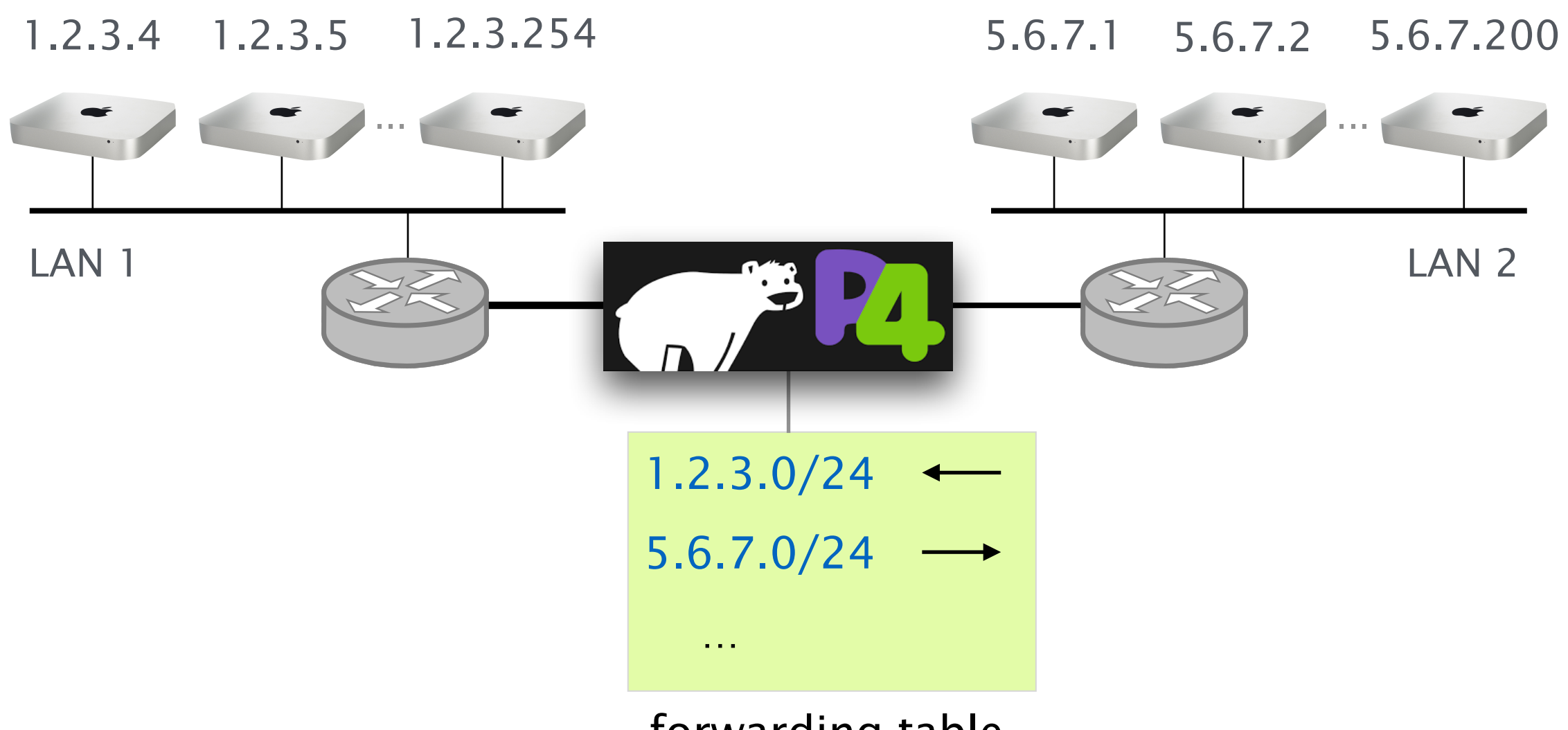

forwarding table

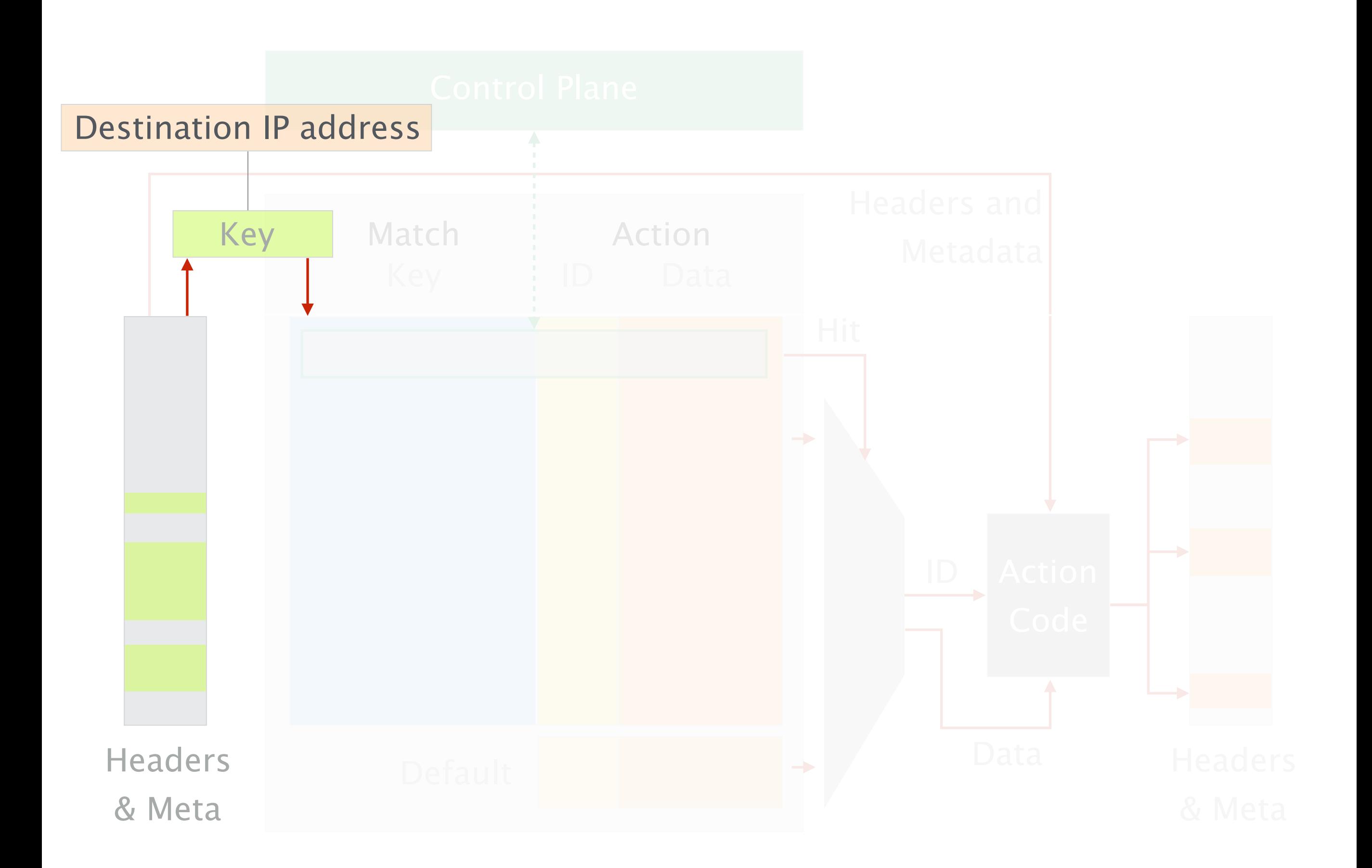

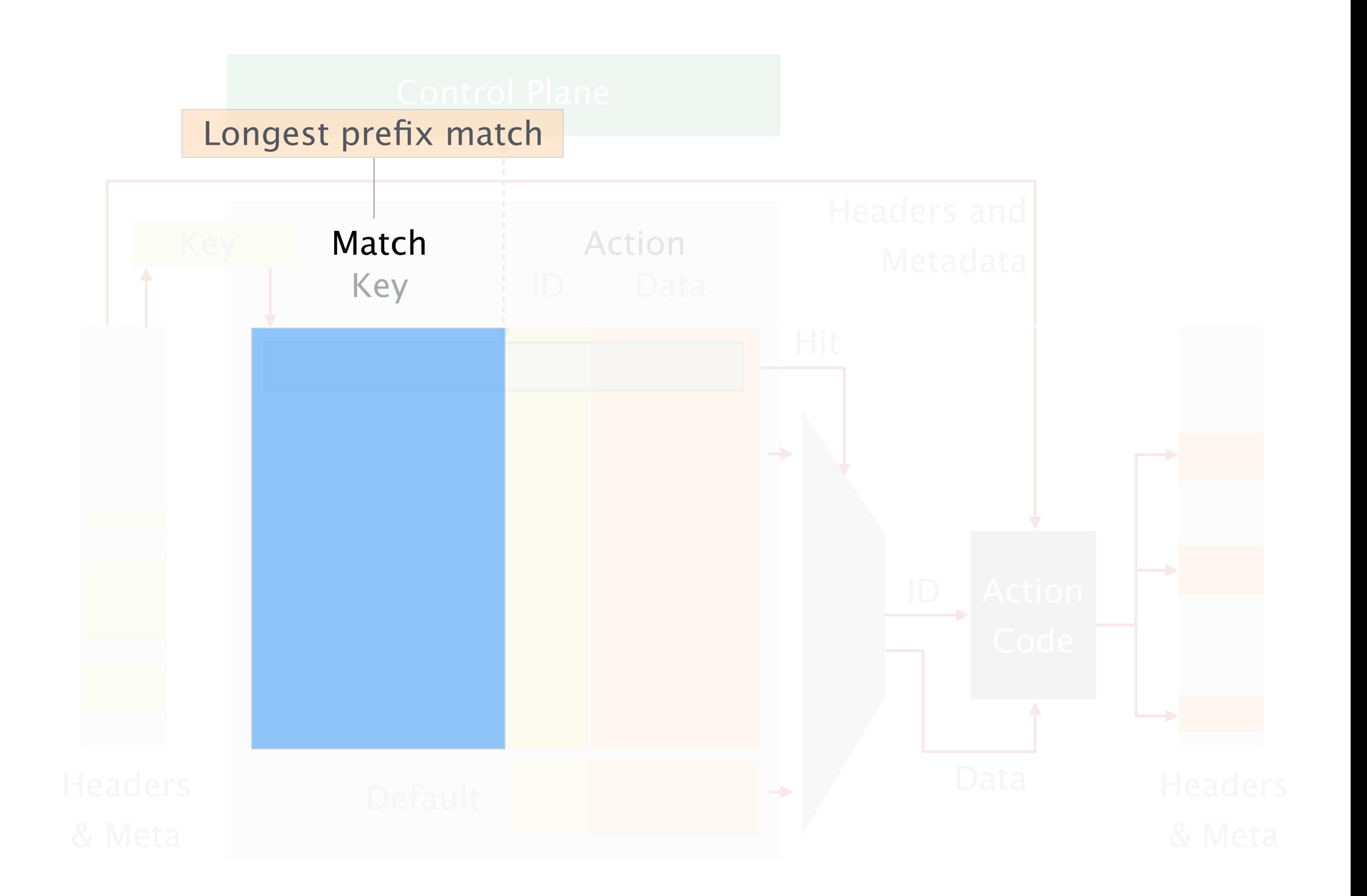

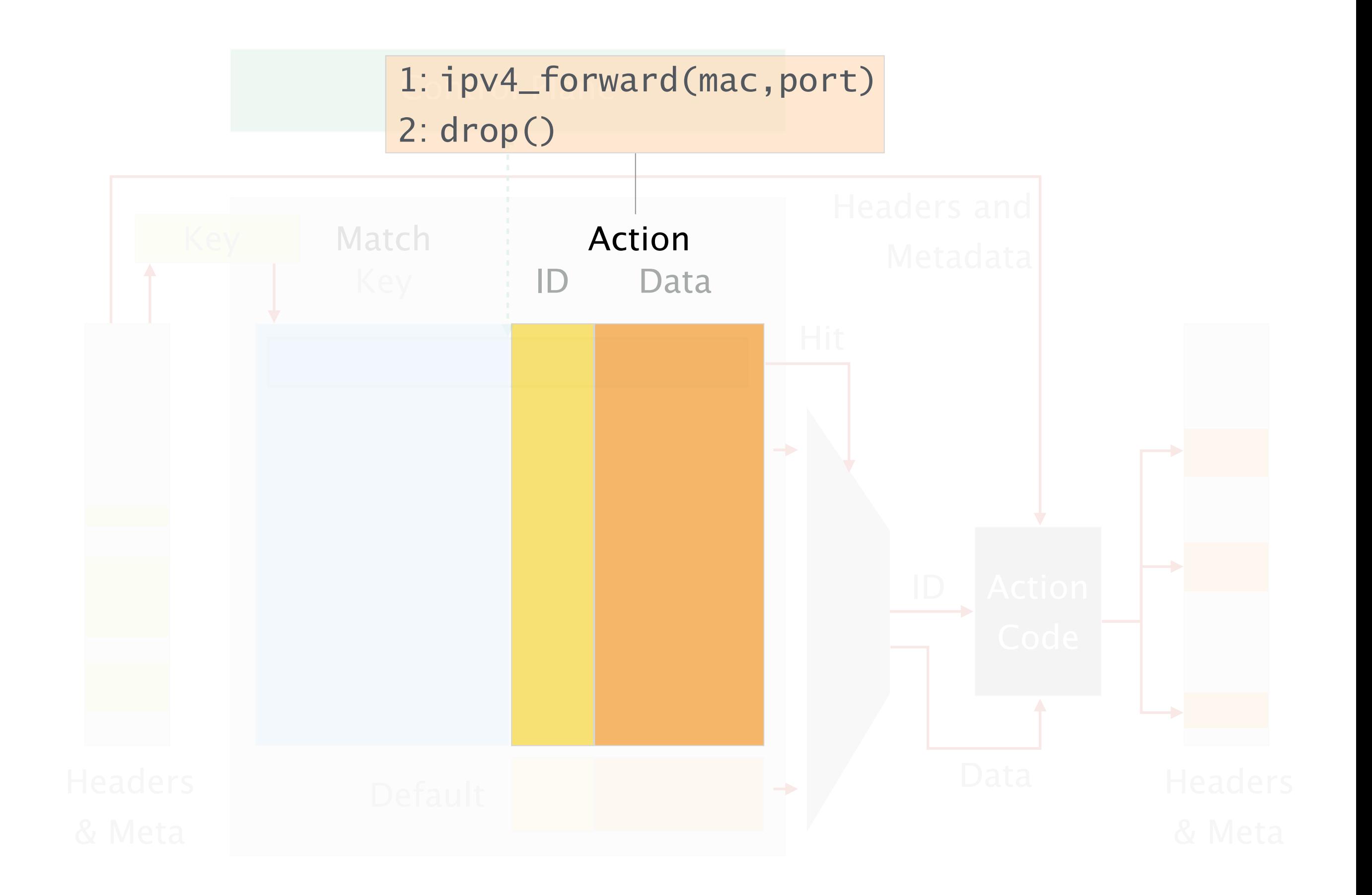

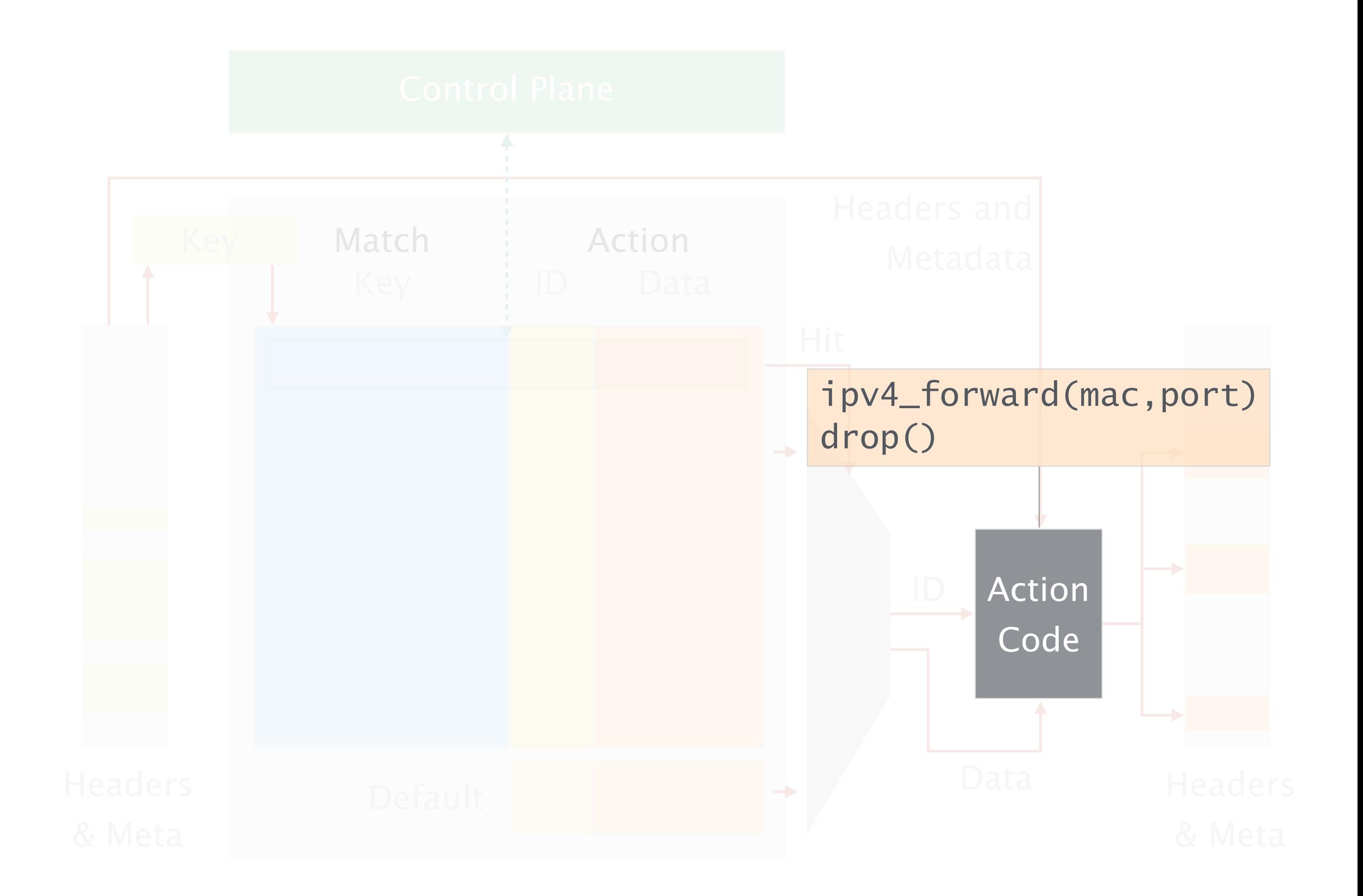

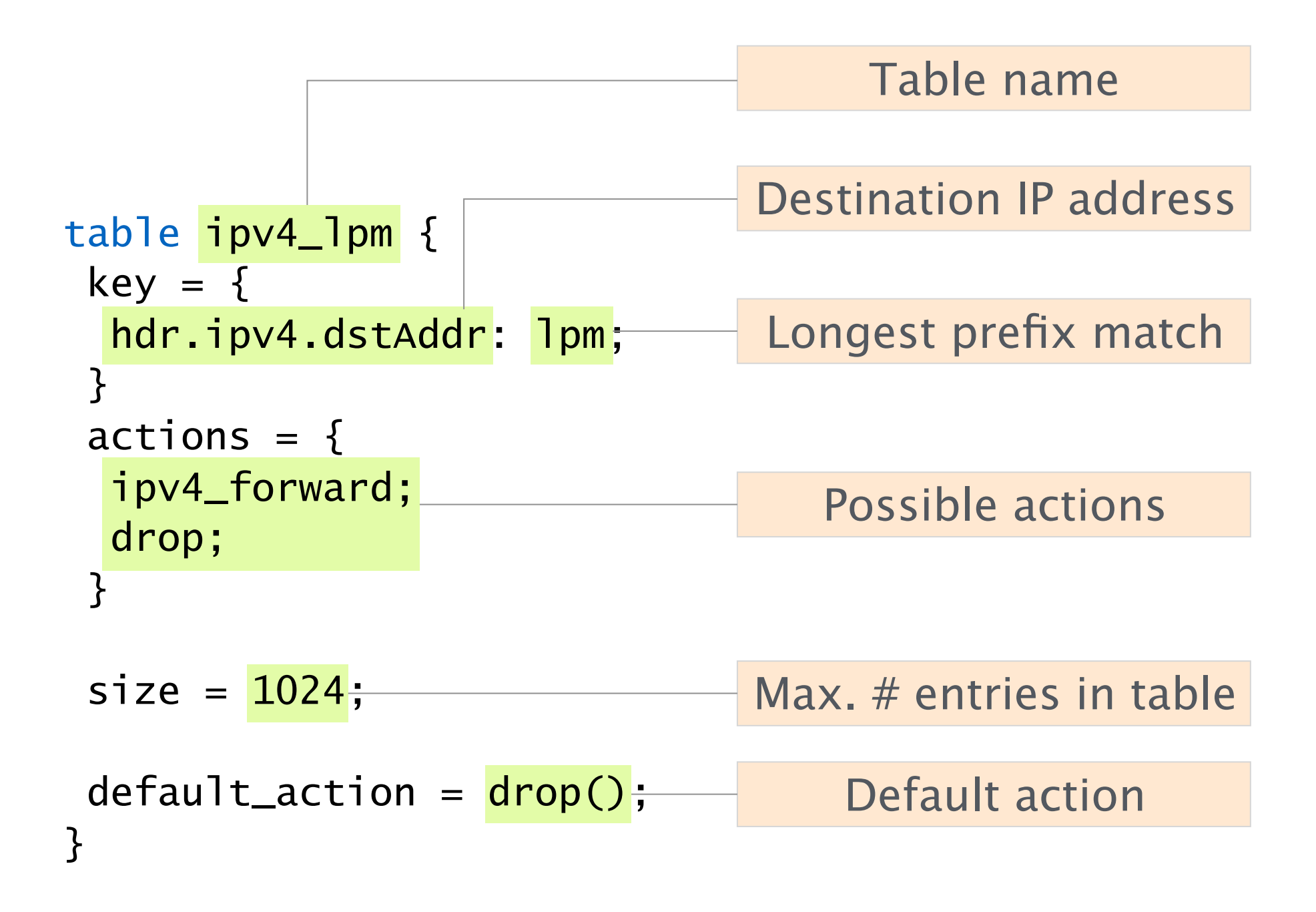

## Example: IP forwarding table

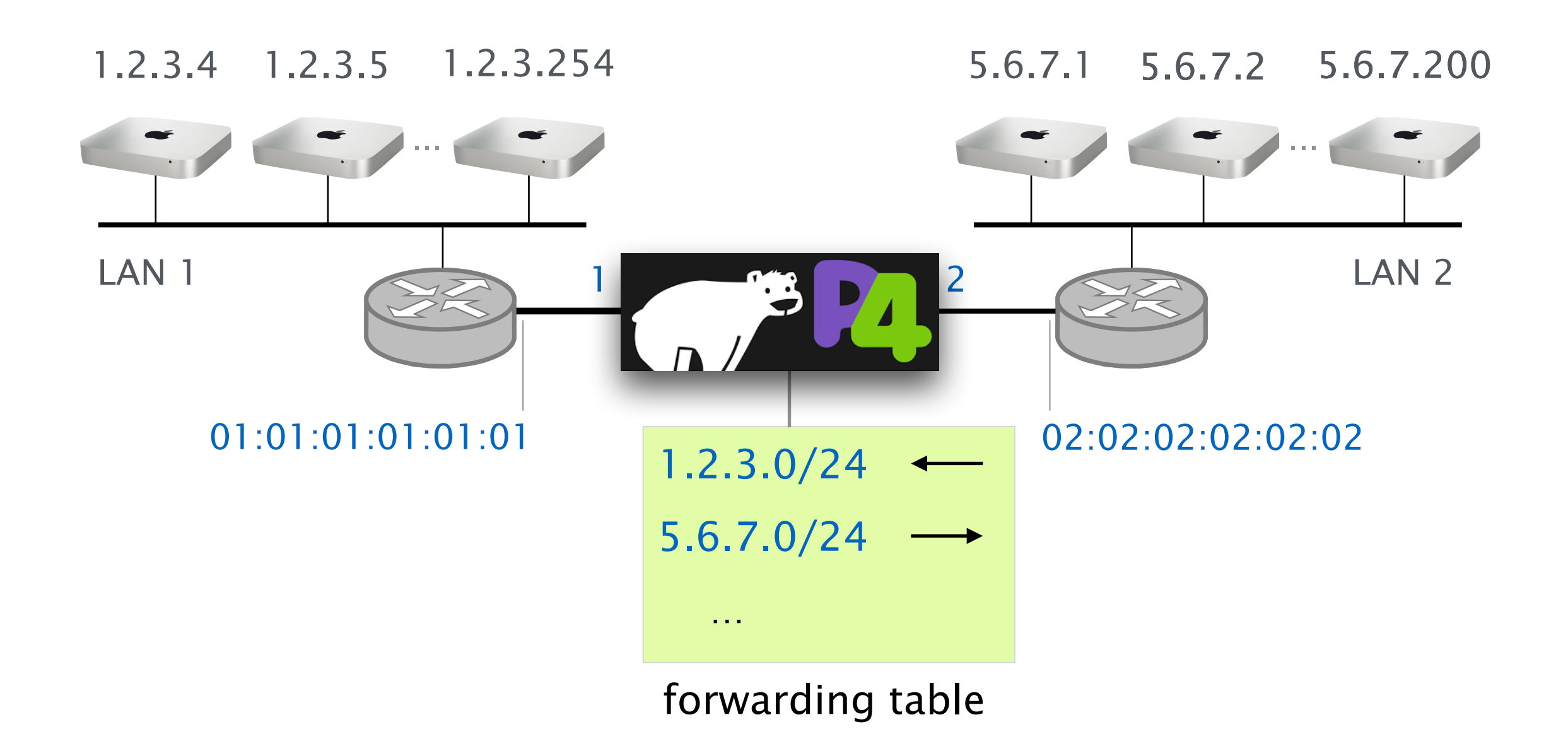

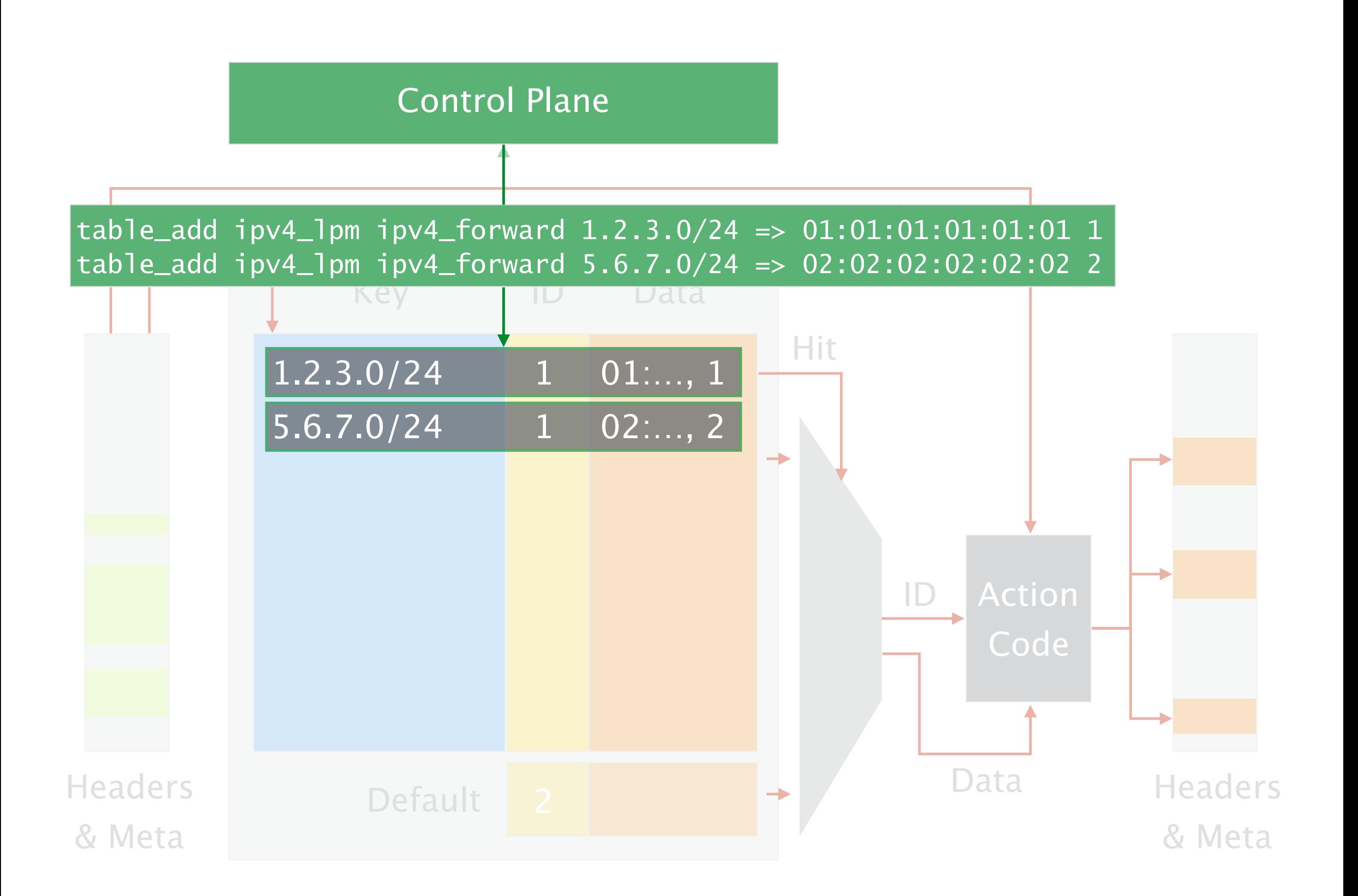

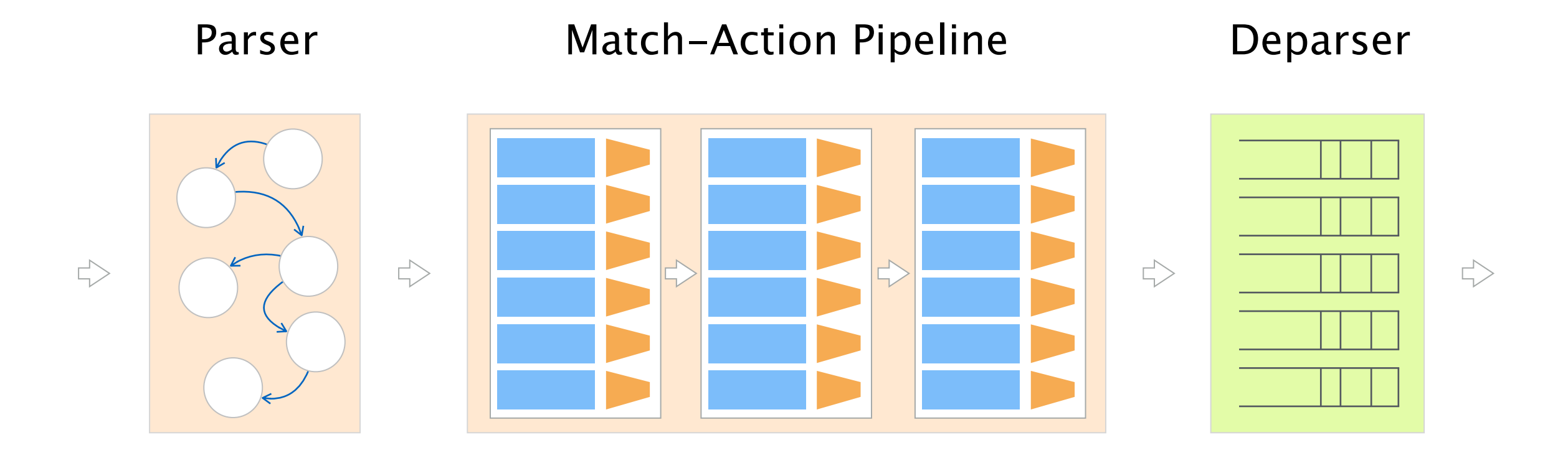

# The Deparser assembles the headers back into a well-formed packet

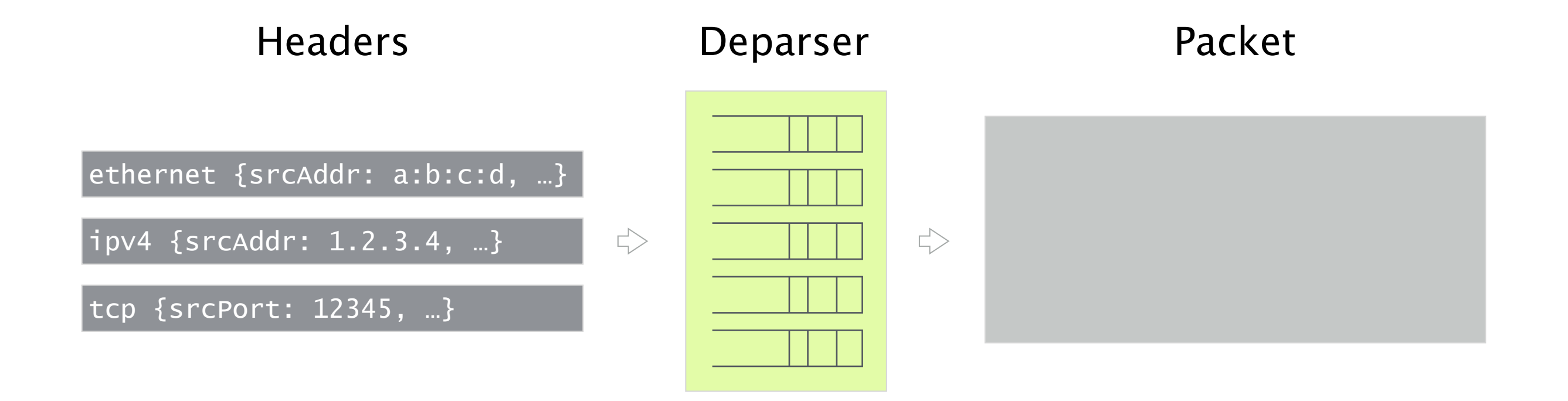

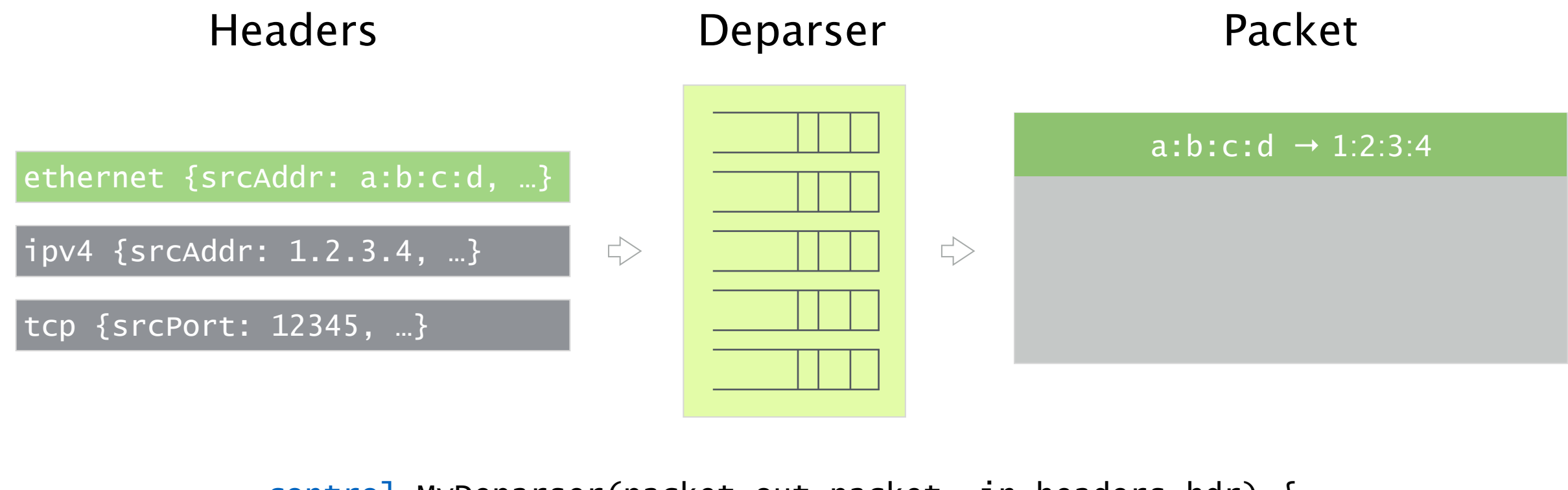

```
control MyDeparser(packet_out packet, in headers hdr) { 
     apply { 
        packet.emit(hdr.ethernet);
     } 
}
```
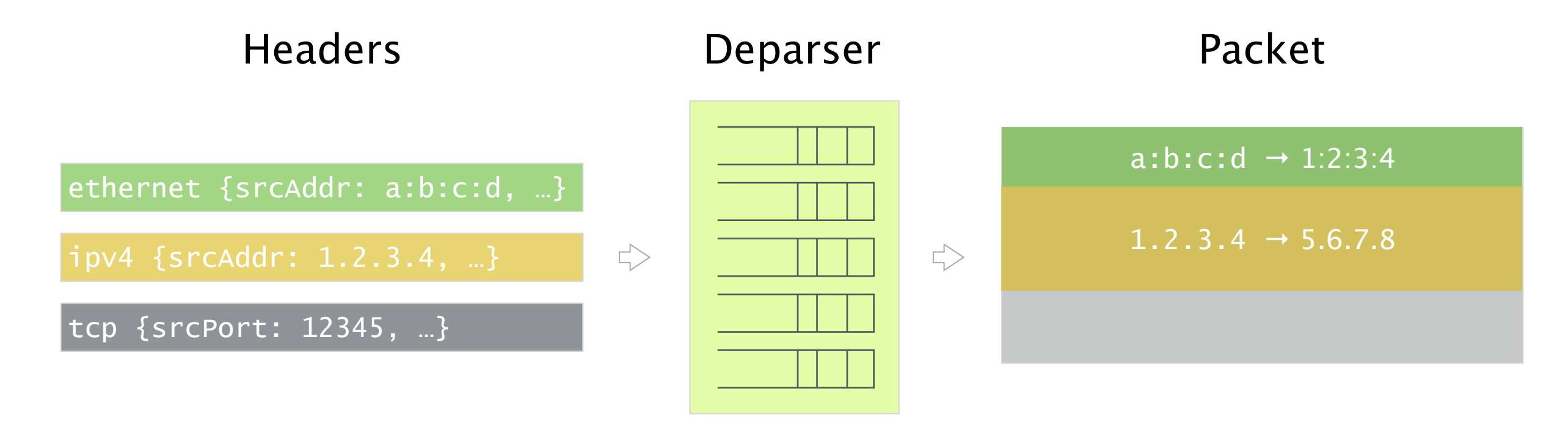

```
control MyDeparser(packet_out packet, in headers hdr) { 
     apply { 
        packet.emit(hdr.ethernet);
        packet.emit(hdr.ipv4);
     } 
}
```
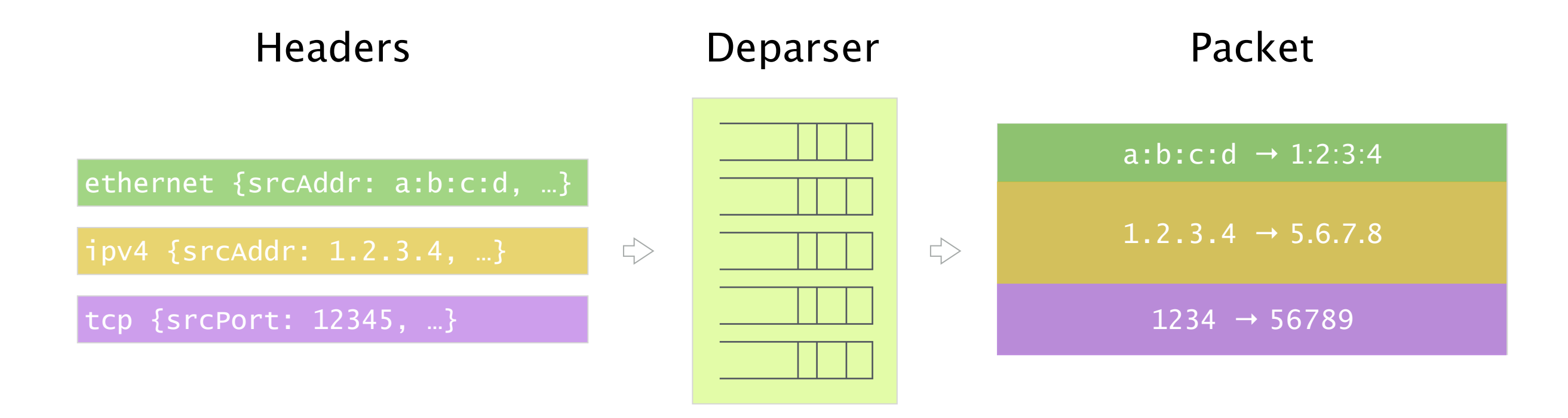

```
control MyDeparser(packet_out packet, in headers hdr) { 
     apply { 
        packet.emit(hdr.ethernet);
        packet.emit(hdr.ipv4);
         packet.emit(hdr.tcp); 
     } 
}
```
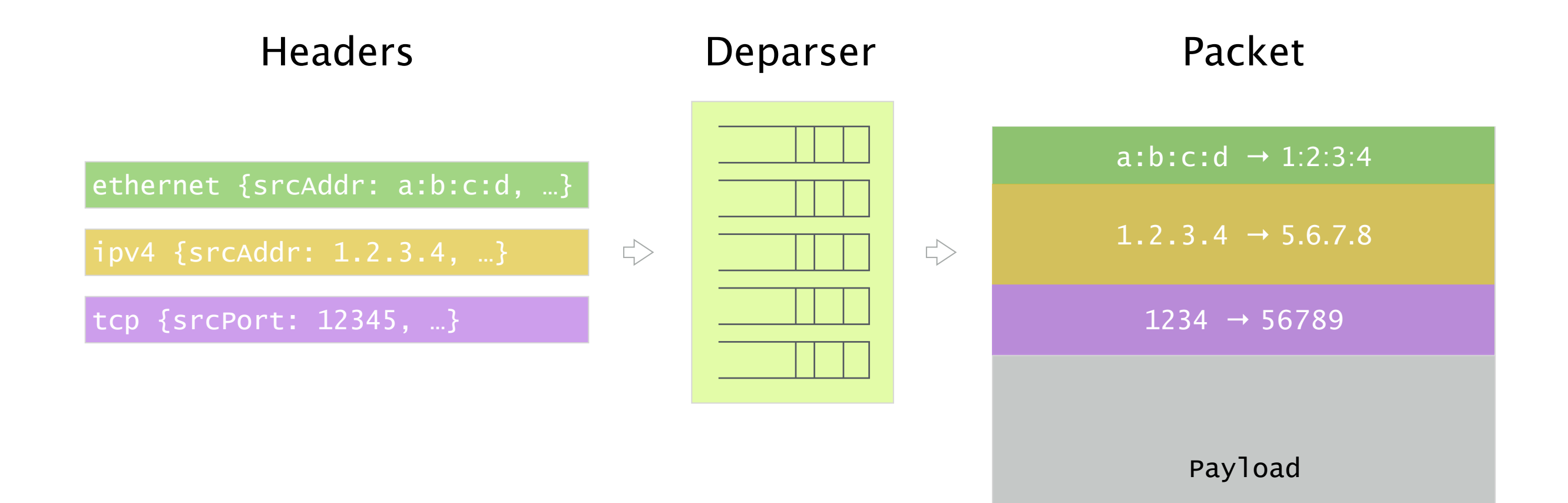